الجمهورية الجزائرية الديمقراطية الشعبية وزارة التـعليم العالي والبحث العلمي

République Algérienne Démocratique et Populaire Ministère de l'Enseignement Supérieur et de la Recherche Scientifique

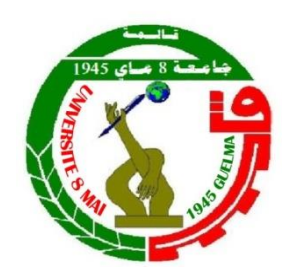

**Mémoire de Master**

**Présenté à l'Université de Guelma Faculté des Sciences et de la Technologie** Département de : **Génie Civil & Hydraulique**  Spécialité : **Génie Civil Option : Voies et Ouvrages d'Art**

Présenté par : **RASELOUED AYOUB & ZAAIMIA KHALIL YOUCEF SEDIK**

# **Thème : DEDOUBELEMENT DE LA RN20 AU NIVEAU DE SALAH SALAH : CONCEPTION ET DIMENSIONNEMENT D'UN PONT**

**Sous la direction de : Dr. BOUTELDJA FATHE**

**Juin 2014**

# اسم الله الرحمن الرحيم

#### <span id="page-2-0"></span>*Résumé*

Ce travail a pour but l'étude et la conception d'un pont à la localité Salah Salah Salah située sur la route nationale N°20 qui relie Guelma avec Constantine. Dans le cadre de cette étude, nous avons recherché la conception optimale qui répond aux exigences techniques et économiques afin d'optimiser au maximum les coûts et les difficultés de réalisation. A partir d'une analyse multicritères, le choix a été porté pour un pont construit en encorbellement à hauteur constante.

Ensuite, nous avons procédé au calcul des différentes charges et surcharges auxquelles notre ouvrage est soumis. La modélisation de l'ouvrage par éléments finis à l'aide du logiciel « CSi Bridge » a permis de déterminer les différents efforts internes. A l'issue des résultats de la modélisation, nous avons passé aux calculs et aux vérifications du tablier en phase de construction et d'exploitation ainsi que l'évaluation de la précontrainte de fléau et de continuité. Par la suite, l'étude transversale a permis de compléter les résultats obtenus par le ferraillage du caisson dans le sens transversal. Enfin, nous avons choisi les équipements pour notre ouvrage.

#### Mots clés :

<span id="page-2-1"></span>Pont, conception, précontrainte, encorbellement, CSi Bridge.

ملخص

يهدف هذا العمل إلى دراسة وتصميم جسر على مستوى قرية صالح صالح صالح التي تقع على مستوى الطريق الوطني رقم 02 الرابط بين قالمة وقسنطينة .في إطار هذه الدراسة بحثنا عن التصميم األمثل الذي يلبي المتطلبات الفنية واالقتصادية من أجل تحسين التكاليف وصعوبات التنفيذ، وانطالقا من تحليل متعدد المعايير، تم اختيار جسر كابولي ذو سطح بارتفاع ذابت.

ثم حسبنا مختلف الأحمال والأحمال الإضافية التي يتعرض لها الجسر ينمذجة الجسر بالعناصر المحدودة تمت باستخدام برنامج "Bridge CSI " حيث سمحت بتحديد مختلف الجهود الداخلية. بعد نتائج النمذجة، انتقلنا الى حساب السطح والتحقق منه في مرحلة البناء ومرحلة االستغالل وكذلك تقييم االجهاد المسبق الداخلي والخارجي. بعدها، الدراسة المقطعية استكملت النتائج المتحصل عليها وذلك بتسليح السطح بالعرض. أخيرا، اخترنا المعدات الالزمة للجسر.

**كلمات مفتاحية:**

جسر، تصميم، اإلجهاد المسبق، جسر كابولي، Bride CSi

### <span id="page-3-0"></span>*Abstract*

This thesis aims to study and design a bridge in the locality of Salah Salah Salah situated on the national road No. 20 that connects Guelma with Constantine. In this study, we seeked the optimal design that meets the technical and economic requirements in order to fully minimize the costs and implementation difficulties. From a multi-criteria analysis, the retained variant is a concrete box girder with a constant height deck.

Then we calculated the different loads and overloads to which our bridge is subjected. The modeling of the structure in finite elements using the software "CSi Bridge" has identified the various internal forces. Following the results of the modeling, we started calculations and deck verifications in both the construction and the exploitation phase together with the evaluation of the internal and external prestressing. Subsequently, the cross-sectional study was used to complement the results obtained by the reinforcement of the box in the transverse direction. Finally, we chose the equipment for our bridge.

#### Key words :

Bridge, design, Prestress, box girder, CSi Bridge

## <span id="page-4-0"></span>Sommaire

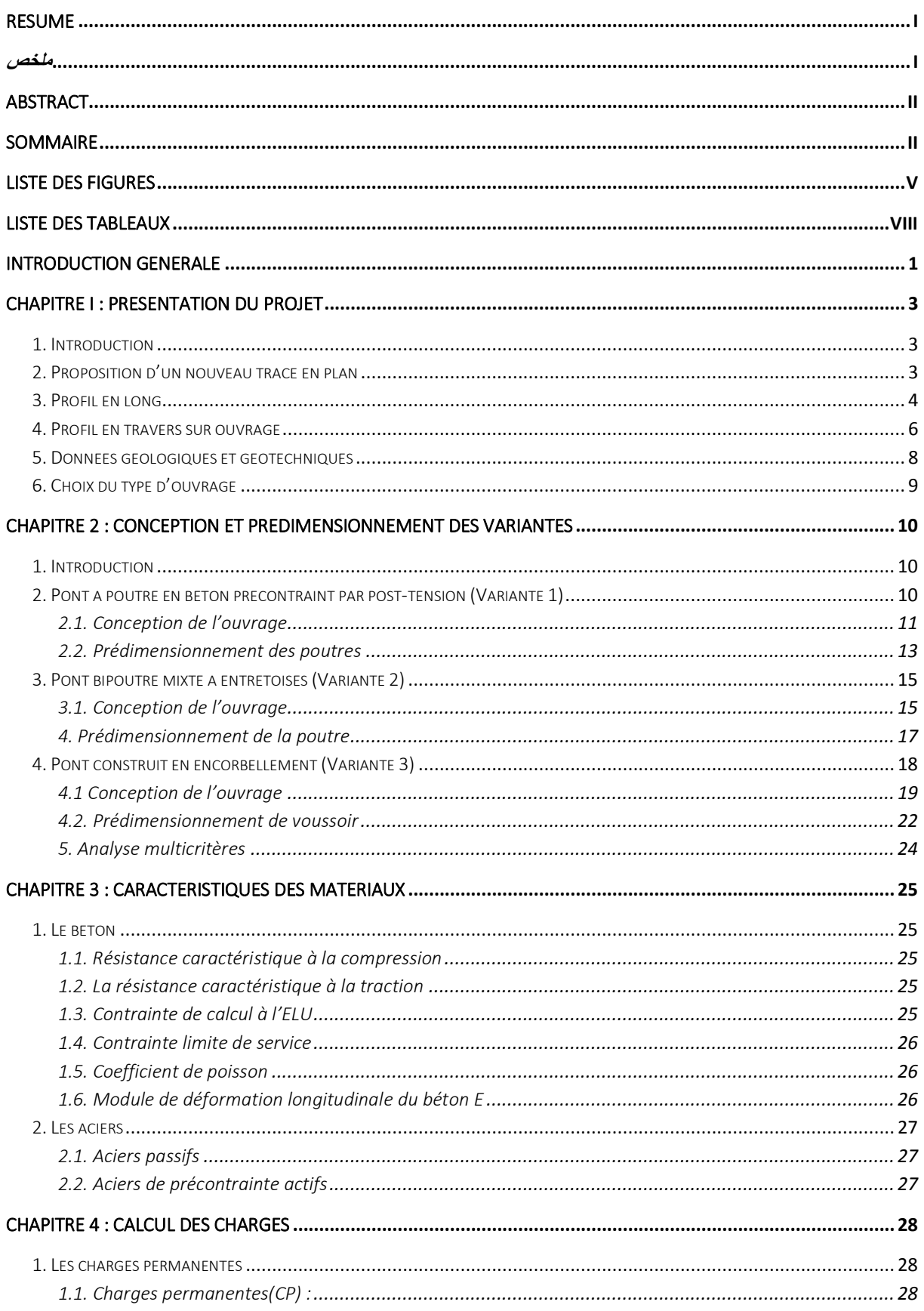

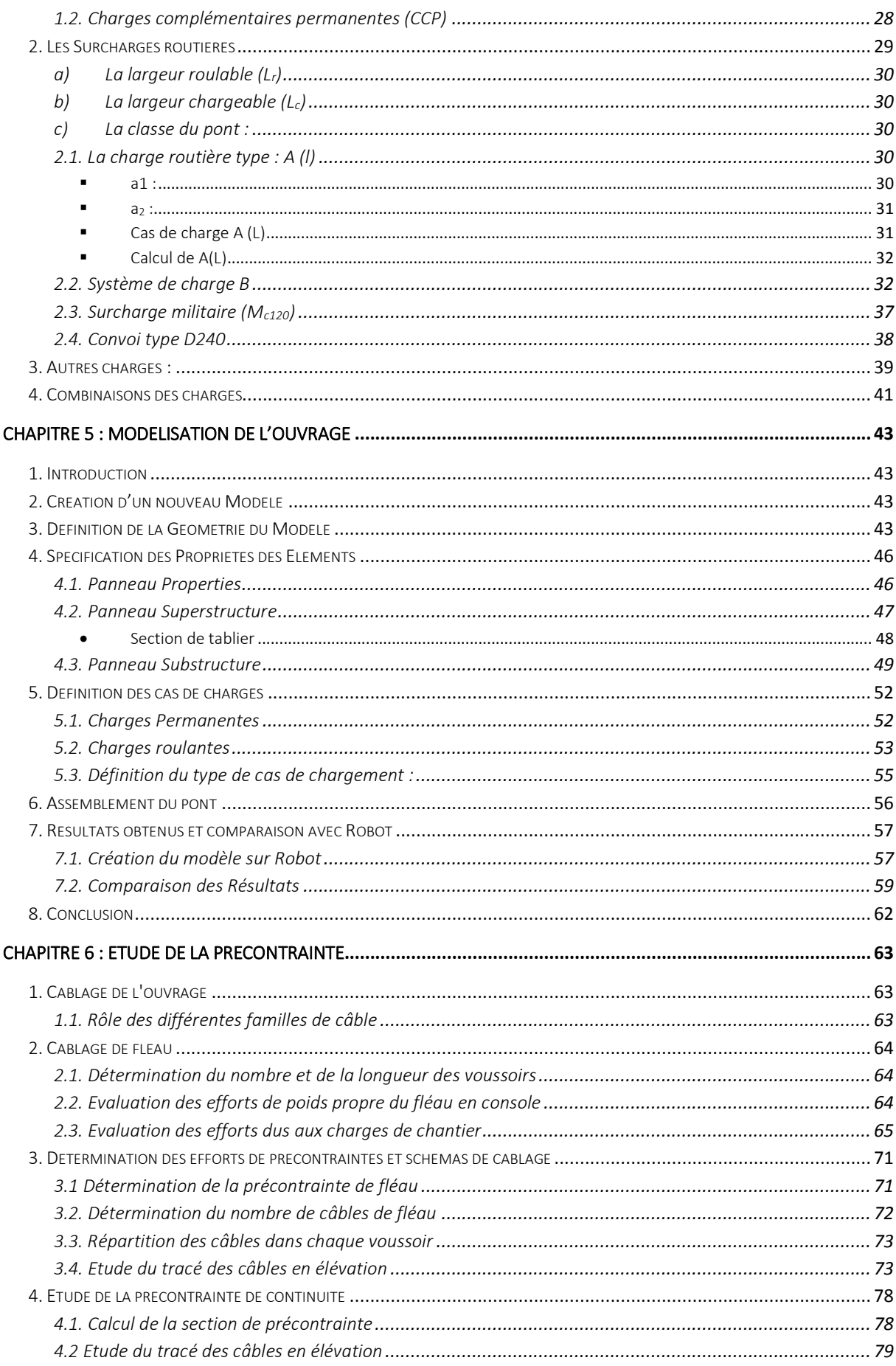

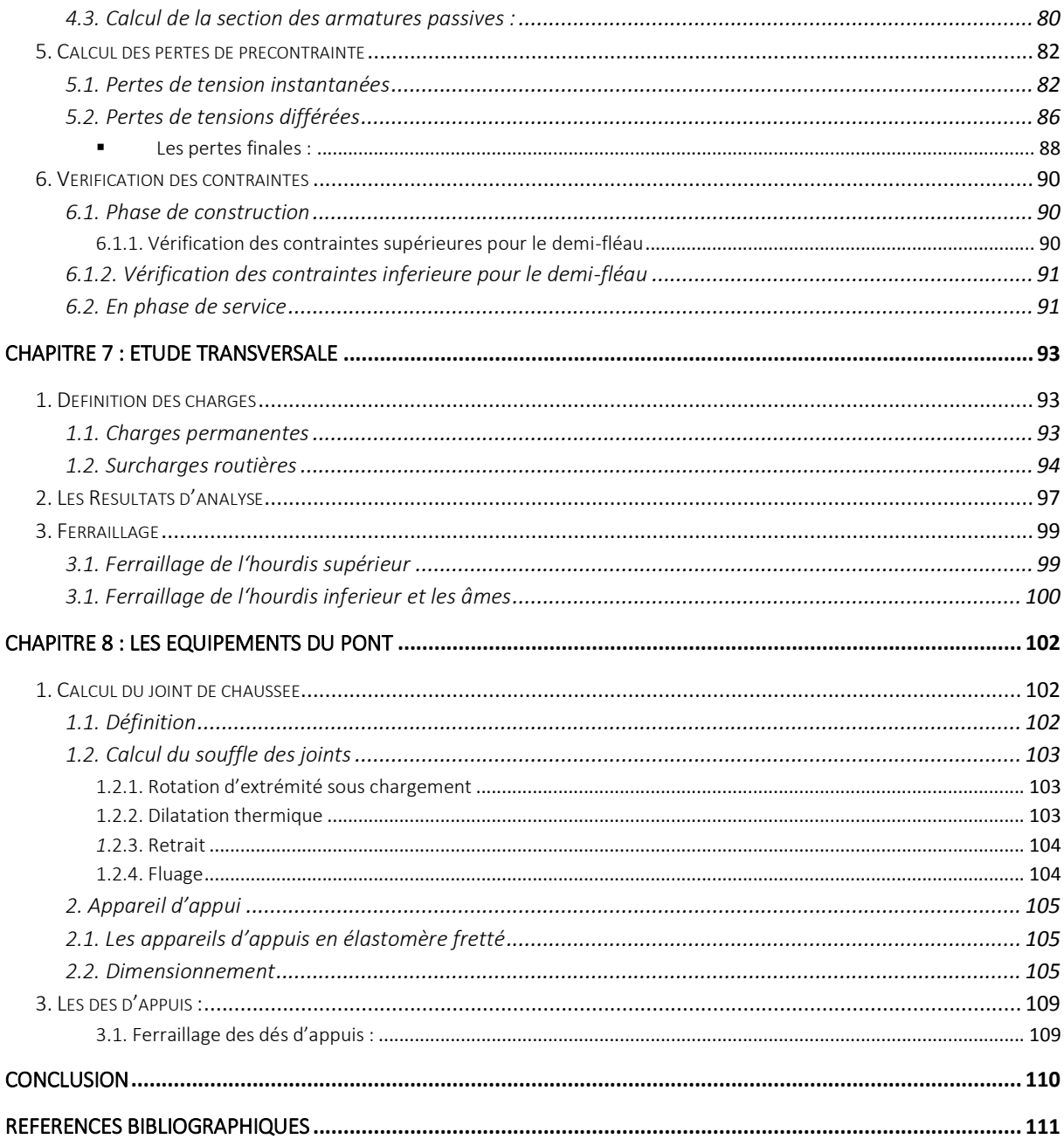

# <span id="page-7-0"></span>Liste des figures

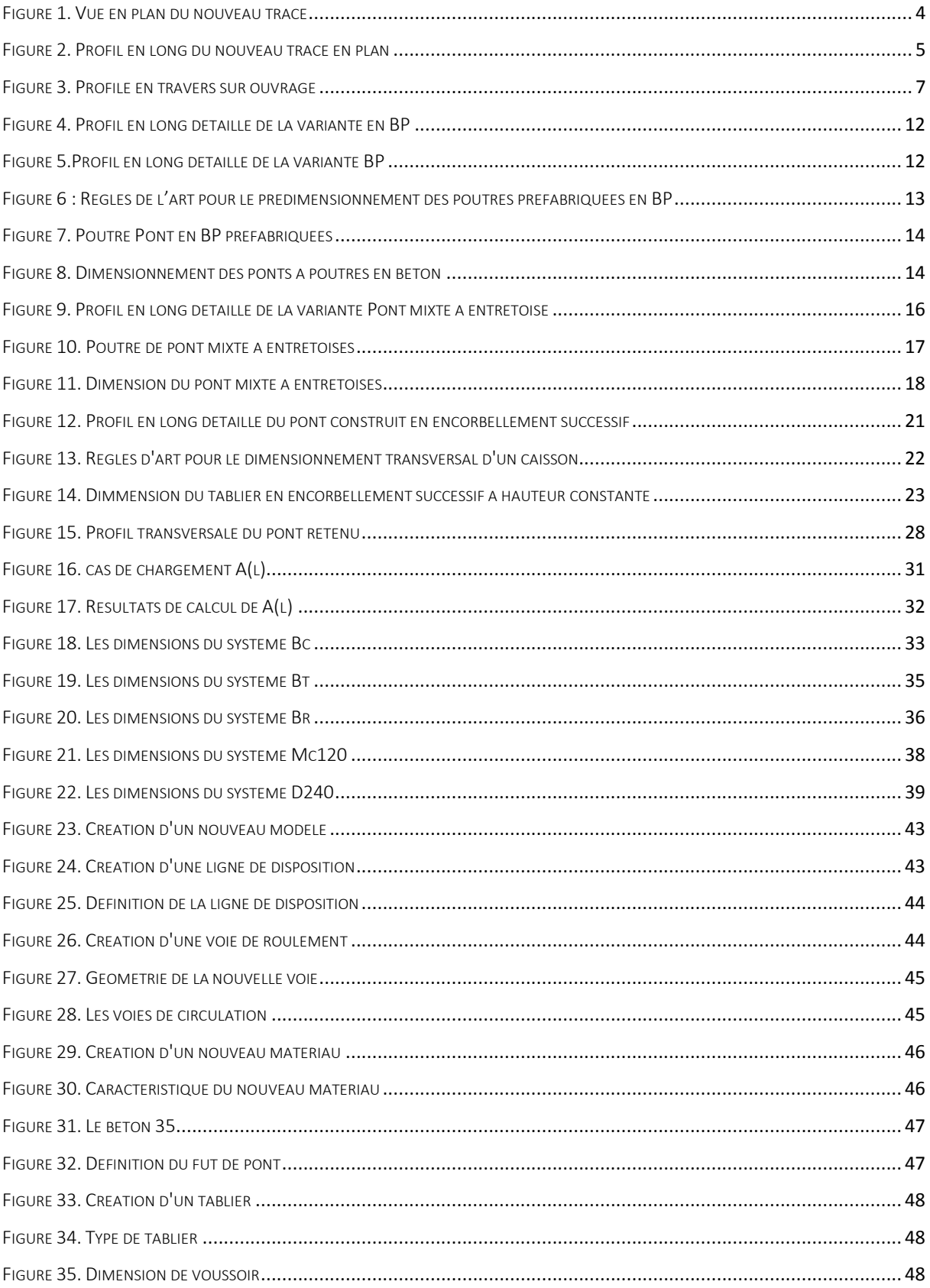

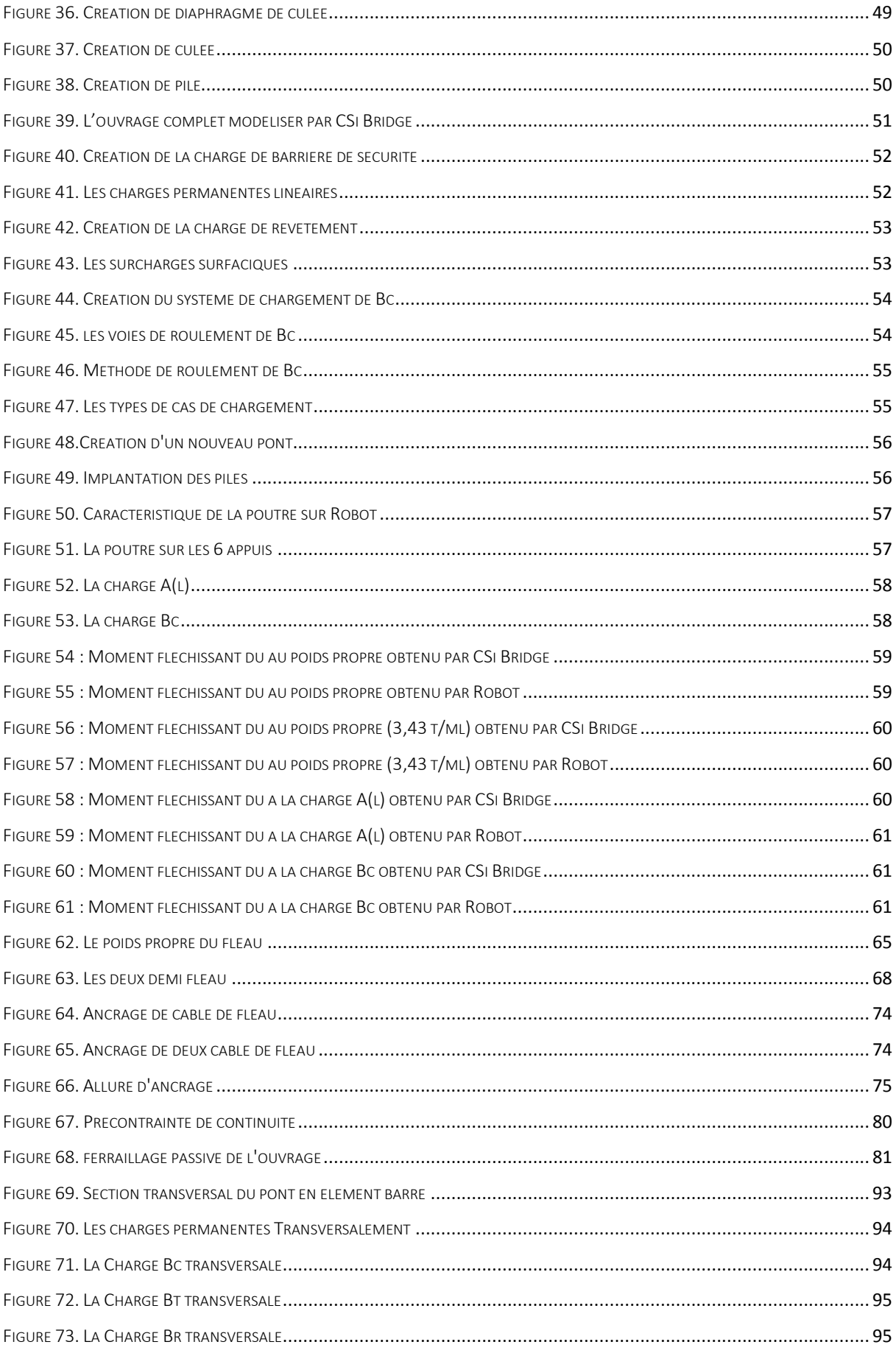

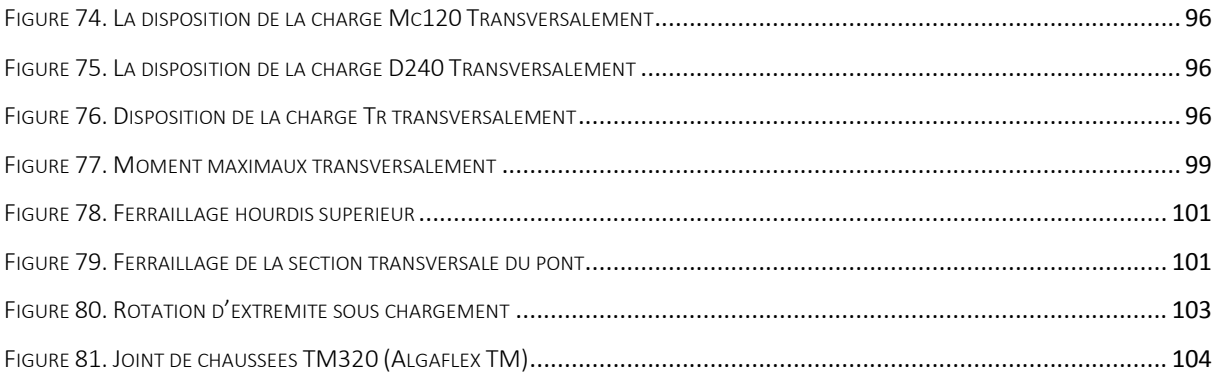

# <span id="page-10-0"></span>*Liste des tableaux*

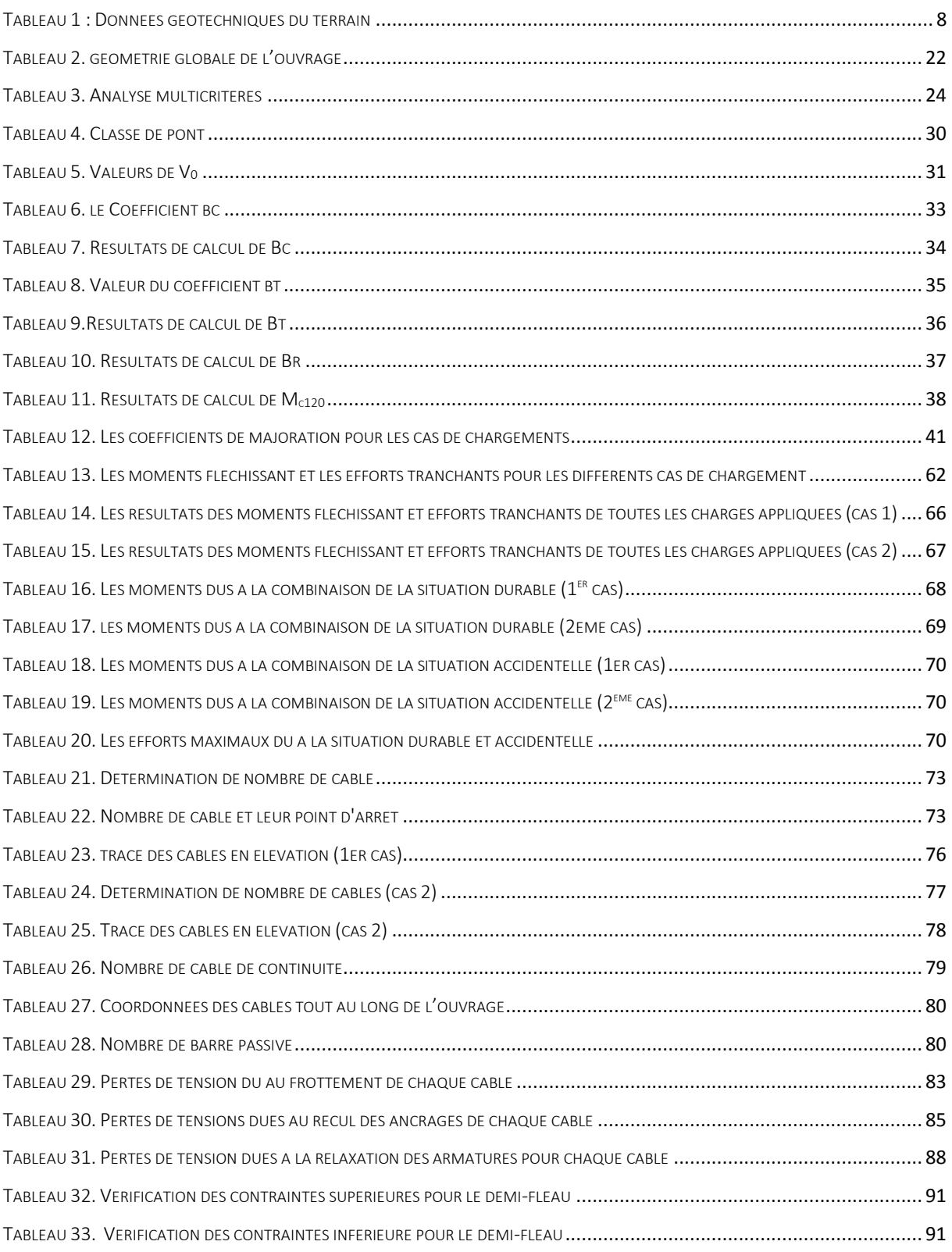

# **Introduction générale**

<span id="page-12-0"></span>La wilaya de Guelma occupe une position de carrefour dans le nord-est de notre pays dont dépendent six wilayas : Annaba (nord), ElTarf (nord-est) et Skikda (nord-ouest), Constantine (est), Oum ElBouagui (sud-ouest) et Souk Ahras (sudest). Cette position a engendrée un trafic d'échange et de transit important qui passe principalement par la route nationale N°20 qui constitue l'artère du réseau routier de la wilaya avec un TJMA de 12700 véhicule/jour avec 40% de poids lourds (statistiques de 2013). Cette route s'étende entre Constantine et souk Ahras en passant par ville de Guelma.

Des travaux de dédoublement de la RN20 sont en cours de réalisation pour le tronçon de la wilaya de Constantine. Le dédoublement concerne le tronçon de la route qui relie la ville d'Elkhroub avec celle d'Ain Abid sur environ 25 km.

Concernant la partie de la RN20 qui appartient au territoire de la wilaya de Guelma, celle des 15 derniers kilomètres entre Constantine et Guelma sont dédoublés (Medjez amar – Guelma). Ce dernier tronçon de la route comporte un point particulier au village Salah Salah Salah où les quatre voies sont rétrécies à deux voies uniquement. La nécessité de construire un pont pour franchir oued Seybouse a laissé environ 500m de la route sans dédoublement.

Ce présent travail de fin d'étude vise à étudier les possibilités de dédoublement de ce tronçon de la RN20 en proposant la modification du tracé en plan et de concevoir un nouveau pont qui relie les deux rives du Seybouse. Il faut savoir que ce tronçon est classé point noir à cause des nombreux accidents qui se sont produits au niveau du double virage avant l'arrivée à Salah Salah Salah du coté de Medjez Amar. Les autorités semblent pris au sérieux ce projet et un budget a été alloué pour la construction d'un pont afin de modifier le tracé existant.

Dans le premier chapitre de cette étude, nous présentons notre projet à travers ces données naturelles et fonctionnelles.

Dans le deuxième chapitre, nous étudions les différentes variantes de notre pont en exposant leurs avantages et leurs inconvénients. A l'issue d'une analyse multicritères nous choisissons la variante la plus avantageuse.

Dans le troisième chapitre, nous fournissons les caractéristiques des matériaux qui vont être utilisés pour l'ouvrage à projeter.

Dans le quatrième chapitre, nous avons calculé les charges que doit supporter le pont en utilisant le fascicule 61.

Le cinquième chapitre est dédié à la modélisation du pont où les efforts internes sont obtenus pour la phase dimensionnement.

Le sixième chapitre est consacré au calcul de la précontrainte du fléau et au calcul du ferraillage longitudinal.

Le septième chapitre porte sur l'étude transversale de l'ouvrage où le ferraillage transversal est fourni.

Dans le dernier chapitre, nous exposons les équipements utilisés pour notre ouvrage.

Enfin, nous terminons ce mémoire par une conclusion générale qui résume tout le travail réalisé.

**Chapitre 01 : Présentation du projet**

#### <span id="page-15-1"></span><span id="page-15-0"></span>1. Introduction

Ce premier chapitre présente le travail réalisé au préalable avant toute étude d'un pont. Il s'agit de la collecte et l'analyse des données afin de formuler un cadre bien défini pour notre étude.

Dans un premier temps, nous avons proposé un nouveau tracé en plan. Ce tracé a été utilisé par la suite pour tracé la ligne rouge du profil en long entre les deux rives de oued Seybouse ce qui a permis de définir la brèche, la pente et les hauteurs libres sous l'ouvrage à projeter. Puis, nous avons défini le profil transversal en utilisant les règles de l'art et en prenant en considération la route existante.

En absence de données géotechniques, nous avons supposé que le terrain de fondation de l'ouvrage est de mauvaise qualité c-à-dire le cas plus défavorable. Enfin, nous avons terminé ce chapitre par une petite analyse sur les types de ponts qui peuvent être retenus pour la phase conception et prédimensionnement.

#### <span id="page-15-2"></span>0. Proposition d'un nouveau tracé en plan

Le tracé en plan est la ligne définissant la géométrie de l'axe de la voie portée, dessinée sur un plan de situation et repérée par les coordonnées de ces points caractéristiques. Ce tracé conditionne le biais et la courbure du pont à projeter, sa longueur et l'implantation des appuis dans la brèche.

Nous avons pris en considiration les critères suivants pour proposer un nouveau tracé en plan au niveau du village Salah Salah Salah :

- Supprimer le double virage (point noir),
- Eviter les chemins préférentiels des eaux pluviales,
- Minimiser au maximum l'expropriation du terrain car la zone du projet est constituée de terres fertiles.

La prise en considération de ces critères nous a permis de proposer le tracé en plan suivant (cf. figure ci-dessous) :

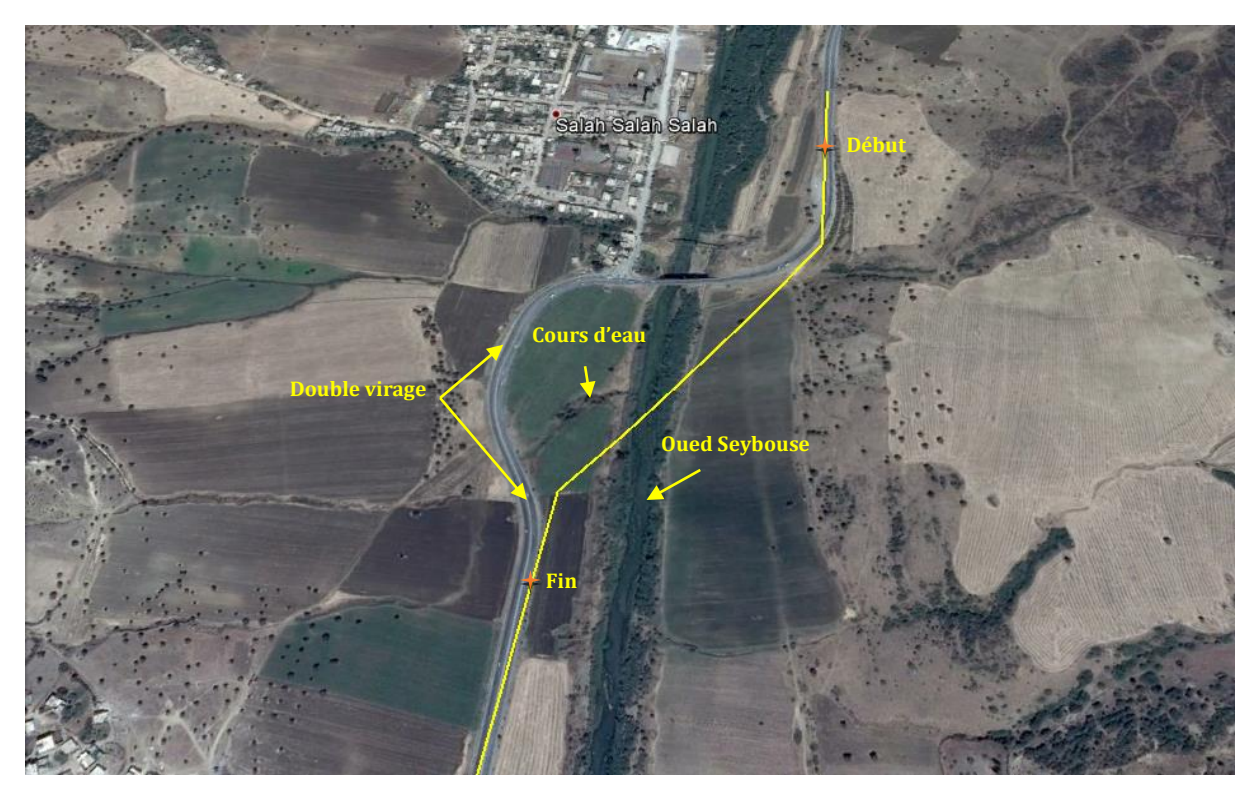

*Figure 1. Vue en plan du nouveau tracé*

#### <span id="page-16-1"></span><span id="page-16-0"></span>3. Profil en long

Le profil en long est la ligne située sur l'axe de la route, définissant en élévation le tracé en plan longitudinalement.

En se basant sur le tracé en plan défini précédemment et en respectant les critères ci-dessous, nous avons fixé le niveau du profil en long (cf. figure) :

- la position des points de raccordements du nouveau tracé avec l'ancien,
- les contraintes naturelles (oued Seybouse),
- $\bullet$  la pente de l'ouvrage d'art (> 1%),
- minimiser au maximum les coûts,
- mettre une hauteur libre sous l'ouvrage pas trop grande pour limiter la hauteur des piles.

La prise en compte de ces critères a permis d'aboutir à un profil en long (ligne rouge) de la voie routière avec une pente de 1,75%, en partant de niveau 248 m en rive droite pour arriver à 239 m en rive gauche. La longueur de la brèche est environ 514 m. La hauteur de la pile la plus grande est de 14,2 m, ce qui est convenable.

<span id="page-17-0"></span>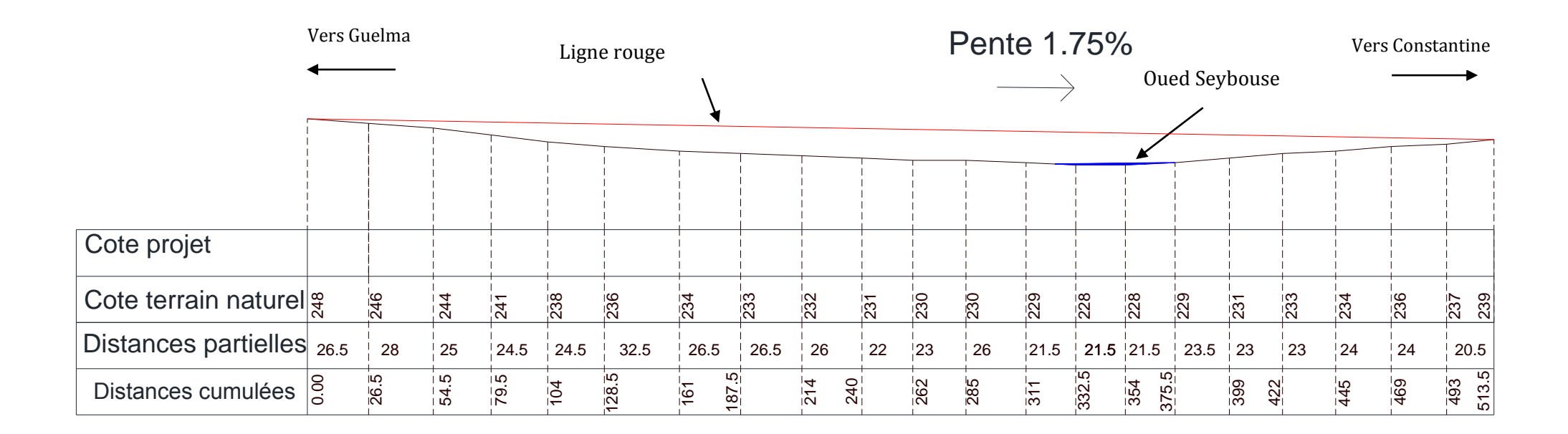

*Figure 2. Profil en long du nouveau tracé en plan*

#### <span id="page-18-0"></span>4. Profil en travers sur ouvrage

La définition du profil transversal de l'ouvrage nécessite, dans un premier temps, de fixer le nombre de voies de la route qui va être portée par le pont. Deux configurations sont possibilités :

- Faire une double voie dans les deux sens c-à-dire 2x2 voies, dans ce cas deux choix sont possible : faire un double pont (deux tabliers séparés) ou un seul pont a tablier large qui supporte les 4 voies.
- Faire un seul pont qui supporte 2 voies uniquement qui permettent d'assurer la circulation des véhicules dans le sens Constantine – Guelma et utiliser l'ancien tracé (existant) pour la circulation dans le sens Guelma – Constantine.

La possibilité de faire un pont large qui supporte 4 voies est éliminée pour des raisons de coût et de difficultés de réalisation. Les deux autres possibilités sont faisables c-à-dire faire deux ponts séparés (parallèles) ou uniquement un seul pont. Le choix d'un seul pont au lieu de deux est le plus avantageux d'un point de vue économique car en plus du coût généré par le pont double, les liaisons avec l'ancien tracé nécessite la réalisation d'ouvrage ou/et des carrefours pour permettre aux automobilistes d'accéder ou de sortir du village Salah Salah Salah.

Nous proposons de choisir la solution durable c-à-dire un pont composé de deux ouvrages jumelés, qui présentent tous les deux les mêmes caractéristiques transversales. Chaque pont support 2 voies de 3,5 m de large avec un seul trottoir (cf. figure ci-dessous) :

- largeur roulable :  $L_R = 7$  m
- largeur utile :  $L_u = 10m$
- largeur de trottoir : 1 m
- nombre de voies de circulations : 2 Voies (sens unique).
- dévers en toit : 2,5%

<span id="page-19-0"></span>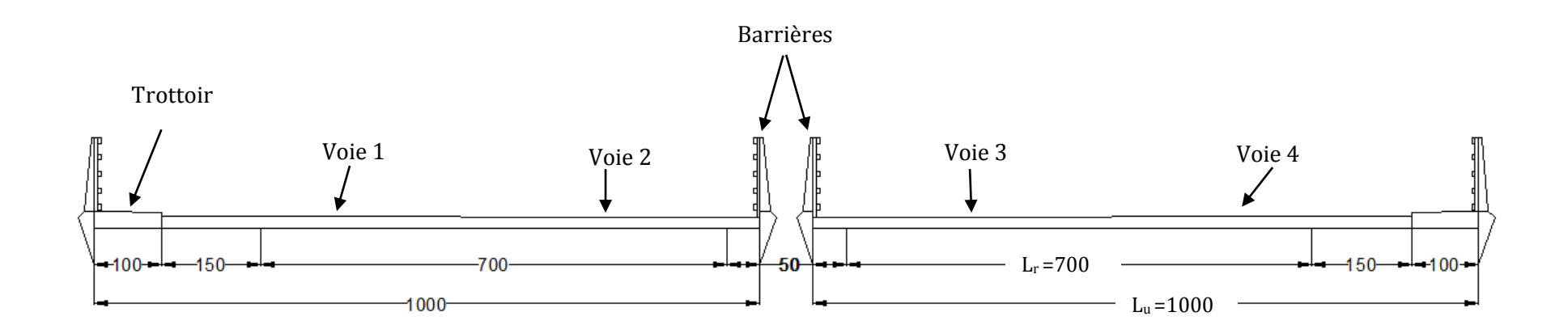

*Figure 3. Profile en travers sur ouvrage*

#### <span id="page-20-0"></span>5. Données géologiques et géotechniques

L'élaboration et l'exécution de tout projet nécessitent une bonne connaissance du terrain en place. Pour cela, la reconnaissance géologique et géotechnique constitue une source d'information indispensable pour une bonne implantation de l'ouvrage a projeté. En effet, cette reconnaissance permet de fournir un panorama aussi complet que possible de la nature et de l'état des formations rencontrées sur le site ainsi que les difficultés qui pourront être rencontrées lors de l'exécution de l'ouvrage (sol compressible, cavités souterraines, nappe d'eau, site archéologique…). Pour réaliser une étude géotechnique, plusieurs moyens sont disponibles pour l'ingénieur :

- les archives et les documents existants (cartes géotechniques et géologiques,etudes prealables…),
- les visites de site et les essais in situ (carottages, mesures en place,…),
- les essais de laboratoire (identification + comportement de sols,…).

En ce qui concerne le site de notre projet à Salah Salah Salah et en absence de données géotechniques, nous supposons que le terrain en place est de mauvaise qualité (cas le plus défavorable). Les caractéristiques proposées sont résumées dans le tableau ci-dessous.

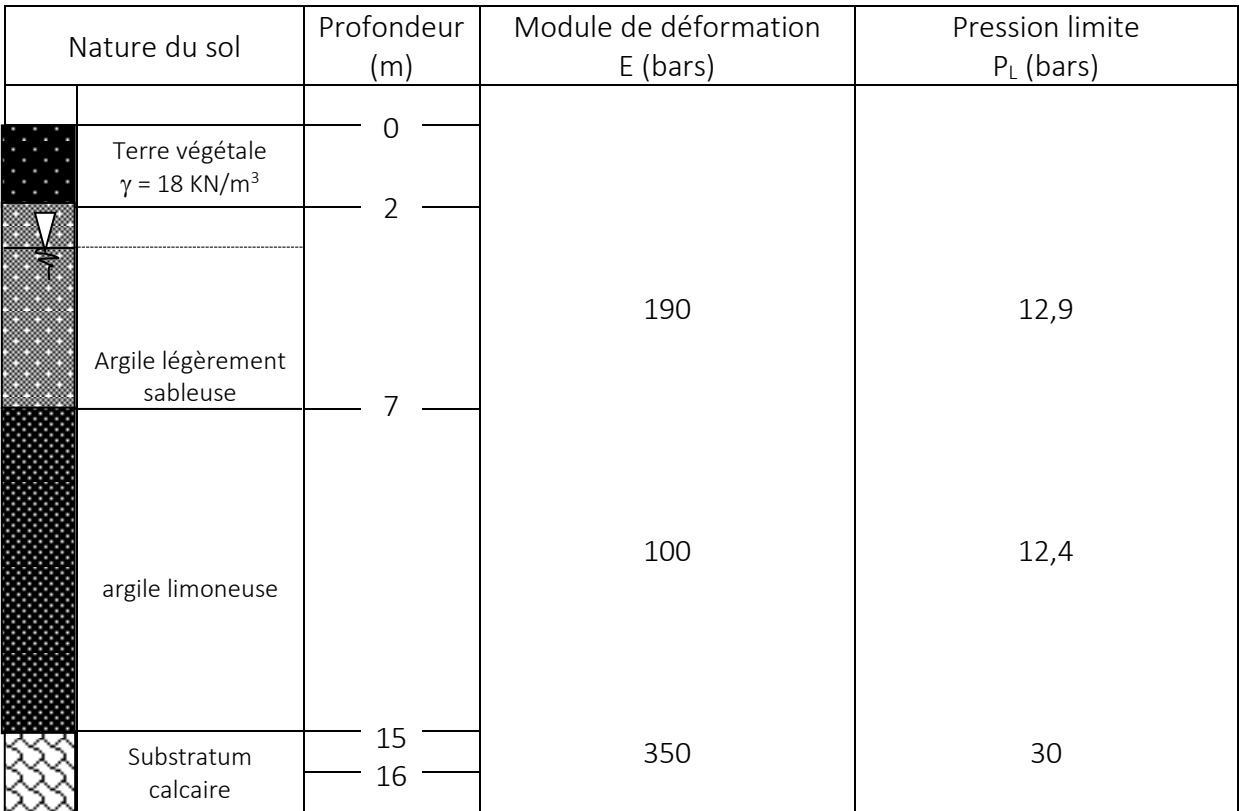

<span id="page-20-1"></span>*Tableau 1 : Données géotechniques du terrain*

#### <span id="page-21-0"></span>6. Choix du type d'ouvrage

L'objectif est de déterminer le type d'ouvrage le plus économique capable de satisfaire le mieux possible à toutes les conditions imposées. Il faut pour cela connaître à la fois l'ensemble des contraintes à respecter et l'ensemble des types d'ouvrages qui peuvent être envisagés. L'examen de ces deux ensembles permet de retenir la solution ou les solutions qui apparaissent en première vue comme les meilleures et qui feront ensuite l'objet d'études plus approfondies.

Le critère principal permettant de choisir entre les différents types de ponts est la portée principale. Mais il est évident que d'autres critères interviennent dans le choix comme par exemple :

- les profils de la route (en plan, en long, en travers),
- les possibilités d'implantation des appuis.
- la nature du sol de fondation.
- le gabarit ou la hauteur libre à respecter.
- les conditions d'exécution et d'accès à l'ouvrage.

Parmi les principaux ponts courants on peut citer :

- ponts dalles (armé ou précontraint, nervuré) ;
- ponts à poutres précontraintes (post-tension, pré-tension) ;
- ponts bipoutres mixtes acier-béton (à entretoises ou à pièces de pont) ;
- ponts en béton précontraint construits en encorbellement.

A partir de la ligne rouge (ligne projet) du profil en long (brèche 514m, hauteur libre max 14,2m) et la largeur d'oued Seybouse sur le tracé en plan (entre 40 et 50m), nous pouvons exclure dès le début :

- les variantes de ponts dalles qui sont généralement difficiles à réalisés et représentent la majorité des passages supérieures d'autoroute pour leur aptitude à résister aux efforts exceptionnels et accidentels tels que des chocs de véhicules hors gabarit.
- les ponts à poutres précontraintes par pré-tension à cause de leur portée limitée à environ 30m (multiplication du nombre de travées).
- les ponts bipoutres mixtes à pièces de ponts car la largeur de notre tablier est de 10m donc inférieure à la limite usuelle de ce type de pont qui doit être supérieure à 14m environ.

En conclusion, ces trois types d'ouvrage peuvent être envisagés, soit :

- Pont à poutre en béton précontraint par post-tension,
- Pont bipoutre mixte à entretoises,
- Pont construit en encorbellement successive (voussoirs préfabriqués).

**Chapitre 02 : Conception et prédimensionnement**

# <span id="page-23-0"></span>*Chapitre 2 : Conception et prédimensionnement des variantes*

#### <span id="page-23-1"></span>1. Introduction

A travers ce chapitre nous présentons le travail réalisé pour la conception de notre pont. Cette conception doit offrir la solution la plus économique et la plus durable que possible.

Afin d'atteindre notre but, nous avons proposé une conception pour les trois variantes proposées précédemment c'est-à-dire :

- le pont à poutre préfabriquées en béton précontraint par post-tension,
- le pont bipoutre mixte (acier béton) à entretoises,
- le pont construit en encorbellement successive.

Ensuite, un prédimensionnement de chacune de ces variantes a été réalisé. Enfin et à l'issue d'une analyse multicritères, nous retiendrons la variante la plus avantageuse qui fera l'objet d'un dimensionnement plus détaillé.

#### <span id="page-23-2"></span>2. Pont a poutre en béton précontraint par post-tension (Variante 1)

Les ponts à poutres préfabriquées en béton précontraint par post-tension sont souvent très économiques pour des portées comprises entre 30 et 50 m.

Les avantages qu'offre ce type d'ouvrage sont liés pratiquement à la préfabrication des poutres :

- le béton coulé en atelier ou sur le chantier à poste fixe est en général de meilleure qualité que celui qui est mis en place sur échafaudage, les conditions de contrôle sont beaucoup plus faciles. Dans le cas exceptionnel où la valeur souhaitée de la résistance de béton à 28 jours n'est pas atteinte, il est facile de rejeter l'élément préfabriqué, alors qu'une structure coulée en place exigerait une démolition ou renforcement coûteux.
- les coffrages peuvent être utilisés plusieurs fois.
- la préfabrication permet d'éviter l'encombrement des échafaudages, gênant souvent le fonctionnement du chantier, et de raccourcir notablement le délai de réalisation de l'ouvrage.
- une durabilité certaine, confirmée par les statistiques de cas pathologiques enregistrés sur les ponts.
- les désordres sont très rares dans les ouvrages de ce type, d'après ce qui constaté, ils étaient le plus souvent dus à des défauts d'exécution plutôt qu'à une mauvaise conception.
- le fonctionnement isostatique de ce type de structure, la rend insensible aux tassements différentiels des appuis et aux effets du gradient thermique.

Les inconvénients sont notamment liés à :

- la succession de travées indépendantes qui nécessite la pose d'un joint de chaussée au-dessus de chaque appui (inconfort, risques de dégradations, pénétration d'eau, etc...).
- surcoût de transport des poutres préfabriquées si le chantier est loin du site de fabrication.
- la hauteur des poutres et leurs poids qui augmentent au fur et à mesure que leur portée augmente.

#### <span id="page-24-0"></span>2.1. Conception de l'ouvrage

Nous nous somme basé sur le profil en long présenté précédemment (figure 02) pour proposer le profil longitudinal de notre pont. Dans un premier temps nous avons choisi des travées indépendantes de longueur identique de 45 m pour limiter le nombre de travées. Puis, nous avons implanté notre premier appui (pile) au milieu de l'oued Seybouse pour éviter de mettre deux piles dans le lit de l'oued : le pont est en biais par rapport à l'écoulement de l'oued ce qui a allongé la longueur du pont au-dessus de l'oued (entre 40 et 50 m).

A partir de la position de la première pile, nous avons positionné les autres points d'appuis ce qui nous a amené à avoir 7 travées avec une longueur totale du pont de 315m.

Le profil longitudinal de notre d'ouvrage est présenté dans la figure ci-après.

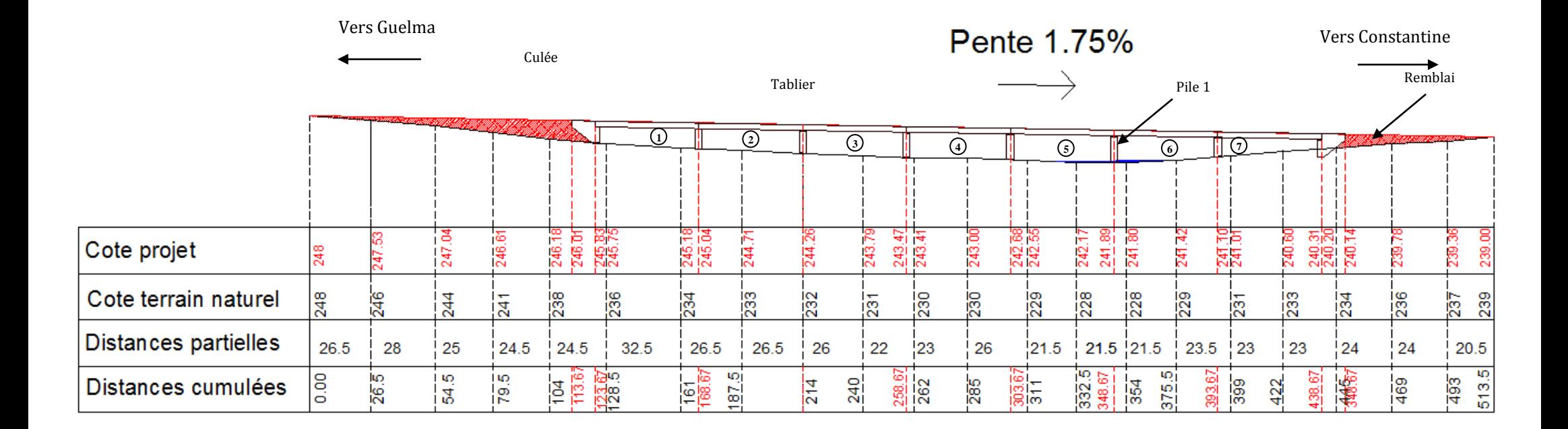

*Figure 4. Profil en long detaillé de la variante en BP*

#### <span id="page-26-0"></span>2.2. Prédimensionnement des poutres

Le schéma suivant représente les règles de l'art utilisées pour le prédimensionnement des poutres préfabriquées en béton précontraint :

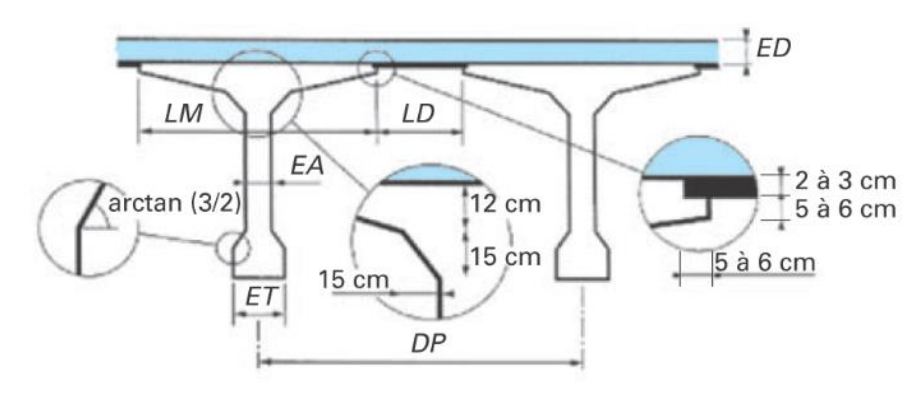

*Figure 6 : Règles de l'art pour le prédimensionnement des poutres préfabriquées en BP*

<span id="page-26-1"></span>A partir de ces règles, nous avons déterminé les dimensions suivantes :

 La hauteur de la poutre « H » est déterminée par l'élancement des ponts par post-tension qui est égal à :

$$
H_{\text{/}_L} = 1_{\text{/}_22}
$$

L est la longueur de la travée

Donc  $H = 205$  cm

- Epaisseur de l'âme de poutre : 22 cm avec un coffrage métallique.
- Largeure de membrure : 180 cm
- Largeur de la delette : 56 cm
- Epaisseure du tallon : 72 cm
- Distance entraxe de poutres : 236 cm

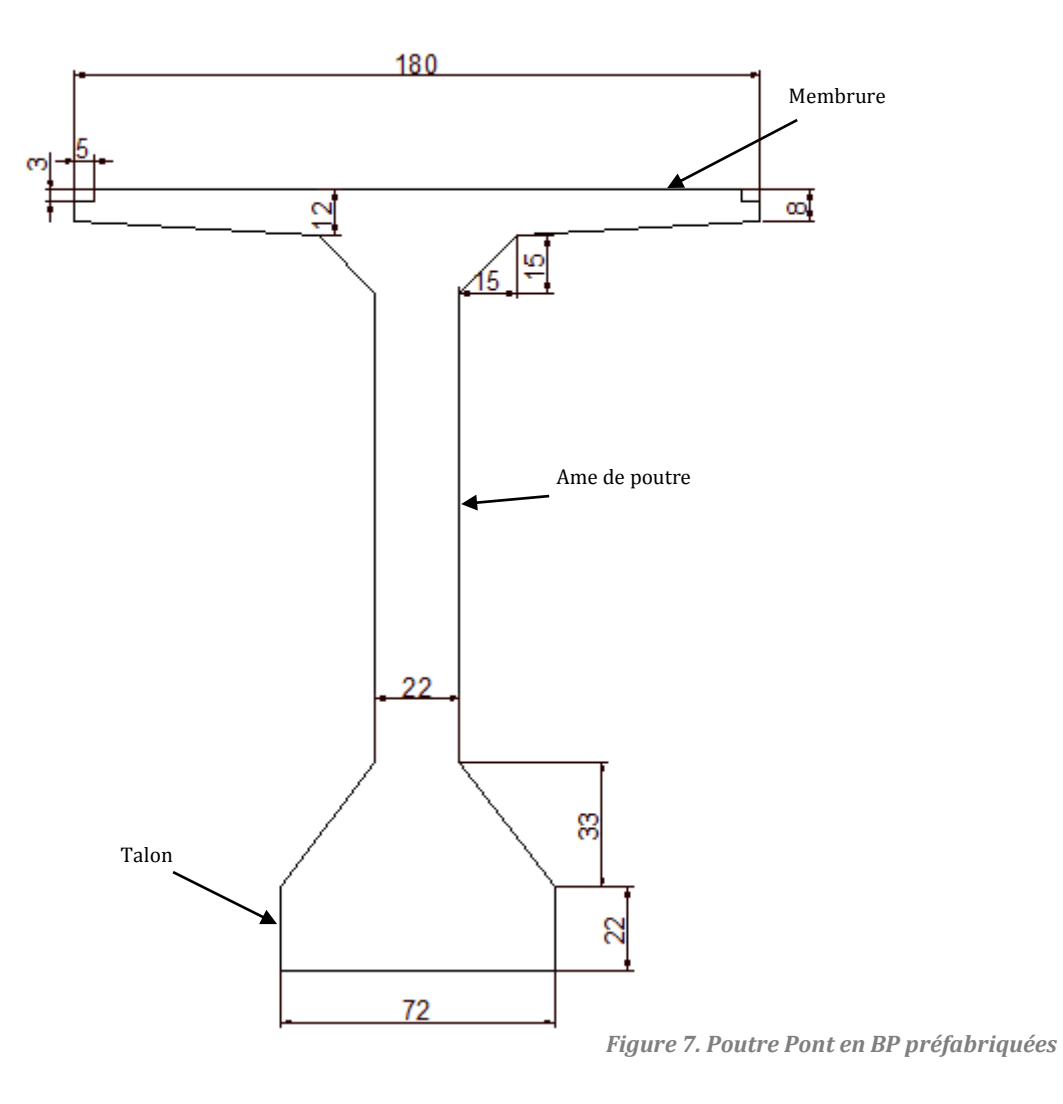

<span id="page-27-0"></span>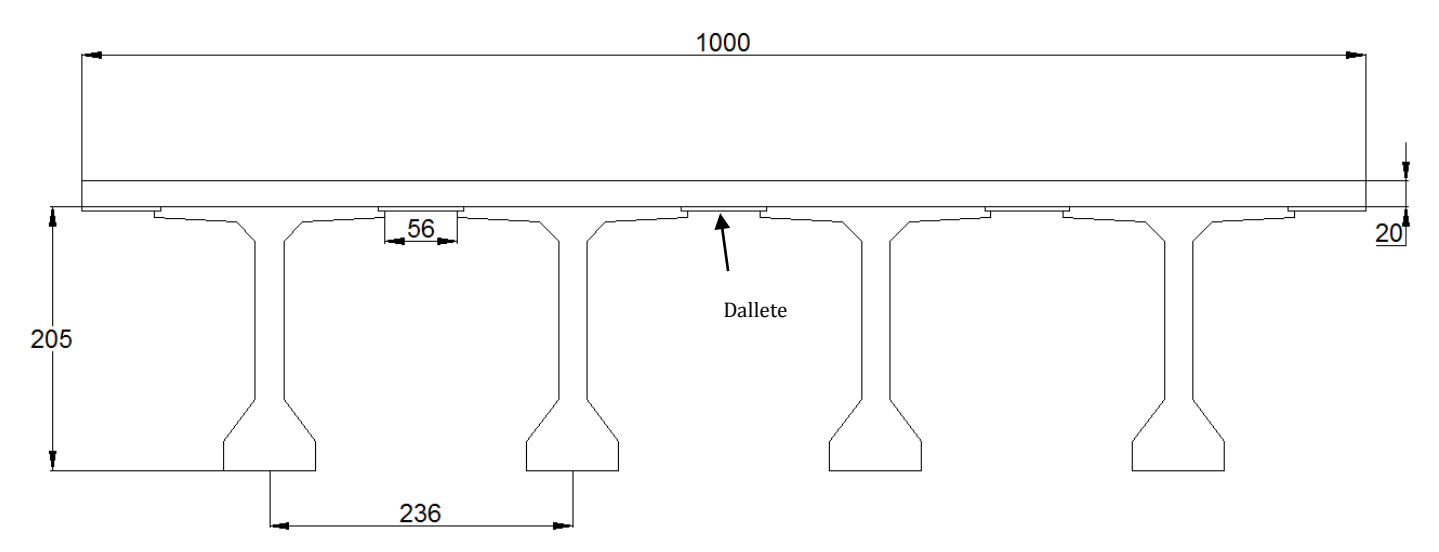

*Figure 8. Dimensionnement des ponts à poutres en béton*

#### <span id="page-28-0"></span>3. Pont bipoutre mixte à entretoises (Variante 2)

Un tablier mixte est constitué par l'association d'une ossature métallique et d'une dalle en béton armé par l'intermédiaire des connecteurs empêchant le glissement et le soulèvement de la dalle par rapport à l'ossature. Les poutres peuvent être de hauteur variable ou constante, elles peuvent être sous chaussée, ou latéralement au-dessous de la chaussée. Pour les petites portées, souvent, on utilise des travées indépendantes, même dans le cas d'une suite de plusieurs travées.

Les avantages de ce type de pont sont :

- la possibilité de franchir les grandes portées.
- la rapidité d'exécution globale.
- la précision dimensionnelle des structures

Les inconvénients sont :

- Le problème majeur des ponts mixtes est l'entretien contre la corrosion et le phénomène de la fatigue des assemblages.
- Demande des mains d'œuvre qualifiées (surtout les soudeurs).
- Les poutres en **I** sont sensibles au déversement pour les ensembles des pièces du pont.
- Stabilité des membrures de poutres qui ont tendance a flambé latéralement lorsqu'elles sont comprimées.
- Surveillance exigée avec des visites périodiques.

#### <span id="page-28-1"></span>3.1. Conception de l'ouvrage

La même démarche utilisée précédemment pour le pont en BP par post-tension a été reconduite pour cet ouvrage. Dans un premier temps nous avons choisi des travées indépendantes de longueur identique de 63 m pour limiter le nombre de travées et facilité la réalisation. Cette nouvelle portée nous a permis d'éviter de mettre une pile dans le lit de l'oued Seybouse : la première travée a été placée sur les deux bords de l'oued.

A partir de la position de la première travée, nous avons positionné les autres travées ce qui nous a amené à avoir 5 travées avec une longueur totale identique au pont précédent de 315m.

Le profil longitudinal de notre d'ouvrage est présenté dans la figure ci-après.

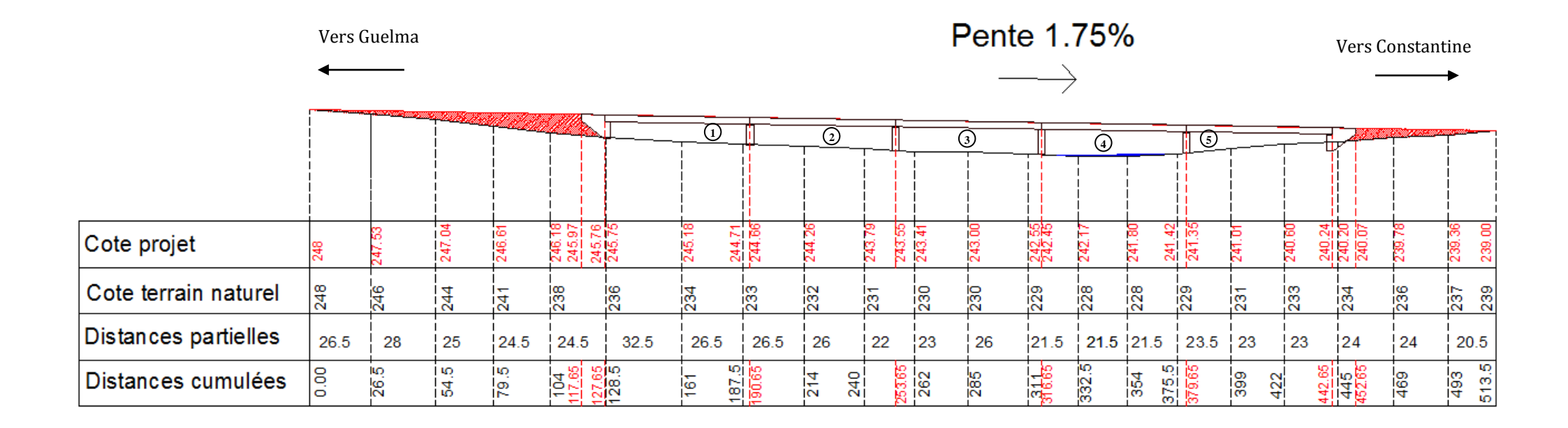

*Figure 9. Profil en long détaillé de la variante Pont mixte a entretoise*

#### <span id="page-30-0"></span>4. Prédimensionnement de la poutre

En général l'épaisseur de l'âme doit être supérieure à 12mm.

La section de la poutre doit être conçu pour répondre aux différentes sollicitations de cisaillement ainsi que la flexion, ce qui nous amène au choix de :

L'épaisseur  $t<sub>s</sub>$ de l'âme *:*  $12mm \leq ts \leq 40mm$ 

On prend  $t_s = 20$ mm

L'épaisseur de la semelle inferieur  $t_i$ : 20mm  $\leq ti \leq 40$ mm

On prend :  $ti = 30$ mm

La largeur de la semelle supérieure  $b_s$ : 400 $mm \leq bs \leq 800mm$ 

On prend :  $b_s$  = 500mm

La largeur de la semelle inferieure  $b_i$ : 500 $mm \leq bi \leq 1200mm$ 

On prend :  $b_i$  = 800 mm

Épaisseur de la semelle supérieure  $t_w$ :  $t_w \geq 20$ mm

On prend :  $t_w = 22$ mm

Épaisseur de la dalle 23 à 27 cm . On prend :  $e_{\text{dalle}} = 25$  cm

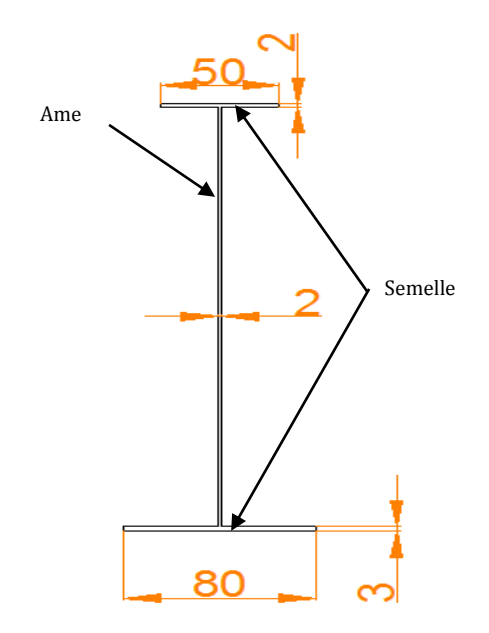

<span id="page-30-1"></span>*Figure 10. Poutre de pont mixte a entretoises*

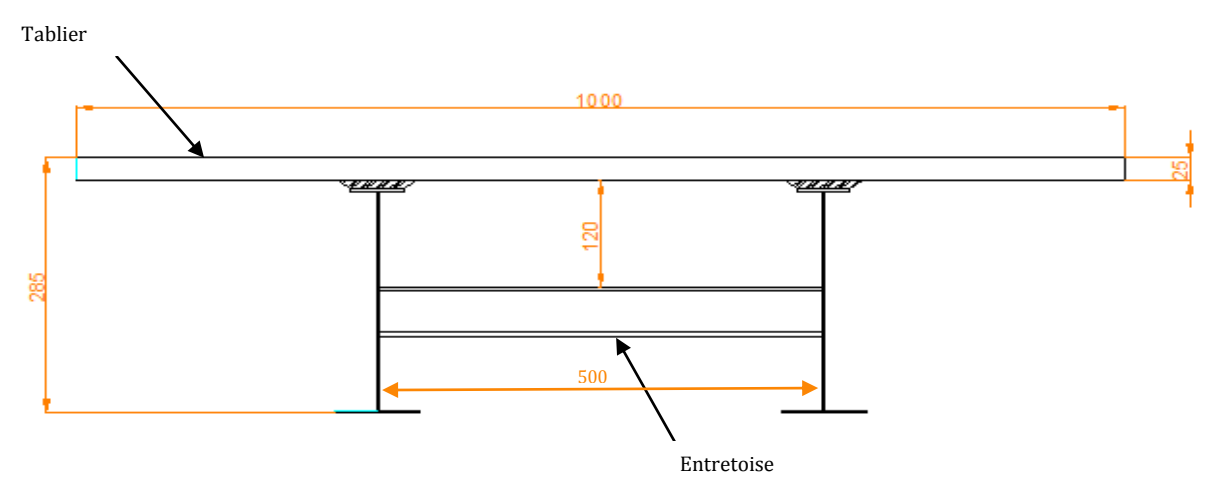

*Figure 11. Dimension du pont mixte a entretoises*

#### <span id="page-31-1"></span><span id="page-31-0"></span>4. Pont construit en encorbellement (Variante 3)

L'emploie très fréquent de la méthode de construction en encorbellement témoigne des nombreux avantages de ce mode d'exécution. Dans les cas les plus courants, elle Consiste à construire un tablier de pont par tronçons à partir des piles ; après l'exécution d'un tronçon (ou voussoir), les câbles de précontrainte achèvent en son extrémité sont mis en tension. Le tronçon devient alors autoporteur et permet de mettre en œuvre les moyens nécessaires à la confection des tronçons suivants.Il est pratiquement le monopole pour les portées allant de 50 à 200m.

La construction par encorbellement successifs présente de nombreux avantages :

- la construction des tabliers s'effectue, pour l'essentiel du linéaire, sans aucun contact avec le sol, ce qui permet de construire des ouvrages audessus de rivières à fortes crues ou au-dessus de vallées très accidentées ou très profondes.
- la méthode permet d'exécuter des ouvrages de géométries très diverses. Ainsi, en élévation, il est possible de projeter des tabliers de hauteur constante ou variable. Dans ce dernier cas, il est possible de faire des variations paraboliques, cubiques ou linéaires.
- la méthode est extrêmement tolérante à l'égard de la géométrie de la voie portée puisque, contrairement aux techniques du poussage et du lançage, tous les profils en long et tracés en plan peuvent être construits sans difficultés.
- la construction par éléments de 3 à 4 m de longueur permet un bon amortissement des outils de coffrage du tablier, même si les travées sont peu nombreuses et de longueurs différentes.
- dans le cas de voussoirs préfabriqués, la petitesse de ces éléments permet de limiter le poids des éléments à poser et, donc, de réduire le coût du matériel de pose.

La construction par encorbellements successifs des ponts en béton présente aussi quelques inconvénients :

- à portées identiques, les ouvrages construits par cette méthode sont beaucoup plus lourds que des ouvrages mixtes, ce qui conduit à des appuis et des fondations plus importantes que celles de ces ouvrages. Bien évidemment, ceci pénalise la méthode, en particulier lorsque les terrains de fondations sont médiocres ou lorsqu'on est en zone sismique.
- l'importance des tâches à effectuer in situ tant pour le coulage du tablier que pour l'aménagement des accès au chantier. Bien évidemment, lorsque les voussoirs sont préfabriqués, l'importance de ces tâches diminue ; elle reste cependant bien plus importante que pour un pont en béton poussé. Lorsque l'ouvrage franchit des voies circulées, l'importance de ces tâches peut compromettre la sécurité des utilisateurs de ces voies et/ou celle du personnel du chantier : il faut alors les neutraliser, ce qui constitue souvent des sujétions importantes.
- sur le plan esthétique, les ponts construits par encorbellements successifs sont des ouvrages dont le tablier est assez épais, ce qui peut poser des problèmes dans certains sites. Le découpage en petits éléments et la multiplicité des phases de bétonnage qui en résulte favorisent aussi les différences de teinte entre deux voussoirs successifs.

#### <span id="page-32-0"></span>4.1 Conception de l'ouvrage

Pour notre projet, nous avons choisi un pont en encorbellement avec tablier à hauteur constante parce que, il est plus économique par rapport au tablier à hauteur variable car les gains apportés par la simplification des outils de coffrage du tablier (équipages mobiles ou cellule de préfabrication) et du ferraillage sont bien supérieurs aux gains de matière possible. De plus, les ponts en encorbellement à hauteur variable sont adaptés pour des brèches encaissées avec des possibilités très réduite de positionnement des appuis ce qui n'est pas le cas pour notre projet.

Nous avons opté le choix pour des travées intermédiaires de 69 m de longueur, ce qui nous a permis d'éviter de mettre une pile dans le lit de l'oued Seybouse.

Le fait que le tablier du pont travail comme une poutre continue, impose la prise en considération de l'effet de balancement (le rapport entre la portée d'une travée de rive et celle de la travée adjacente). La longueur optimale des deux travées de rive est de l'ordre 0,68 à 0,70 de la longueur d'une travée intermédiaire. Donc la longueur des travées de rive et de 48,3 m.

La première travée a été placée entre des deux bords de l'oued, ensuite les autres travées se sont positionnées ce qui nous a amené à avoir 3 travées intermédiaires de 69 m et 2 travées de rive de 48,3m pour une longueur totale de pont égale à 303,6 m.

Le profil longitudinal du pont est présenté dans la figure ci-après.

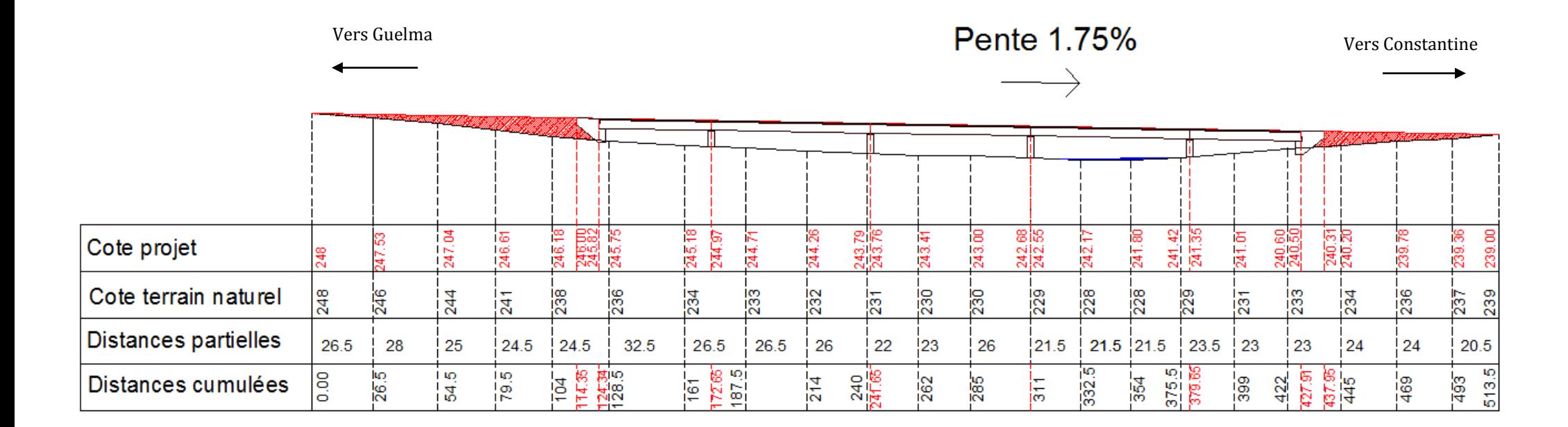

*Figure 12. Profil en long détaillé du pont construit en encorbellement successif*

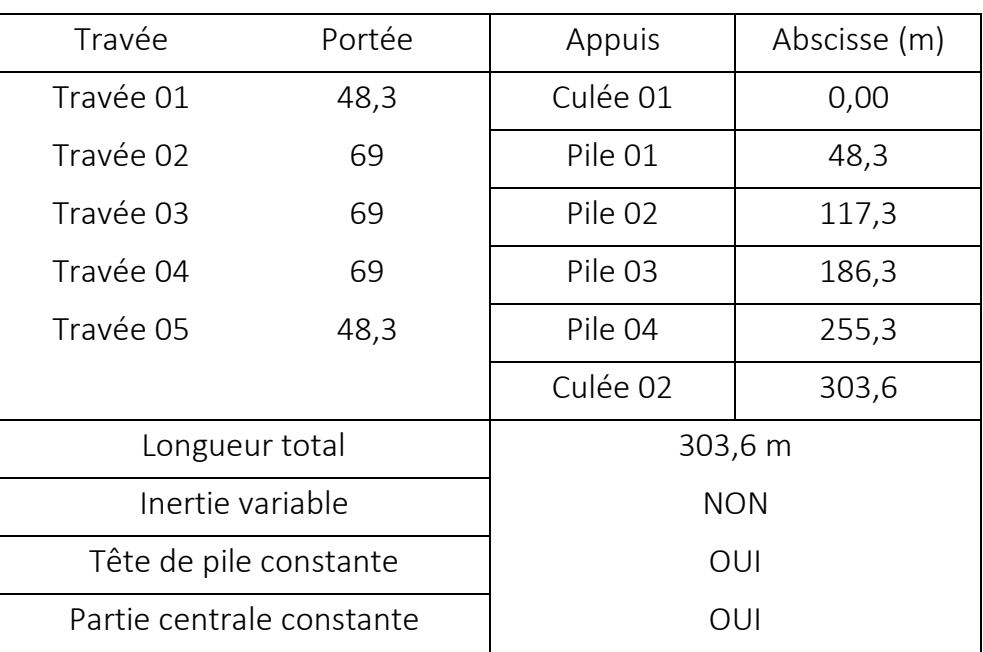

Le tableau ci-dessous résume la géométrie globale de l'ouvrage :

*Tableau 2. géométrie globale de l'ouvrage*

#### <span id="page-35-2"></span><span id="page-35-0"></span>4.2. Prédimensionnement de voussoir

Le tablier est dimensionné suivant les règles de l'art suivantes :

La hauteur du tablier est comprise entre un 1/20 à 1/25 de la portée maximale, avec toutefois un minimum de 2,20 m pour permettre une circulation satisfaisante à l'intérieur du caisson.

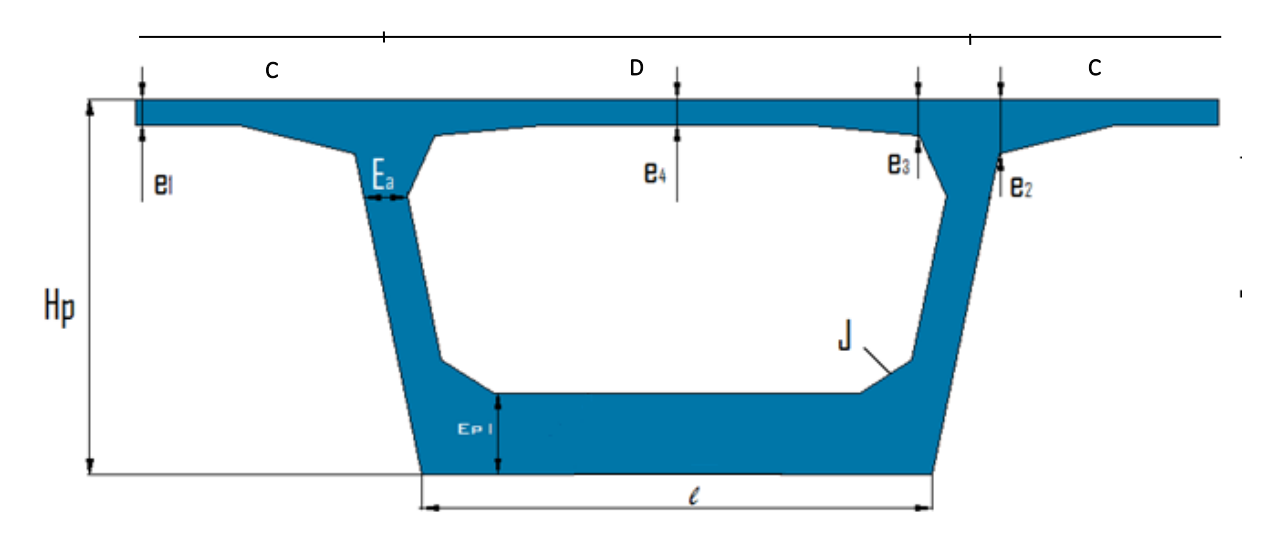

*Figure 13. Règles d'art pour le dimensionnement transversal d'un caisson*

#### <span id="page-35-1"></span>B : Largeur du tablier
C : Environ B/4 (Maximum 4 mètres sinon prévoir des nervures transversales et une précontrainte transversale)

e<sup>1</sup> : épaisseur en extrémité { à 18 cm en cas de garde corps cm en cas de barrière normale BN1 cm en cas de barrière normale BN4

e<sup>2</sup> : l'épaisseur de l'enracinement de l'encorbellement

e<sup>3</sup> : peut être estimée en mètre à 0,10 + D/25

e<sup>4</sup> : Epaisseur hourdis supérieur centrale (D/25)

On a vérifié également :  $e_1$  >  $e_2$  - 0,10 m et  $e_3$  > 1,4  $e_4$ 

A partir de ces règles, nous avons déterminé les dimensions suivantes :

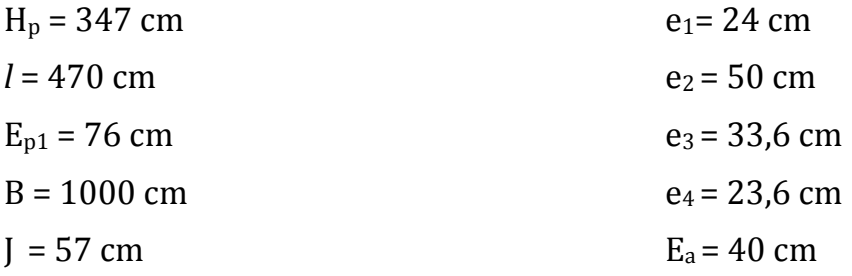

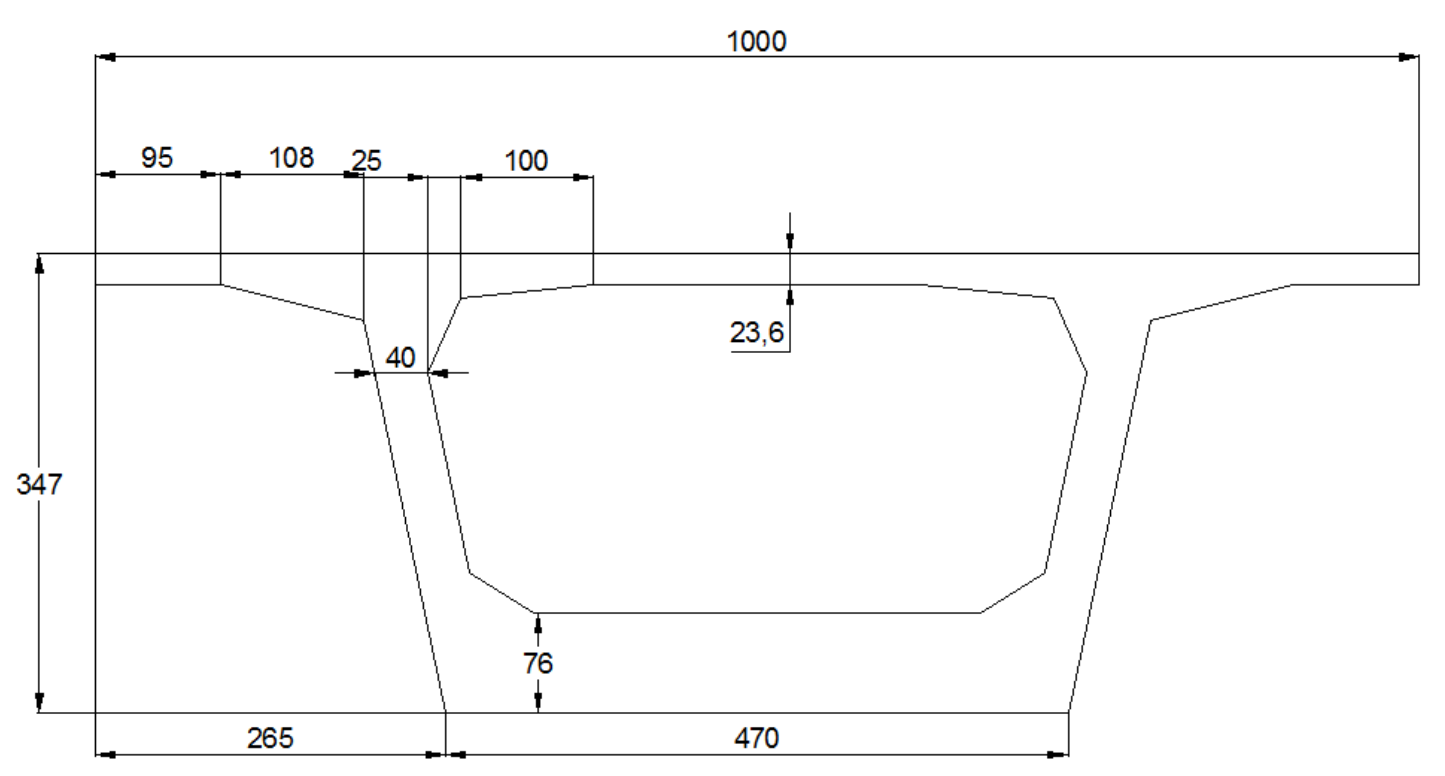

*Figure 14. Dimmension du tablier en encorbellement successif a hauteur constante*

## 5. Analyse multicritères

L'analyse multicritères est une méthode de comparaison quantitative et qualitative de solutions pour un projet ouvrage d'art qui constitue une aide à la décision pour le choix d'une ou plusieurs solutions. Les résultats de cette comparaison sont présentés ans le tableau suivant :

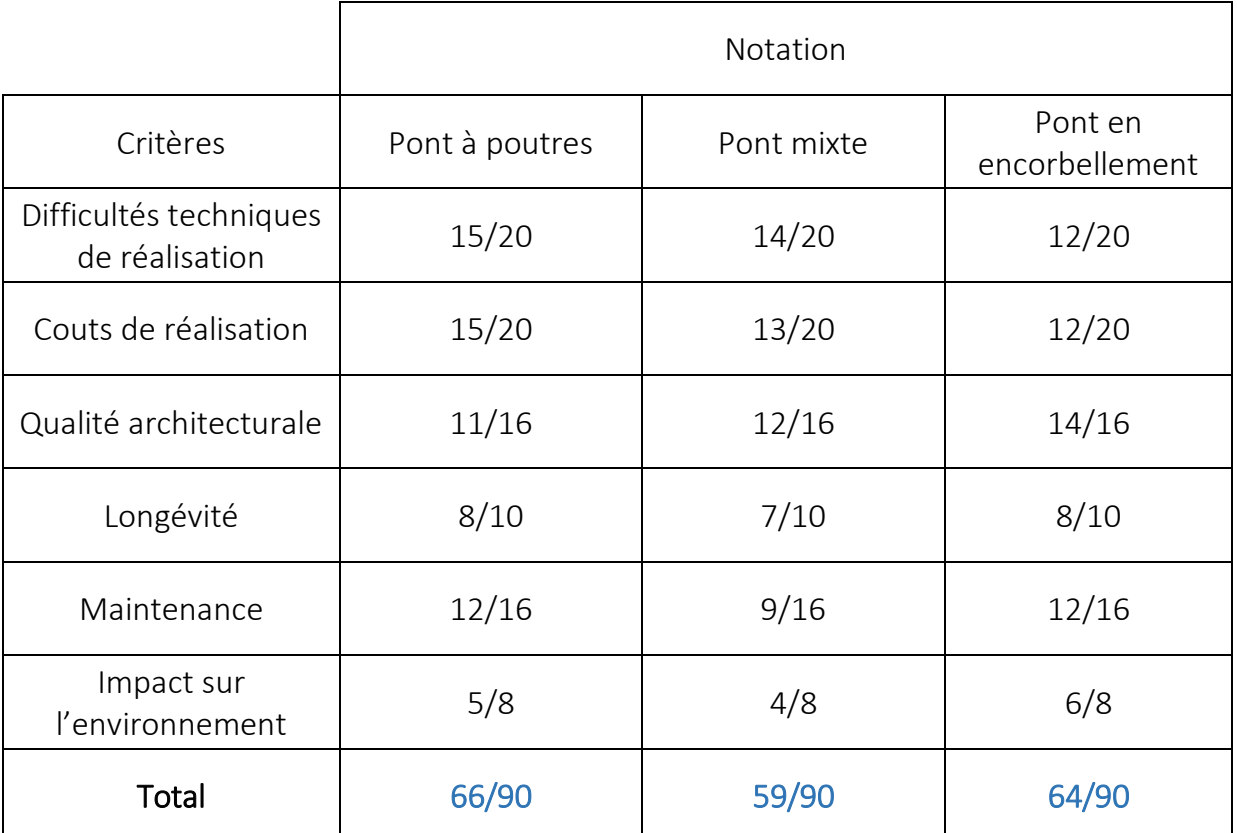

*Tableau 3. Analyse multicritères*

Le résultat fournit par l'analyse multicritères permet de constater que la variante pont à poutres précontraintes par post-tension est légèrement plus avantageuse que la variante pont en encorbellement (66 contre 64). Vu l'écart entre ces deux variantes et le fait que l'une des piles intermédiaires de la variante pont à poutre est implantée au milieu de l'oued Seybouse ce qui va modifier le régime des écoulements de l'oued surtout en cas de forte cru (risques d'affouillements par l'effet de la sédimentation ou l'érosion qui peut mettre en péril la stabilité du pont par déchaussement de ses fondations), nous avons retenu la variante **pont en encorbellement** successif à hauteur constante pour une étude plus détaillée.

**Chapitre 03 : Caractéristiques des matériaux**

# *Chapitre 3 : Caractéristiques des matériaux*

# 1. Le béton

Le béton est caractérisé par la valeur de sa résistance à la compression à l'âge de 28 jours qui est notée f<sub>c28</sub>.

Le béton utilisé pour notre pont est dosé à 400 kg/m<sup>3</sup> de ciment CPA 325, avec un contrôle strict.

La masse volumique du béton armé  $\gamma$ =2,5 t/m<sup>3</sup>.

#### 1.1. Résistance caractéristique à la compression

Pour un béton âgé de « j » jours, on a :

$$
f_{c28} = \begin{cases} 35Mpa & si j \ge 28 j \\ 30Mpa & \\ \end{cases}
$$

$$
f_{cj} = \frac{j}{4.76 + 0.83j} \times f_{c28} \text{ si } j \le 28 j
$$

Avec :

 $f_{c28} = \{$ 35 MPa pour le béton du caisson pour le béton d'appuis et la fondation

#### 1.2. La résistance caractéristique à la traction

La résistance à la traction est liée à la résistance à la compression par les formules suivantes :

$$
f_{tj} = 0.6 + 0.06 \times f_{cj} = 0.6 + 0.06 \times (35) = 2.7 MPa \text{ (Pour caison)}
$$
  

$$
f_{tj} = 0.6 + 0.06 \times f_{cj} = 0.6 + 0.06 \times (30) = 2.4 MPa \text{ (Pour les appuis)}
$$

1.3. Contrainte de calcul à l'ELU

$$
f_{bu} = \frac{0.85 \times f_{cj}}{\theta \times \gamma_b}
$$

Le coefficient «  $\theta$  » est fixé à 1 lorsque la durée probable d'application de la combinaison d'action considérée est supérieure à 24h, à 0,9 lorsque cette durée est comprise entre 1h et 24h, et à 0,85 lorsqu'elle est inférieure à 1h.

 $\gamma_b = \{$ 1,5 en situation durables ou transitoires 1,15 en situations accidentelles

D'où

 $f_{bu} = \left\langle \right\rangle$ 19,83 MPa 17,00 25,86 22,43

1.4. Contrainte limite de service

 $\sigma = \{$ 0,5  $f_{c28}$  en service 0,6  $f_{c28}$  en construction

# 1.5. Coefficient de poisson

Le coefficient de poisson « v » représente la variation relative de dimension transversale d'une pièce soumise à une variation relative de dimension longitudinale.

Le coefficient «  $v$  » du béton pour un chargement instantané est de l'ordre de 0,3 mais il diminue avec le temps pour se rapprocher de la valeur 0,2. Quand au cas d'un béton fissuré, « v » devient nul. On retendra pour les calculs de béton précontraint la valeur :

 $v = 0.2$  pour un béton non fissuré (ELS) et  $v = 0$  pur un béton fissuré (ELU).

1.6. Module de déformation longitudinale du béton *E* 

Module de déformation instantanée (courte durée < 24 heures)

 $E_{ij} = 11000 \times \sqrt[3]{f_{cj}}$  (MPa)

Module de déformation différée (longue durée)

 $E_{ij} = 3700 \times \sqrt[3]{f_{cj}}$  (MPa)

# 2. Les aciers

## 2.1. Aciers passifs

On utilise pour les aciers passifs des barres à haute adhérence de classe FeE400 On a :  $\sigma_s = Fe/\gamma_s$ Avec :

 $\gamma_{_S}$  : Coefficient de pondération pris égale à 1,15

D'où :

$$
\sigma_{(s)} = \frac{400}{1,15} = 347.8 \text{ (MPa)}
$$

#### 2.2. Aciers de précontrainte actifs

Concernant notre ouvrage, les aciers utilisés pour la précontrainte sont des aciers à très haute résistance. On utilise des câbles 12T15.

#### **Caractéristiques des câbles** :

- Unité de précontrainte : 12 torons.
- $-$  Poids de 1T15S = 1,12 (kg/m)
- $-$  Section de 12T15S = 1800 (mm2)
- Force de rupture nominale=279KN
- $-$  Force maximale sous ancrage =223.25 (KN)
- $F_{\text{peg}} = 1660 \text{ (MPa)}$
- $F_{\text{prg}} = 1860 \text{ (MPa)}$

#### Avec

- $-$  F<sub>peg</sub>: limite élastique conventionnelle à 0,1%.
- $-$  F<sub>prg</sub> : contrainte de rupture garantie

#### **La valeur max de la tension à l'origine** σ**<sup>0</sup> doit être**

- $-$  σ<sub>0</sub> < Min (0,8 F<sub>prg</sub>, 0,9fpeg)
- $-$  σ<sub>0</sub> < Min (1488, 1494) = 1488 MPa

#### **Gaine :**

- $\Phi_{int}$ : 80 mm
- $\Phi_{ext}$ : 88 mm

#### **Frottements**

- Déviation parasitaire :  $0.002$  m<sup>-1</sup>
- Coefficient de frottement : 0,16 rad<sup>-1</sup>

**Chapitre 04 : Calcul des charges** L'ouvrage doit résister aux efforts appliqués qui sont les suivants :

- $-$  les charges permanentes (CP+CCP).
- les charges routières (tirer du fascicule 61 : conception, calcul et épreuves des ouvrages d'art, Titre II).
- autres charges.

# 1. Les charges permanentes

Les charges permanentes comprennent le poids propre de la structure porteuse, et les compléments des Charges permanentes sont des éléments non porteurs et des installations fixes.

## 1.1. Charges permanentes(CP) :

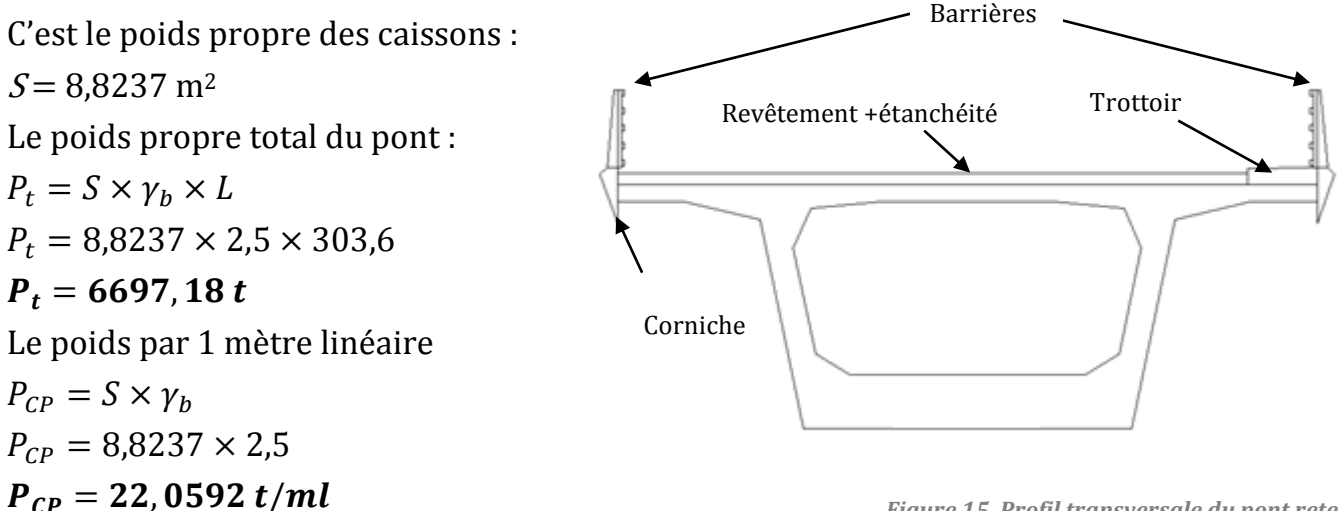

*Figure 15. Profil transversale du pont retenu*

## 1.2. Charges complémentaires permanentes (CCP)

Elle contient le poids des éléments suivants :

- Revêtement.
- L'étanchéité (la chape).
- La corniche.
- **Trottoirs.**
- Les Barrières de sécurité.
- **a) Revêtements**

On a une couche de revêtement de 9 *cm* avec γ<sub>BB</sub> = 2,2 *t/ml* sur la largeur de 9 *m* 

 $P_r = 0.09 \times 2.2 \times 9m$  $P_r = 1,782$  t/ml **b) La chape d'étanchéité** 

Une couche de chape de 1 *cm* avec γ<sub>BB</sub> = 2,2 *t/ml* sur la largeur de 9 *m*.

 $P_e = 0.1 \times 2.2 \times 9$  m  $P_e = 0.198 t/ml$ 

$$
P_e + P_r = 1,98 t/ml
$$

**c) La corniche :** 

 $P_c = S \times \gamma_b$  $P_c = 0,125 \times 2,5$  $P_c = 0.3125 t/ml$ **d) Trottoir**

 $P_t = S \times \gamma_h$  $P_t = 0.25 \times 2.5$  $P_t = 0.625 t/ml$ 

$$
P_c + P_t = 0,625 + (0,3125) \times 2
$$
  

$$
P_c + P_t = 1,25 \ t/ml
$$

#### **e) Le garde-corps :**

Selon le fascicule 61 titre II, le poids d'une barriere est estimé à 0,1 *t/ml*. Donc :  $P_{bs} = 0.2 t/ml$ 

$$
P_{bs}=0,2~t/ml
$$

**Le poids total de la CCP :**

$$
P_{CCP} = P_c + P_t + P_e + P_r + P_{bs}
$$

$$
P_{CCP} = 3,43 \ t/ml
$$

# 2. Les Surcharges routières

Le calcul des charges agissantes sur les ponts se fait selon le **fascicule 61 : conception, calcul et épreuves des ouvrages d'art**, de ses 4 titres, on s'intéresse uniquement au **titre II** relative aux ponts routiers.

- $\blacksquare$  La charge routière type : A (l)
- La charge routière type :  $B(B_c, B_t, B_r)$
- La charge militaire :  $M<sub>c120</sub>$
- Convoi exceptionnel :  $D_{240}$

## **a) La largeur roulable (Lr)**

La largeur roulable est définie comme la largeur comprise entre dispositifs de retenue ou bordures. Dans notre cas  $l_r = 9$  *m.* 

## **b) La largeur chargeable (Lc)**

Se déduit de la largeur roulable, en enlevant une bande de 0,50m le long de chaque dispositif de retenue (glissière ou barrière) lorsqu'il existe.  $l_c = 8.5$  *m* 

## **c) La classe du pont :**

Les ponts routes sont rangés en 3 classes en fonction de la largeur roulable L<sub>r</sub> et de leur destination.

#### **Pont 1ere classe :**

- Tous les ponts de largeur roulable L<sup>r</sup> ≥7*m*
- Tous les ponts de largeur roulable Lr< 7*m* supportant des bretelles d'accès aux autoroutes.
- Tous les ponts de largeur roulable Lr< 7*m* sur lesquels il risque d'y avoir accumulation de poids lourds.

#### **Pont 2éme classe :**

Pont à 2 voies de largeur roulable comprise entre 5.5m et 7m.

#### **Pont 3éme classe :**

Pont à 1 ou 2 voies de largeur roulable inférieur ou égale à 5.5m.

Dans notre cas L<sup>r</sup> = 9 m > 7 m donc notre pont est de la **1ere classe**.

## 2.1. La charge routière type : A (l)

Le système A se compose d'une charge uniformément répartie dont la l'intensité dépend de la langueur L chargée :

$$
A = a_1 \times a_2 \times A(l)
$$

$$
A(L) = \left[230 + \frac{36000}{L + 12}\right]
$$

**a1** :

Est déterminé en fonction de la classe du pont, et du nombre de voies chargées. Il est donné par le tableau suivant :

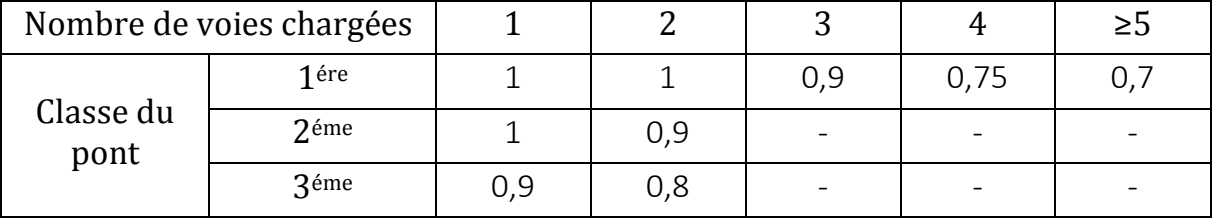

*Tableau 4. Classe de pont*

Donc **a1=1**

**Nombre de voie** n **:** 

$$
L_c = 8,5 \, m
$$
\n
$$
n = \frac{L_c}{3} = \frac{8,5}{3} = 2,83
$$
\n
$$
n = 2,83 \, \text{Donc} \, n = 2 \, \text{voies}
$$

#### **La largeur d'une voie L<sup>v</sup> :**

$$
L_v = \frac{L_c}{n} = \frac{8.5}{2} = 4.25 \ m
$$

 $a_2$ :

Est calculé comme suit :

$$
V_0 = 3.5
$$
 (pont 1<sup>ére</sup> Classes)  
 $a_2 = \frac{3.5}{4.25}$ 

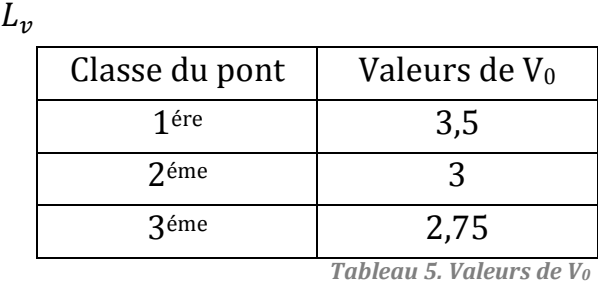

Donc **a<sup>2</sup> = 0,8235**

#### **Cas de charge A (L)**

Pour déterminer le cas de chargement le plus défavorable nous devons étudier les 19 cas de chargement possibles. La figure suivante montre 8 cas de

 $a_2 =$ 

 $V_0$ 

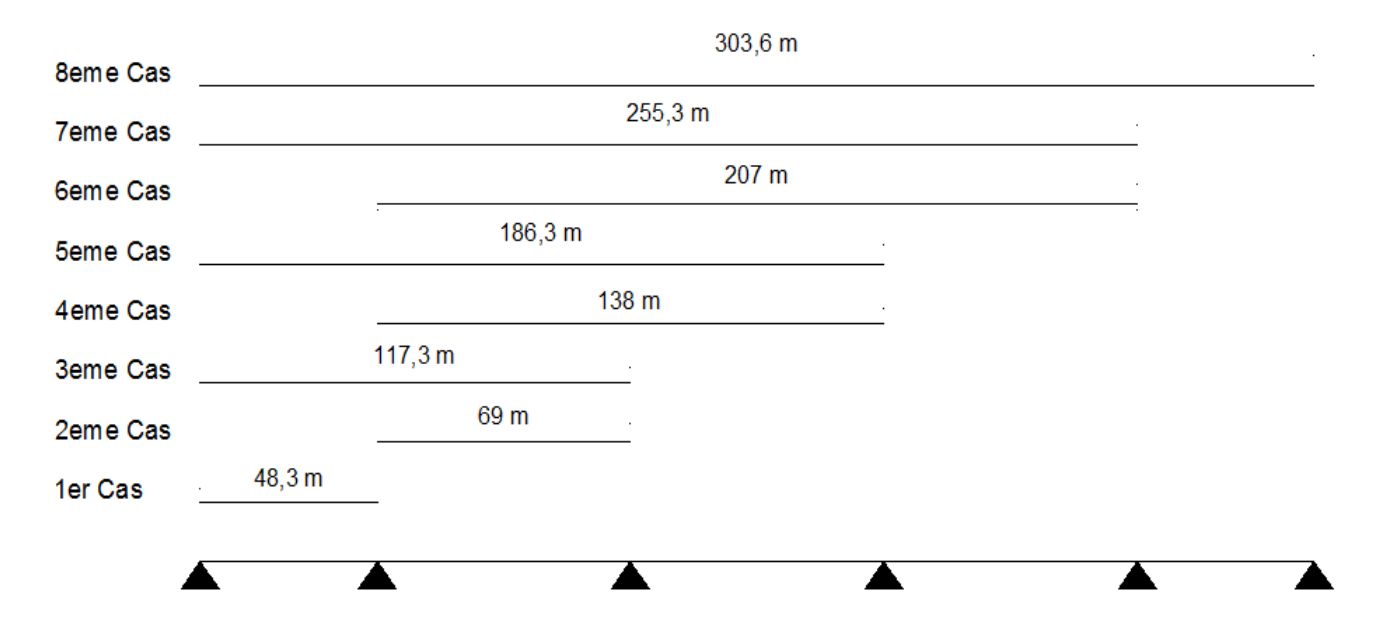

*Figure 16. cas de chargement A(l)*

chargement.

- **Calcul de A(L)**
- **1er cas L=48,30** *m* **:**  $A(L) = |230 +$ 36000  $\frac{1}{L + 12}$  $A(L) = |230 +$ 36000  $\left(\frac{48,3 + 12}{48,3 + 12}\right) = 0.827 \ t/ml$  $A_2 = A(L) \times a_1 \times a_2$  $A_2 = 0.827 \times 1 \times 0.8235$  $A_2 = 0.681 t/m^2$ Pour une voie chargée  $A(l)<sub>1</sub> = A<sub>2</sub> \times L<sub>c</sub> = 0.681 \times 4.25 = 2.9 t/ml$ Pour deux voies chargées  $A(l)_2 = A_2 \times L_c = 0.681 \times 8.5 = 5.79$  t/ml
	- Pour l'étude de tous les cas selon les lignes d'influence pour les sections retenues (appuis ou travées), il y a lieu de prendre compte :

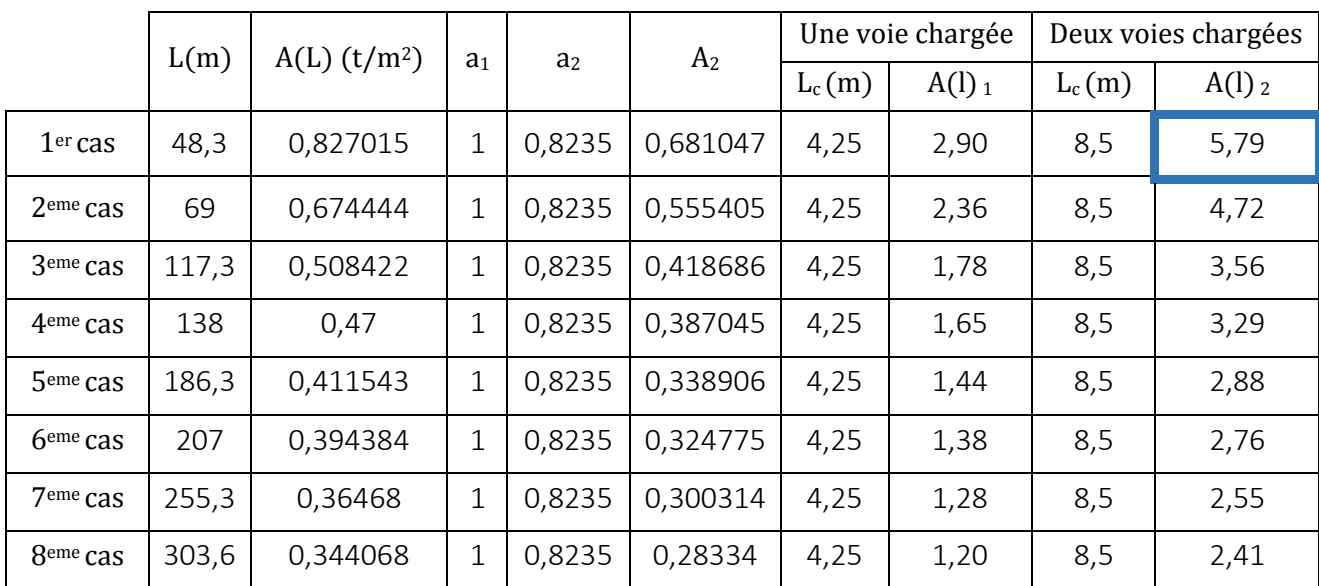

*Figure 17. Résultats de calcul de A(l)*

#### 2.2. Système de charge B

 Le système de charge B comprend trois systèmes à appliquer séparément et indépendamment à savoir :

- Système  $B_c$ : se compose de camions types 30t.
- Système  $B_t$ : se compose de groupes de deux essieux 16t.
- Système  $B_r$ : se compose d'une roue isolée de 10t.
- **Système de charge B<sup>c</sup>**

On dispose sur la chaussée au plus autant de files ou convois de camions que la chaussée comporte de voies de circulation (cf.Art.2.2) et l'on place toujours ces files dans la situation la plus défavorable pour l'élément considéré.

**Disposition dans le sens transversal** : nombre maximale de files que l'on peut disposer égale au nombre de voies de circulation, il ne faut pas en mettre plus, même si cela est géométriquement possible, les files peuvent être accolées ou non.

**Disposition dans le sens longitudinal :** nombre de camions est limité à deux, la distance des deux camions d'une même file est déterminée pour produire l'effet le plus défavorable.

Le sens de circulation peut être dans un sens ou dans l'autre à condition que les deux camions circulent dans le même sens.

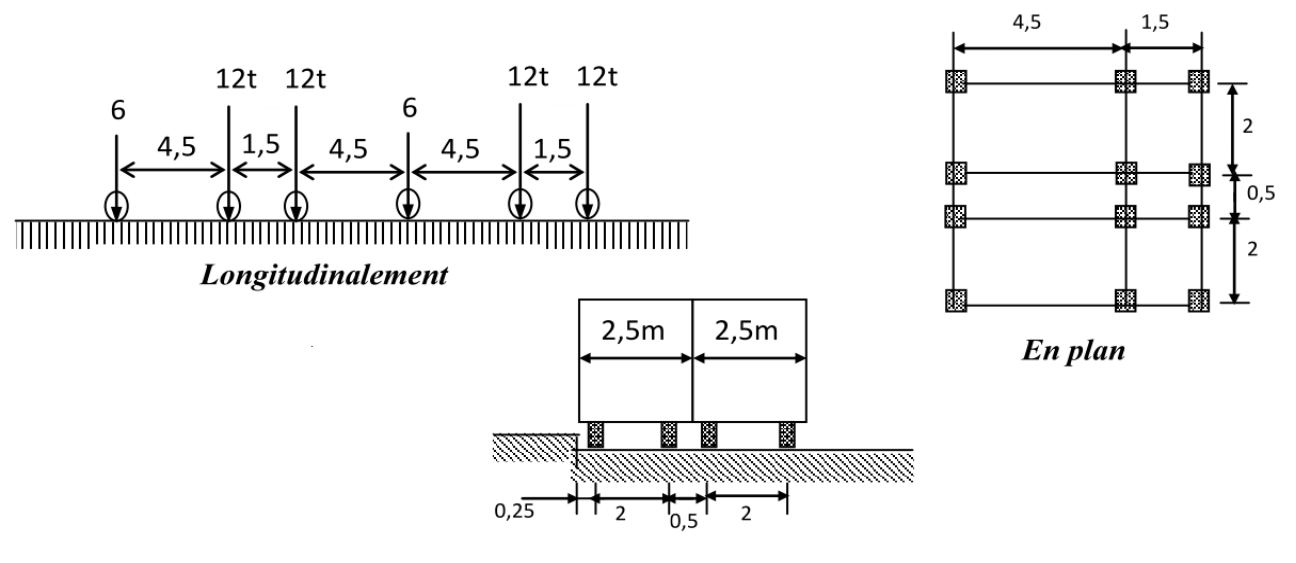

**Transversalement** 

*Figure 18. Les dimensions du système Bc*

En fonction de la classe du pont et du nombre de files considérées, la valeur de charges du système  $B_c$  prise en compte est multipliée par le coefficient  $b_c$ :

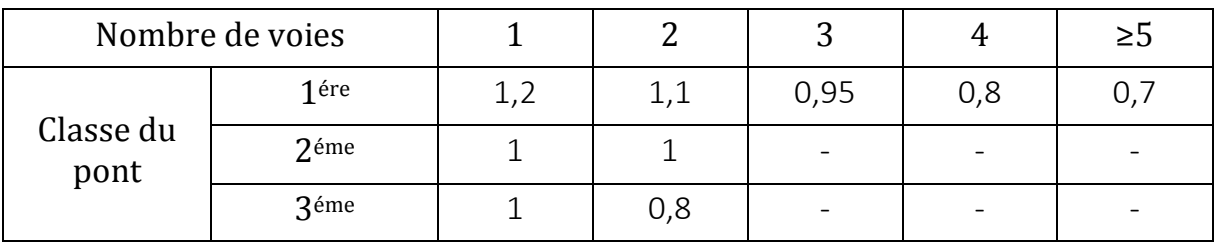

*Tableau 6. le Coefficient bc*

**Nota** : Les charges du système  $B_c$  sont multipliées de majoration dynamique, ce coefficient est le même pour chaque élément d'ouvrage. Le coefficient de majoration dynamique relatif à un tel élément est déterminé par la formule :

$$
\delta = 1 + \frac{0.4}{1 + 0.2 \times L} + \frac{0.6}{1 + 4 \times \frac{G}{S}}
$$

L : Longueur de la travée.

G : La charge permanente de l'ouvrage.

S : La charge B maximale.

**Premier cas** : une travée chargée (L = 48,3 m)

- **Une voie chargée** :  $(b_c = 1,2)$ 

 $G = 1231.128$  t.

S : Surcharge  $B_c$  maximale multipliée au préalable par  $b_c$ .

 $S = n_{\text{caminon}} \times P \times b_c$  (Camion de 30 t)  $S_1 = 2 \times 30 \times 1.2$  $S_1 = 72 t$  $\delta = 1 +$ 0,4  $1 + 0.2 \times 48.3$ + 0,6  $1 + 4 \times \frac{1231,128}{72}$ 72  $\delta_1 = 1,046$ 

- Deux voies chargées : 
$$
(b_c = 1,1)
$$

$$
S_2 = 4 \times 30 \times 1,1
$$
 tel que  $S_2 = 132 t$ 

$$
\delta_2=1.053
$$

Les cas restants sont représentés dans le tableau suivant :

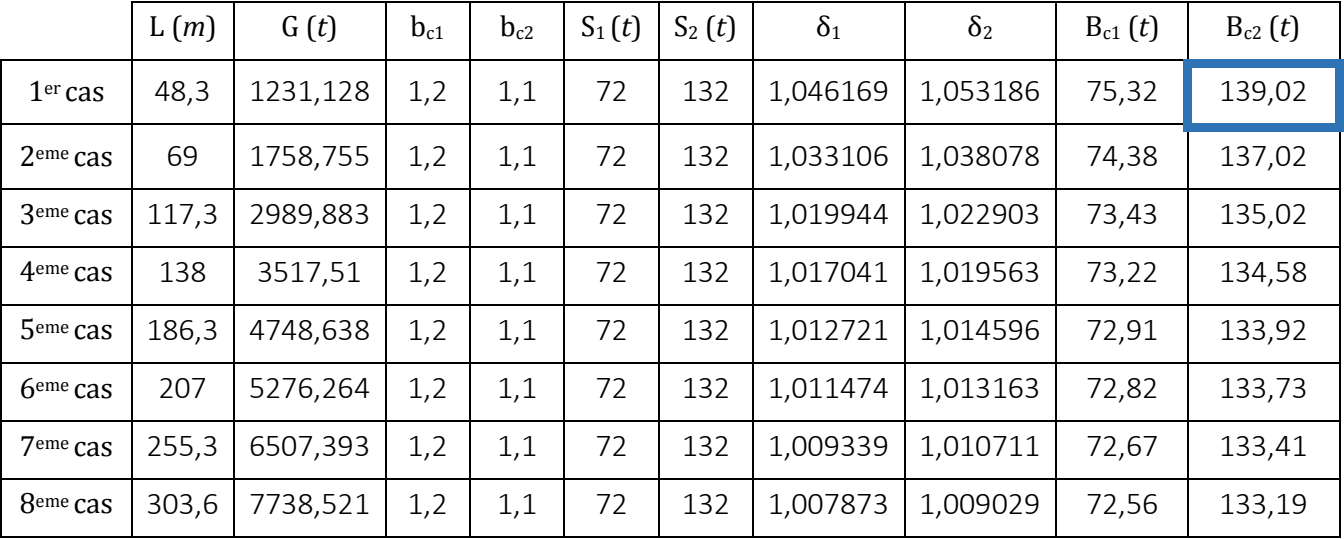

*Tableau 7. Résultats de calcul de Bc*

#### **Système de charge B<sup>t</sup>**

Un tandem du système  $B_t$  comporte deux essieux (2  $\times$  16 *t*), à roues simples munies de pneumatiques.

 Pour les ponts à une voie un seul tandem est supposé circuler sur la chaussée, pour les ponts supportant au moins deux voies, deux tandems pas plus sont disposés sur le front de la chaussée, les deux bandes longitudinales qu'elles occupent pouvant être séparées de façon à obtenir la situation la plus défavorable pour l'élément considéré.

 Chaque tandem est supposé circuler dans l'axe d'une bande longitudinale de 3,5m de large.

En fonction de la classe du pont, la valeur des charges du système  $B_t$  prise en compte est multipliée par le coefficient  $b_t$  qui est présenté dans le tableau suivant :

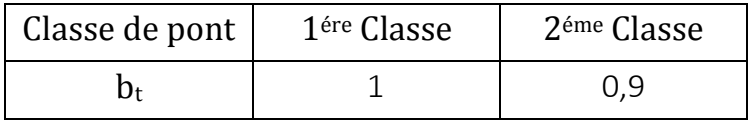

*Tableau 8. Valeur du coefficient bt*

**Note :** lorsqu'il s'agit d'un pont de la 3éme classe le coefficient **b<sup>t</sup>** n'a pas de valeur.

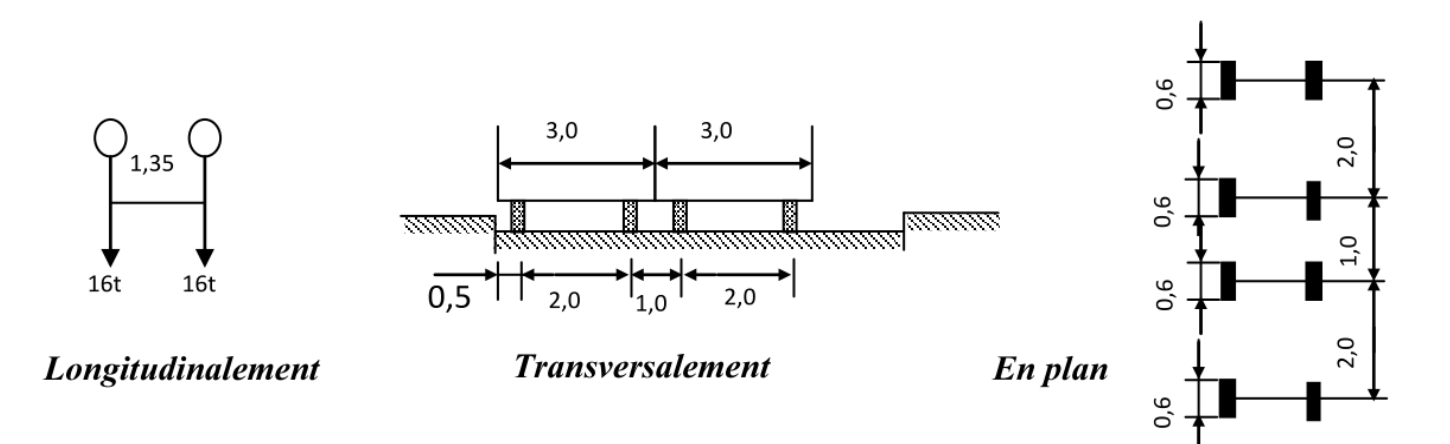

*Figure 19. Les dimensions du système Bt*

Les surcharges du système  $B_t$  sont multipliées par des coefficients de majoration dynamique δ.

$$
\delta = 1 + \frac{0.4}{1 + 0.2 \times L} + \frac{0.6}{1 + 4 \times \frac{G}{S}}
$$

**Premier cas** : une travée chargée (L = 48,3 m)

- **Une voie chargée** :  $(b_t = 1)$ 

L = 48,3 m  
\nG = 1231,128 t.  
\nS = n <sub>Tandem</sub> × P × b<sub>c</sub> (Tandem de 32 t)  
\nS<sub>1</sub> = 1 × 32 × 1  
\nS<sub>1</sub> = 32 t  
\n
$$
\delta = 1 + \frac{0.4}{1 + 0.2 \times 48.3} + \frac{0.6}{1 + 4 \times \frac{1231,128}{32}}
$$
\n
$$
\delta_1 = 1.041397
$$

- **Deux voies chargées :**  $(b_t = 1)$ 

 $S_2 = 2 \times 32 \times 1$ 

 $S_2 = 64 t$ 

 $\delta_2 = 1,045221$ 

Les cas restants sont représentés dans le tableau suivant :

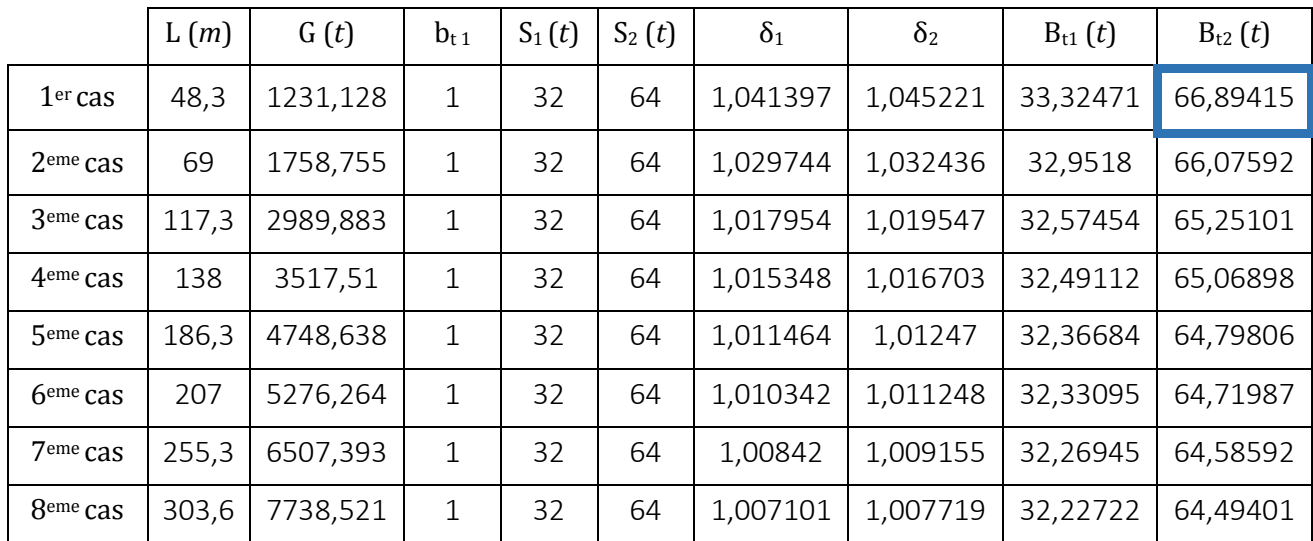

*Tableau 9.Résultats de calcul de Bt*

#### **Système de charge B<sup>r</sup> :**

Se compose d'une roue isolée transmettant un effort de 10t à travers une surface d'impact rectangulaire  $(0,6\times0,3)$  m<sup>2</sup>

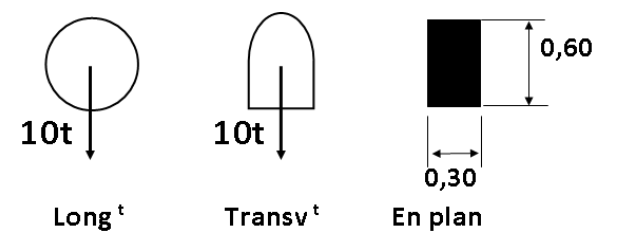

*Figure 20. Les dimensions du système Br*

Les surcharges du système  $B_r$  sont multipliées par des coefficients de majoration dynamique δ

$$
\delta = 1 + \frac{0.4}{1 + 0.2 \times L} + \frac{0.6}{1 + 4 \times \frac{G}{S}}
$$

**Premier cas** : une travée chargée (L = 48,3 m)

 $L = 48.3 m$ G = 1231,128 t.  $S = 10 t$  $\delta = 1,038$ 

Les cas restants sont représentés dans le tableau suivant :

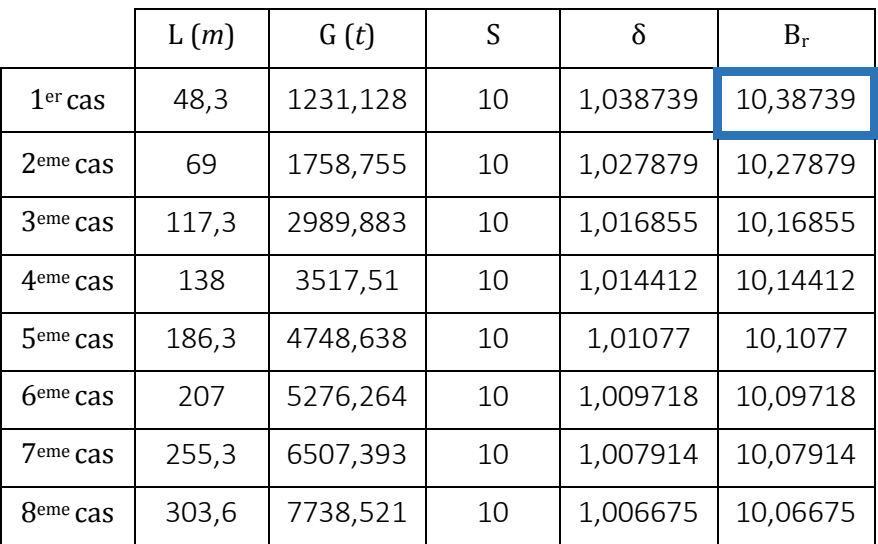

 *Tableau 10. Résultats de calcul de Br*

## 2.3. Surcharge militaire  $(M<sub>c120</sub>)$

Un véhicule type du système Mc120 comporte deux chenilles et répond aux caractéristiques suivantes :

Masse totale : 110 *t*.

Longueur d´une chenille : 6,10 m.

Largeur d´une chenille : 1 m.

Distance d´axe en axe des deux chenilles : 3,30 m.

Les véhicules Mc120 peuvent circuler en convois, la distance entre axes des impacts sur la chaussée de deux véhicules successifs doit être au moins égale à 36,60 m pour le système  $M<sub>c120</sub>$ .

Dans le sens transversal : un seul convoi quel que soit la largeur de la chaussée.

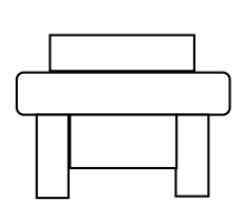

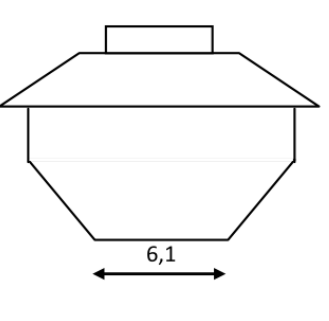

**Transversalement** 

Longitudinalement

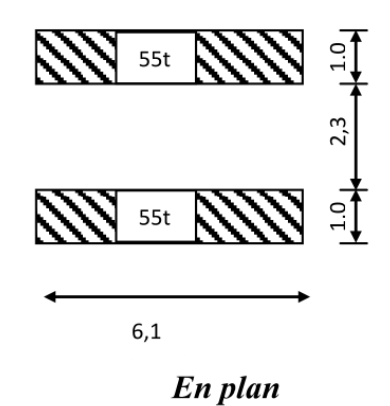

*Figure 21. Les dimensions du système Mc120*

**Premier cas** : une travée chargée (L = 48,3 m)

$$
\delta = 1 + \frac{0.4}{1 + 0.2 \times L} + \frac{0.6}{1 + 4 \times \frac{G}{S}}
$$

 $L = 48,3 m$ 

S = 110 *t*

G = 1231,128 t.

 $\delta = 1,050$ 

Les cas restants sont représentés dans le tableau suivant :

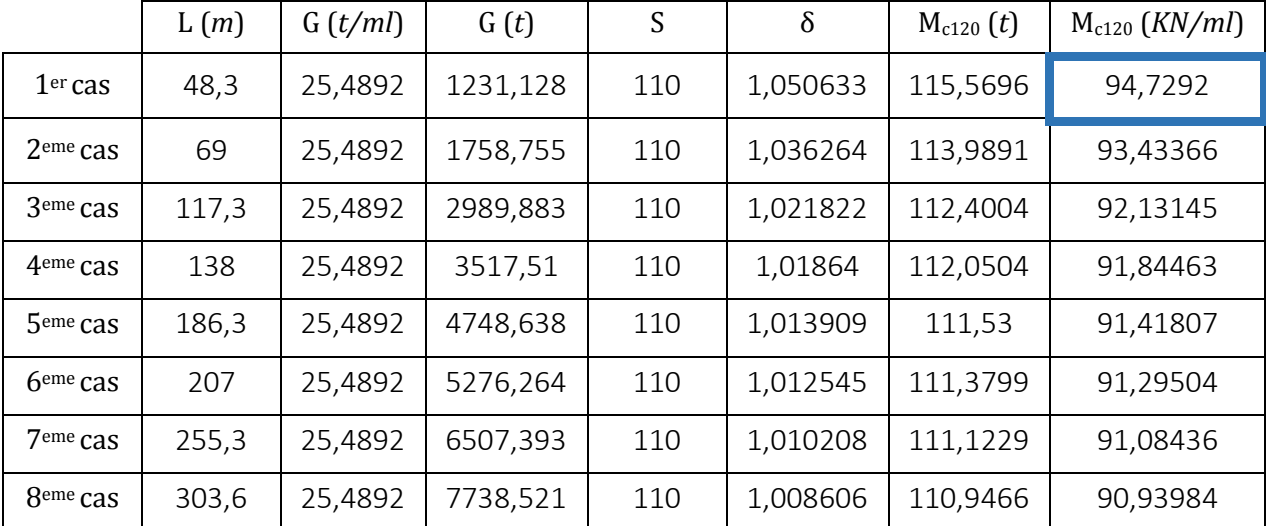

*Tableau 11. Résultats de calcul de Mc120*

## 2.4. Convoi type D240

Comporte une remorque de 03 éléments de 04 lignes à 02 essieux, poids total 240 Tonne .Le poids est supposé réparti au niveau de la chaussée sur un rectangle Uniformément chargé de 3,2 m de largeur et de 18,6 m de longueur. Le poids par mètre linéaire est égal à 12,9 t/ml.

Ce type de convoi est à prendre seul et sans majoration par un coefficient dynamique.

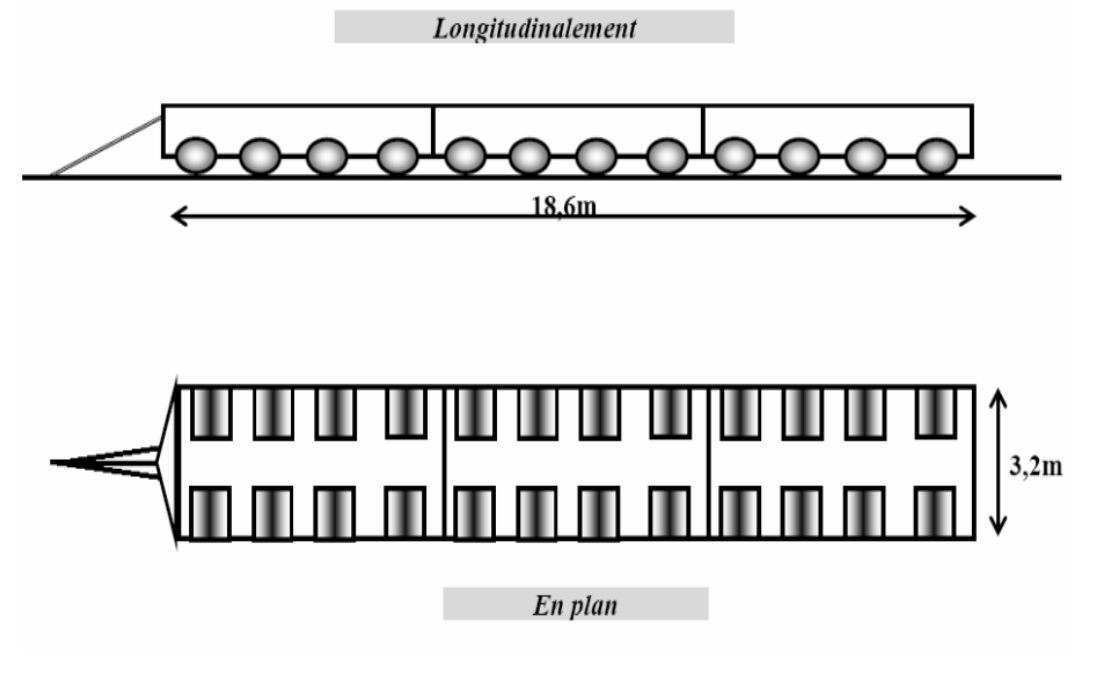

*Figure 22. Les dimensions du système D240*

# 3. Autres charges :

#### **Surcharges sur trottoirs (Tr)**

Nous appliquons sur les trottoirs une charge uniforme de 150 kg/m<sup>2</sup> réservé exclusivement à la circulation des piétons et des cycles de façon à produire l'effet maximal envisagé.

Comme on a un seul trottoir par pont :  $T_r = 0.15$  x1  $m = 1.50$  KN/ml

**Vent**

Le vent souffle horizontalement dans une direction normale à l'axe longitudinal de la chaussée, la répartition et de la grandeur des pressions exercées par celui-ci et les forces qui en résultent dépendent de la forme et des dimensions de l'ouvrage.

La valeur représentative de la pression dynamique du vent selon le fascicule 61 titre I est égale à :

- Wser = 2,00 KN/m<sup>2</sup> pour les ouvrages en service
- Wco = 1,25 KN/m<sup>2</sup> pour les phases de chantier dont la durée excède 1 mois.
- $-W_{\rm co} = 1,00 \text{ KN/m}^2$  pour les phases de chantier dont la durée n'excède pas 1 mois.

## **Température**

Le gradient thermique résulte d'un échauffement ou de refroidissement unilatéral de courte durée de la structure porteuse. La variation uniforme de température se réfère à la température moyenne du lieu, soit : ΔT = ± 20°.

#### **Le séisme**

Pour un séisme de probabilité d'occurrence donnée, le dommage conçu est dimensionné d'après les dispositions suivantes, situé n'importe où, ne devrait pas dépasser une limite établie.

En premier lieu, il s'agit d'assurer la protection des vies humaines et, par conséquent de garantir la sécurité structurelle.

- Zone 0 : sismicité négligeable.
- Zone 1 : sismicité faible.
- $\blacksquare$  Zone 2 : sismicité moyenne II<sub>a</sub> et II<sub>b.</sub>
- Zone 3 : sismicité élevée.

Notre ouvrage est classé en zone II<sup>a</sup>

**Forces de freinage :** 

Les charges de chaussée des systèmes A et B sont susceptibles de développer des réactions de freinage, efforts s'exerçant à la surface de la chaussée dans l'un ou l'autre sens de circulation.

A. Effort de freinage correspondant à la charge A :

$$
F_A = \frac{S}{20 + 0.0035 \times S} \times A(l)
$$

A(l) : chargement  $(A(1)_{2} = 6.81 \text{ KN/m}^{2} = 0.681 \text{ t/ml})$ S : surface chargé par  $m^2$  (S = 303,6  $\times$  8,5 = 2580,6 m<sup>2</sup>)

$$
F_A = \frac{L}{20 + 0.0035 \times S} \times A(l)
$$
  

$$
F_A = \frac{303,6}{20 + 0.0035 \times 2580,6} \times 0,681
$$

FA = 7,13 *t*

B. Effort de freinage correspondant à  $B_c$  :

FBC = 30 *t*, qui est l'effort horizontal correspondant à son poids soit.

Pour la vérification de l'aptitude au service, la valeur de courte durée de la résultante totale de force de freinage vaut 30t.

Les forces de freinage seront appliquées au niveau de la chaussée.

# 4. Combinaisons des charges

Les combinaisons sont obtenues en considérant une action prépondérante accompagnée d'actions concomitantes.

Un coefficient de majoration est affecté à chaque action en fonction de sa nature prépondérante ou concomitante.

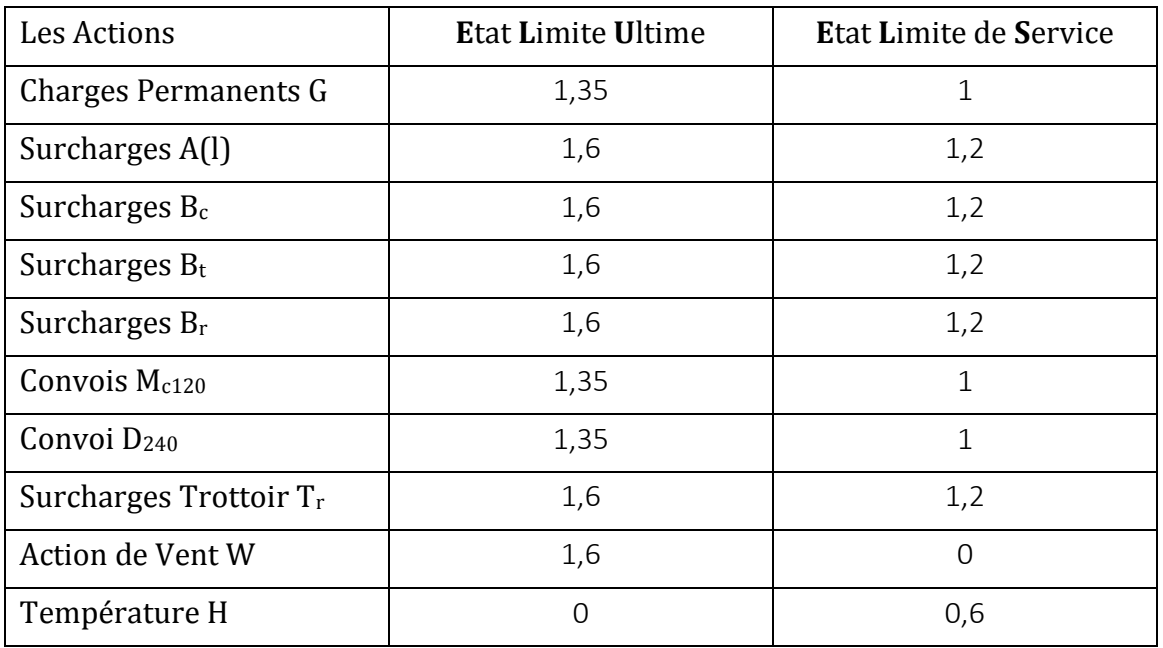

Les coefficients de majoration sont mentionnés dans le tableau suivant :

*Tableau 12. Les coefficients de majoration pour les cas de chargements*

Les combinaisons mentionnées ne sont pas à considérer simultanément, seul les plus agressives seront étudier.

Pour l'Etat limite ultime (**E.L.U**) :

- $\blacksquare$  1,35 G + 1,6 (A(l) + T<sub>r</sub>)
- $\blacksquare$  1,35 G + 1,6 (B<sub>c</sub> + T<sub>r</sub>)
- $\blacksquare$  1,35 G + 1,6 (B<sub>t</sub> + T<sub>r</sub>)
- $\blacksquare$  1,35 G + 1,6 (B<sub>r</sub> + T<sub>r</sub>)
- $\blacksquare$  1,35 G + 1,35 M<sub>c120</sub>
- $\blacksquare$  1,35 G + 1,35 D<sub>240</sub>

Pour l'Etat limite de service (**E.L.S**) :

G + 1,2  $(A(1) + T_r)$ 

- G + 1,2  $(B_c + T_r)$
- G + 1,2  $(B_t + T_r)$
- $-$  G+1,2 (B<sub>r</sub> + T<sub>r</sub>)
- $\blacksquare$  G + M<sub>c120</sub>
- $G + D_{240}$

**Chapitre 05 : Modélisation de l'ouvrage**

# *Chapitre 5 : Modélisation de l'ouvrage*

# 1. Introduction

Nous avons utilisé le logiciel « CSi Bridge version 2014 » pour modéliser notre pont par éléments finis. Ce logiciel est une variante du Sap2000 conçu spécialement pour les ouvrages d'art. La modélisation se fait en plusieurs étapes, ces étapes sont détaillées ci-dessous :

# 0. Création d'un nouveau Modèle

Pour commencer un nouveau Modèle, on doit sélectionner « l'**Orb »** » puis « **New »**.

Par la suite, on choisit le système d'unités « KN.m.C » et on sélectionne « **Blank Template »**.

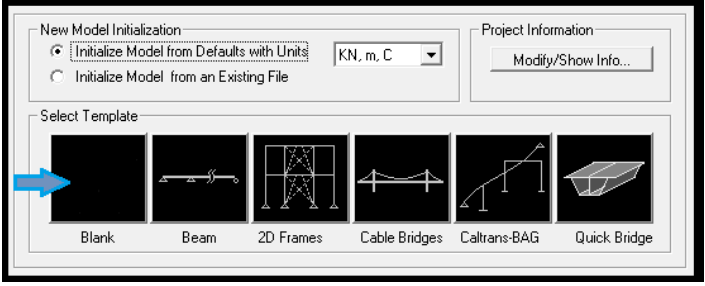

*Figure 23. Création d'un nouveau modèle*

# 3. Définition de la Géométrie du Modèle

On commence la procédure par la définition de la ligne de disposition « **Layout Ligne** » sous l'onglet « **Layout ».**

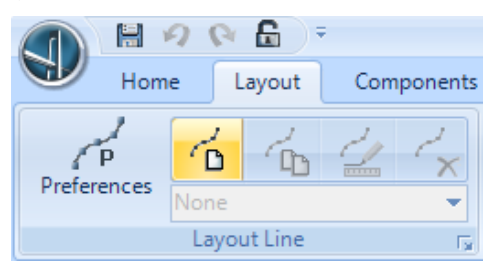

*Figure 24. Création d'une ligne de disposition*

On sélectionne « **New »** puis on spécifie la station de démarrage à **0 m** et une station d'arrivée à **303,6 m** (longueur du pont).

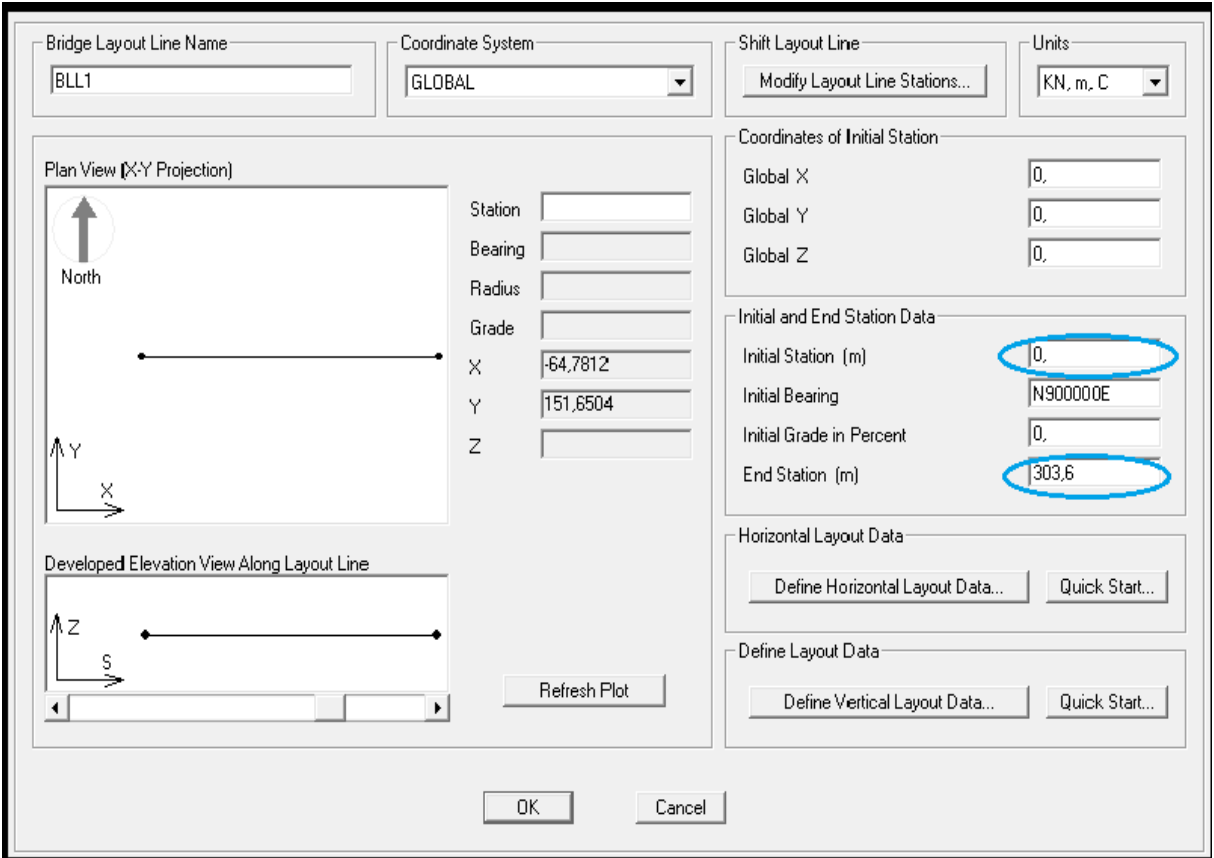

*Figure 25. Définition de la ligne de disposition*

Une fois la ligne de disposition définie, l'étape suivant consiste à définir les voies de roulement « **Lanes** » sous le même onglet « **Layout »** en utilisant la commande « **New Lane »**.

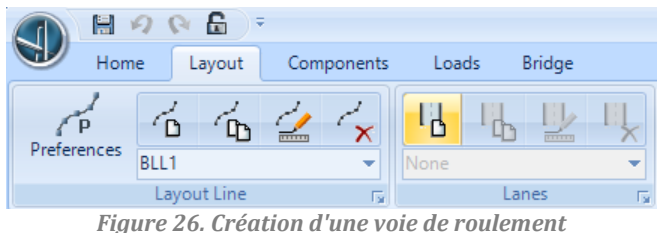

Comme notre modèle a été généré d'une ligne de disposition, on va donc utiliser la même ligne de disposition pour la définition des voies.

La première voie sera décalée de 0,75m par rapport à la ligne de disposition avec une largeur de 3,5 m.

La seconde voie sera décalée de 3 m par rapport à la ligne de disposition avec une largeur de 3,5 m.

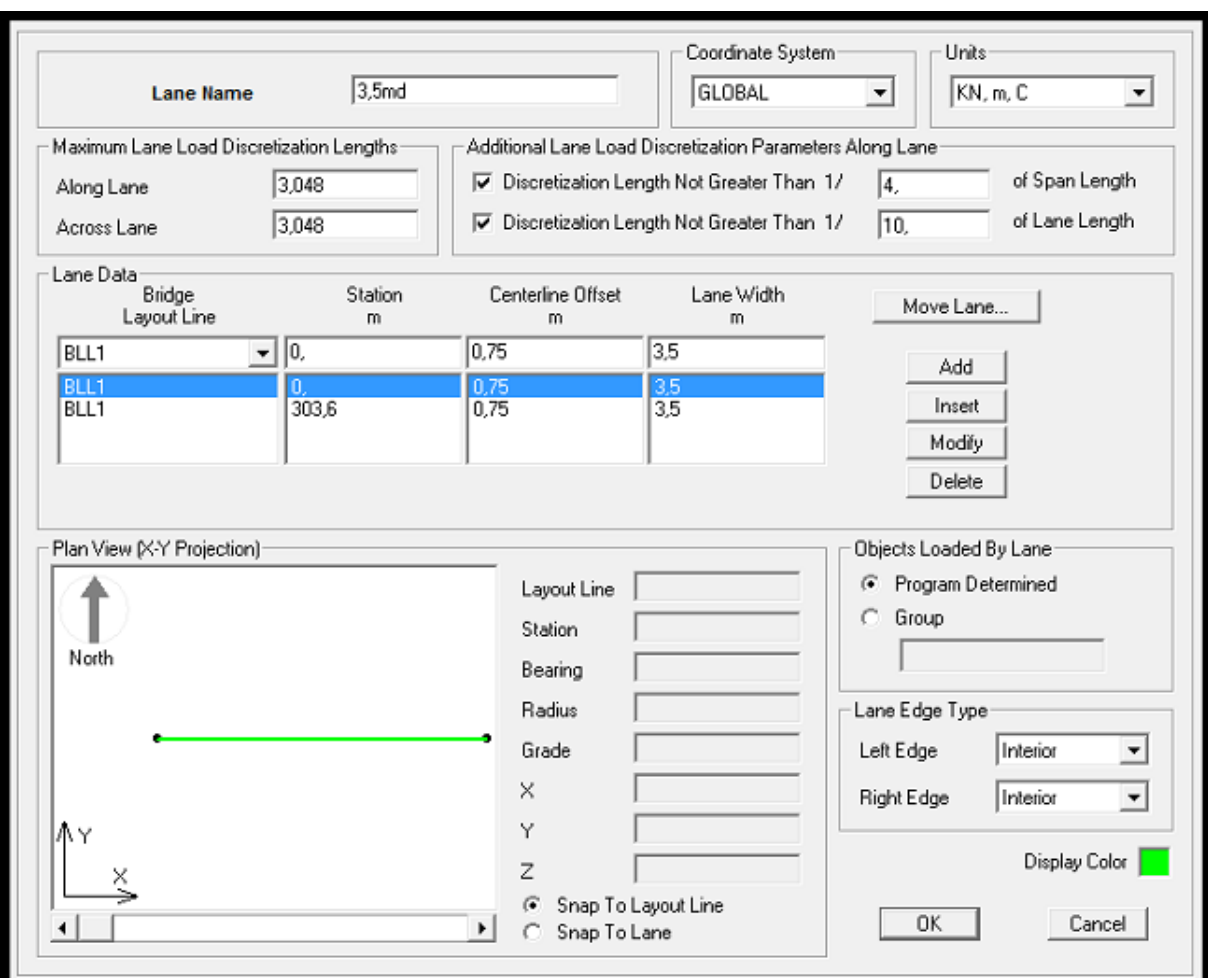

*Figure 27. Geometrie de la nouvelle voie*

Pour l'application des différentes charges de roulement, on a créé plusieurs voies de circulation comme indiqué dans la fenêtre ci-dessous.

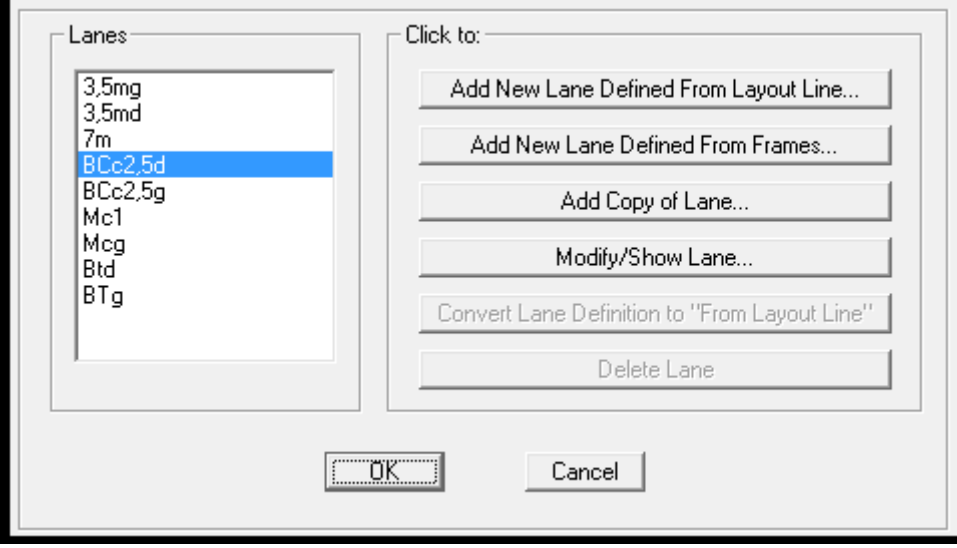

 *Figure 28. Les voies de circulation*

# 4. Spécification des Propriétés des Eléments

Après avoir défini la géométrie des éléments, on se dirige vers l'onglet « **Components »** qui est organisé en 3 sections : « **Properties, Superstructure et Substructure »**.

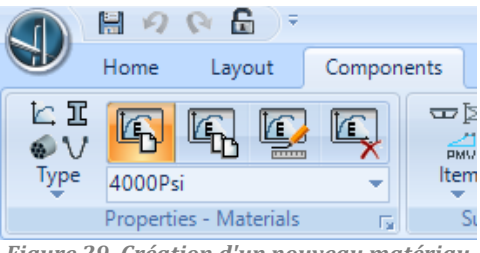

*Figure 29. Création d'un nouveau matériau*

#### 4.1. Panneau Properties

Propriétés des matériaux

Pour choisir le type de béton, il faut sélectionner « **Type »** puis « **Materials »**  après « **New »** et choisir le type de béton **C35/45**.

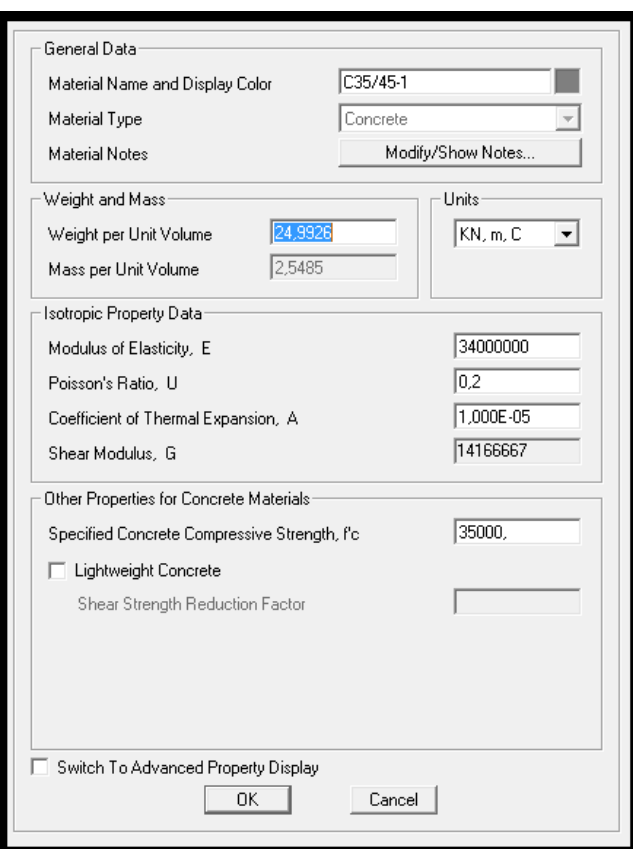

*Figure 30. Caractéristique du nouveau matériau*

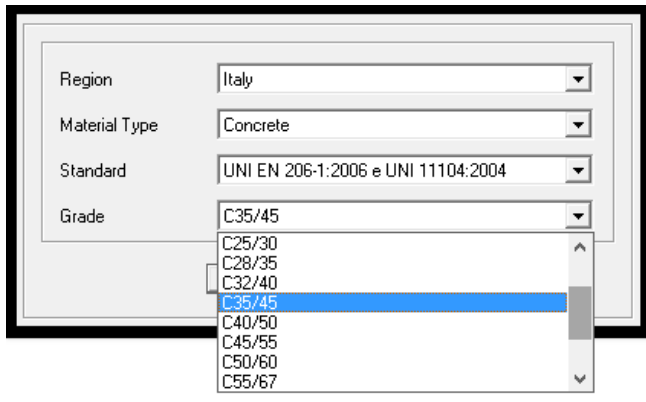

*Figure 31. Le béton 35*

Propriétés des Sections

Pour créer des sections pour les culées et les piles (fût + chevêtre) on clique sur « **Type »** puis « **Frames »** puis « **New ».** Ensuite on choisit **« Concrete »** puis « **Rectangular » (**pour les culées**)** et « **Circular »** pour les fûts. Enfin, on choisit le type de matériaux à utiliser et la profondeur et la largeur pour les sections rectangulaires et les diamètres pour les sections circulaires.

La section rectangulaire : Culées  $2.8 \times 1$  m<sup>2</sup>.

La section circulaire : Fûts des piles : 2m de diamètre.

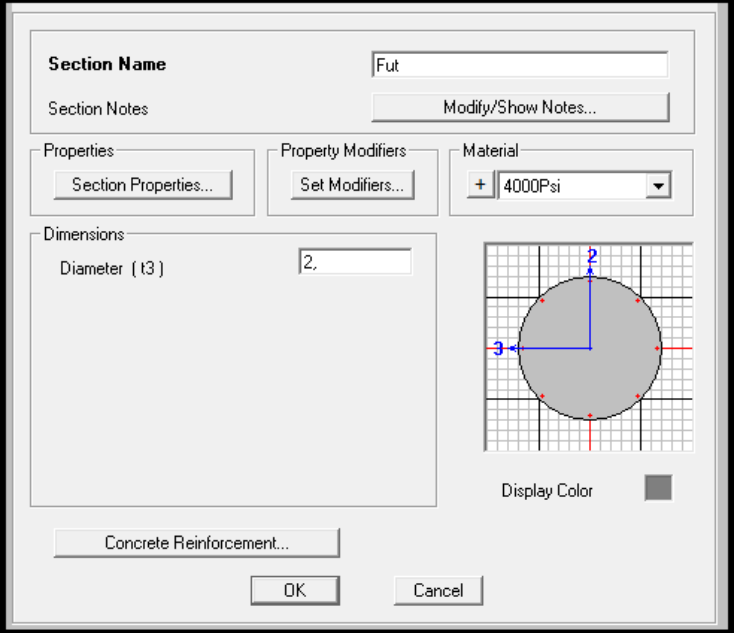

*Figure 32. Définition du fut de pont*

#### 4.2. Panneau Superstructure

On commence par la section du tablier (**Deck Section**).

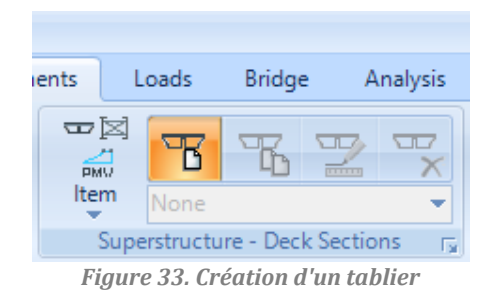

• Section de tablier

On fait une succession de clic sur : **Item**  $\rightarrow$  **Deck Section**  $\rightarrow$  **New Deck section**  $\rightarrow$ **Ext Girders Sloped**.

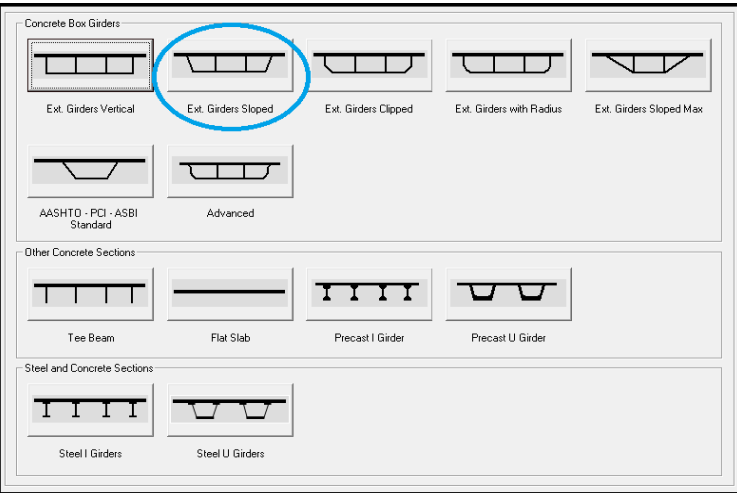

*Figure 34. Type de tablier*

Ensuite on remplit le tableau des dimensions du voussoir (hauteur constante).

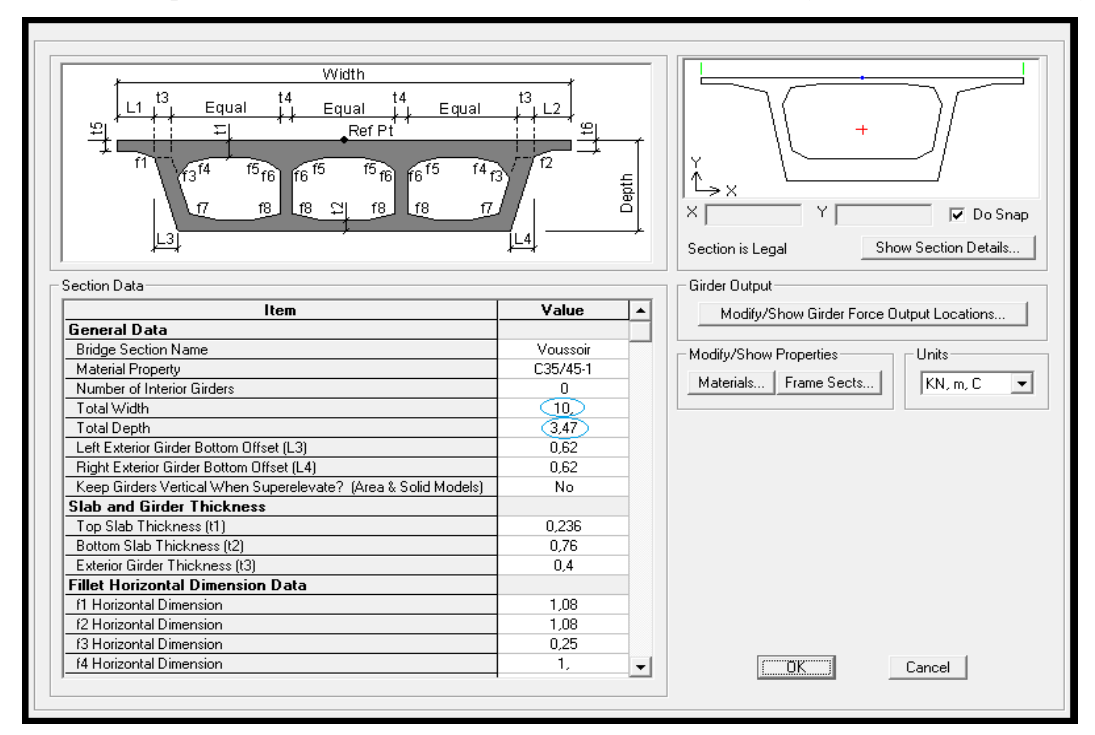

*Figure 35. Dimension de voussoir*

#### Diaphragmes verticaux

Une fois la section du voussoir définie, on introduit les diaphragmes qui seront placés aux deux extrémités du tablier du pont.

**Item**  $\rightarrow$  **Diaphragms**  $\rightarrow$  **New Diaphragm**  $\rightarrow$  prendre **Diaphragm thickness = 1** 

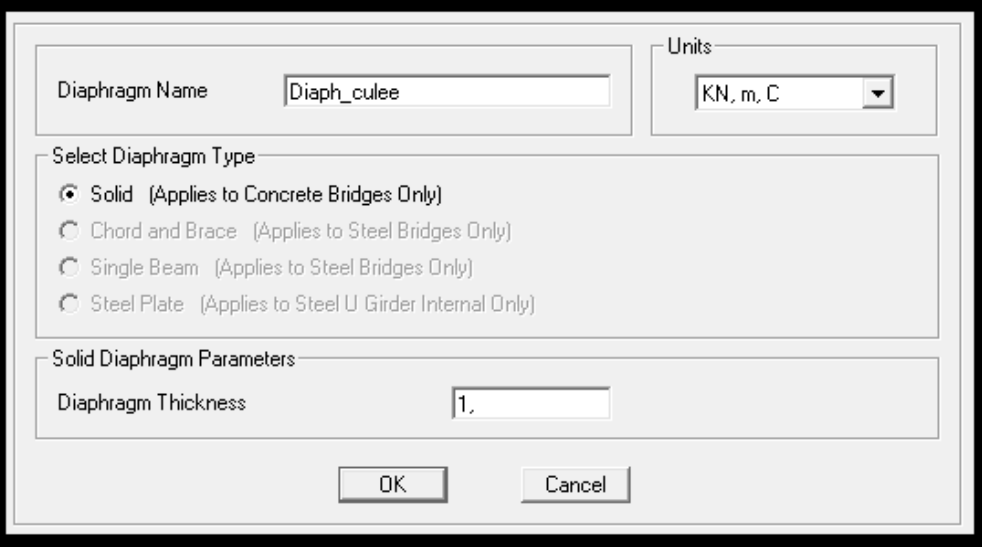

*Figure 36. Création de diaphragme de culée*

#### 4.3. Panneau Substructure

Appareil d'appuis

Au niveau des culées, les appareils d'appuis permettent uniquement la translation dans le sens de la ligne de disposition, la translation dans les deux autres directions étant bloquée.

**Item**  $\rightarrow$  **Bearings**  $\rightarrow$  **New Bearing**  $\rightarrow$  **Release Type for U3 = Free** 

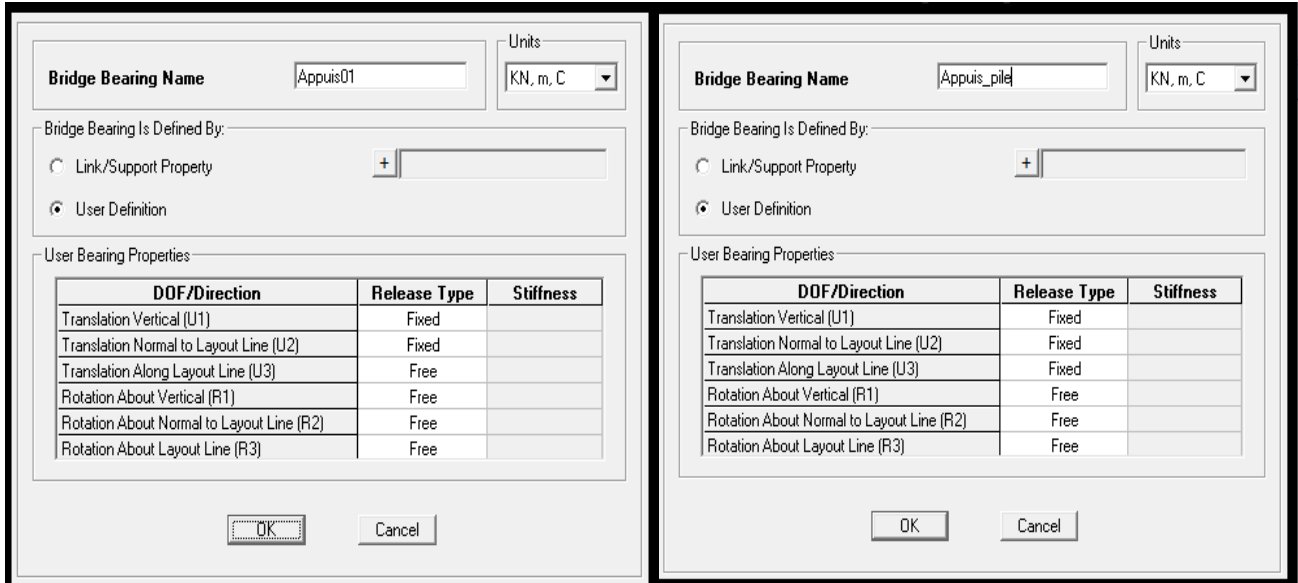

Au niveau des piles, les appareils d'appuis ne permettent pas la translation dans aucun sens.

Les Culées

Les deux culées supportent le tablier au moyen de l'hourdis inferieur seulement. Le tablier sera continu et reposera sur la section des culées (définie précédemment) d'une longueur de 10m.

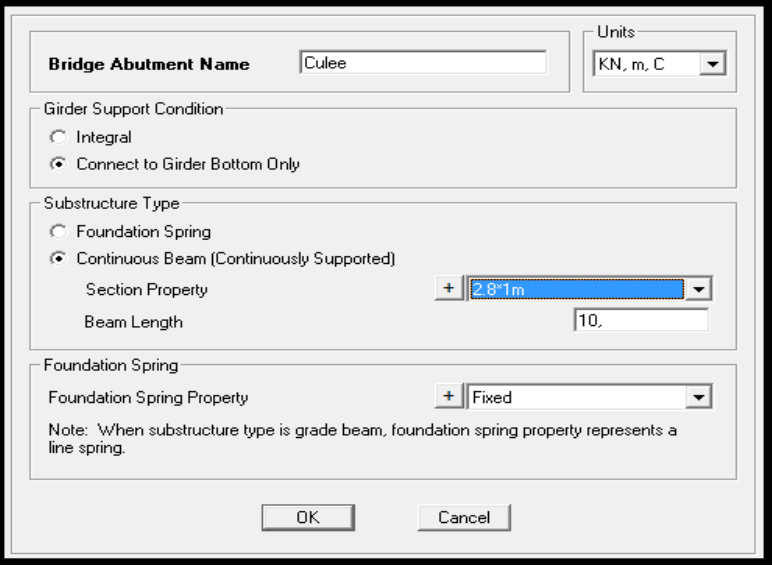

*Figure 37. Creation de culee*

Les piles

Le tablier sera continu et reposera sur 2 fûts circulaires de 2 m de diamètre.

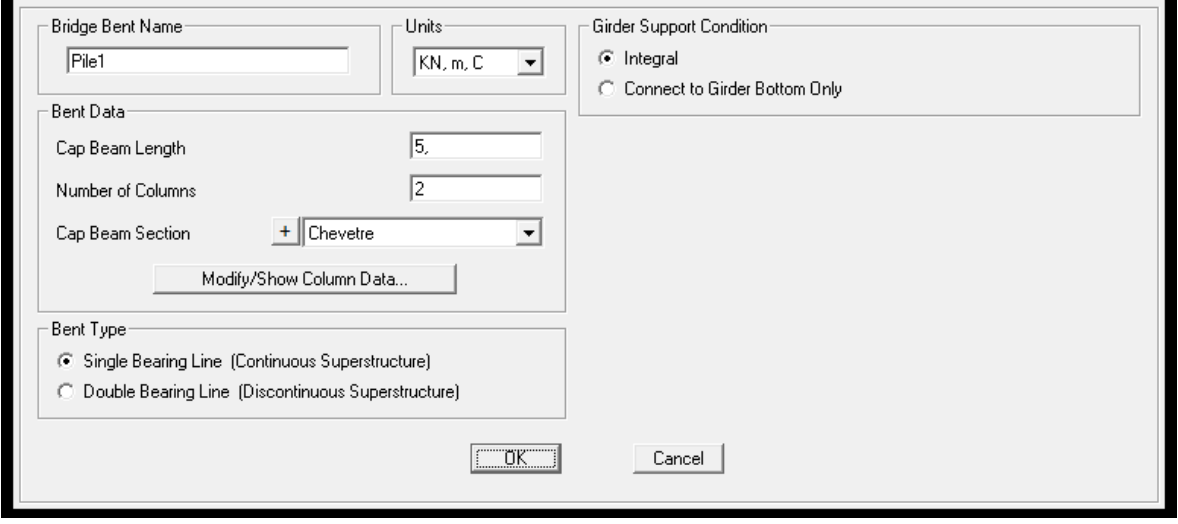

*Figure 38. Création de pile*

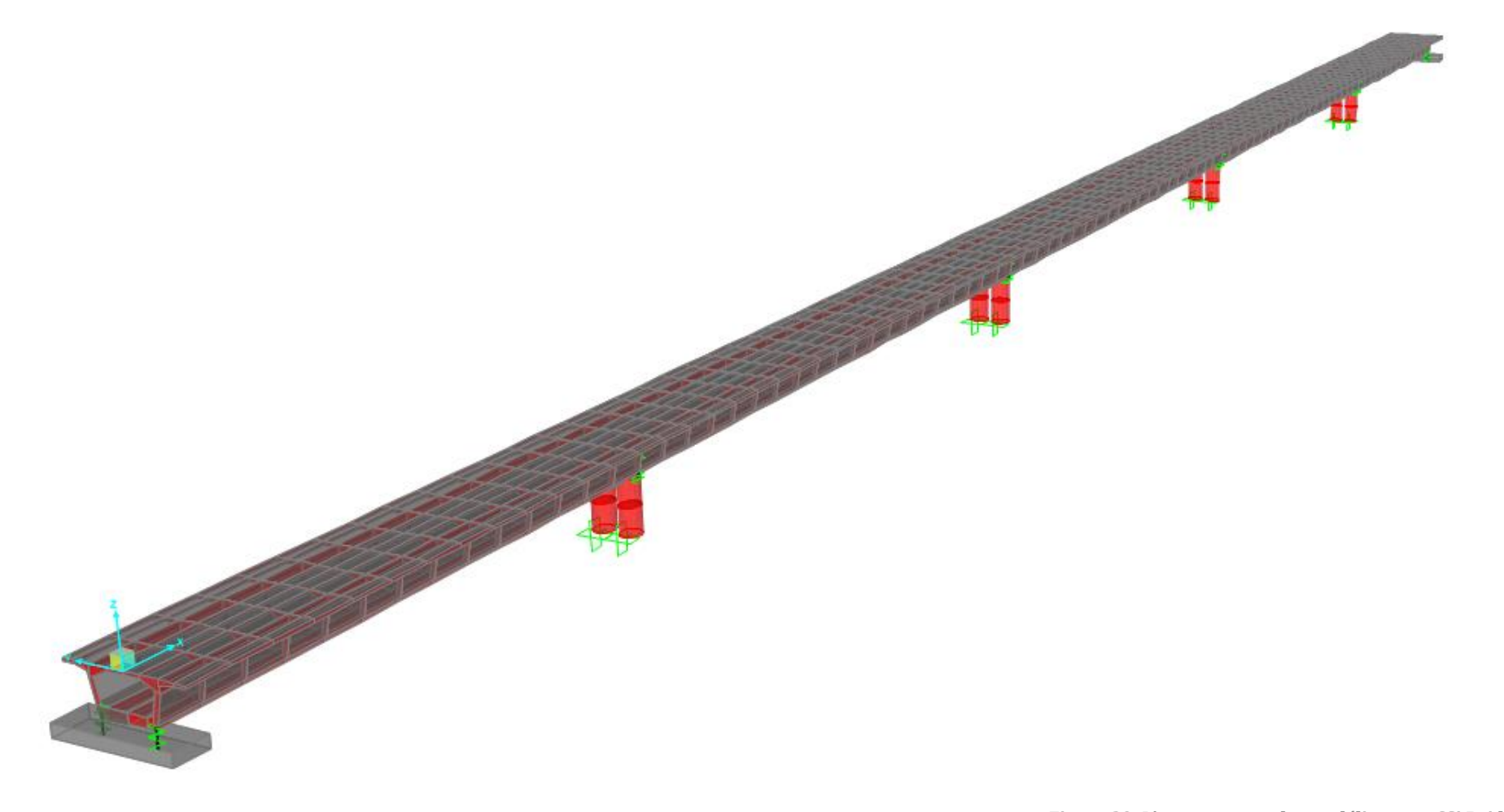

*Figure 39. L'ouvrage complet modéliser par CSi Bridge*

# 5. Définition des cas de charges

Pour CSi Bridge, chaque cas de chargement doit être défini de façon générale. Les charges sont ensuite appliquées sur les nœuds et les éléments appropriés et associées à un cas de chargement existant.

## 5.1. Charges Permanentes

Création de la charge des barrières

Les barrières sont introduites comme une charge linéaire sur les deux extrémités du tablier avec valeur égale à 1 KN/*ml*.

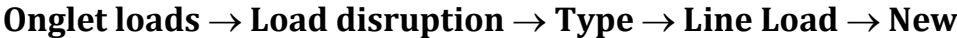

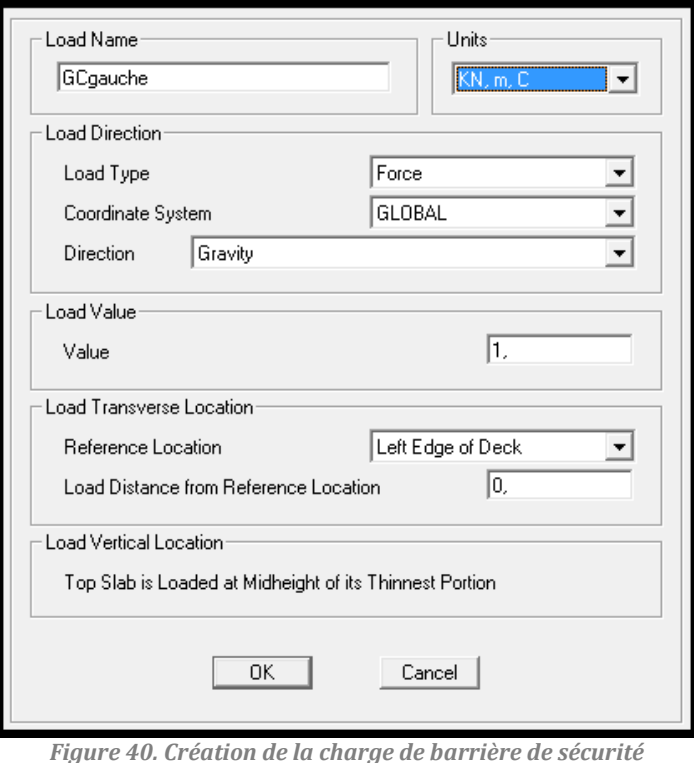

La charge dû aux deux barrières et de la corniche gauche sont attribuée au cas de chargement du poids propre.

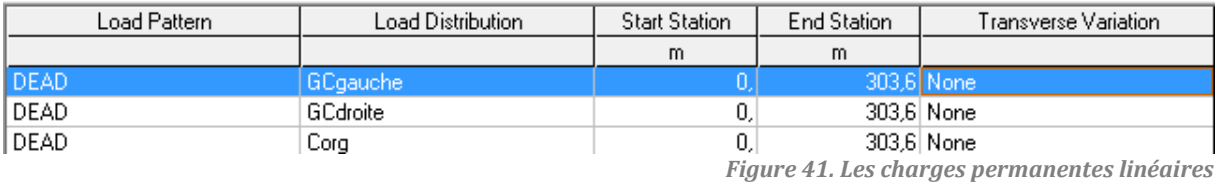

#### Création de la charge de revêtement

La charge du revêtement est une charge repartie sur toute la largeur roulable du pont (9 m) d'une valeur de 2,2 KN/m².

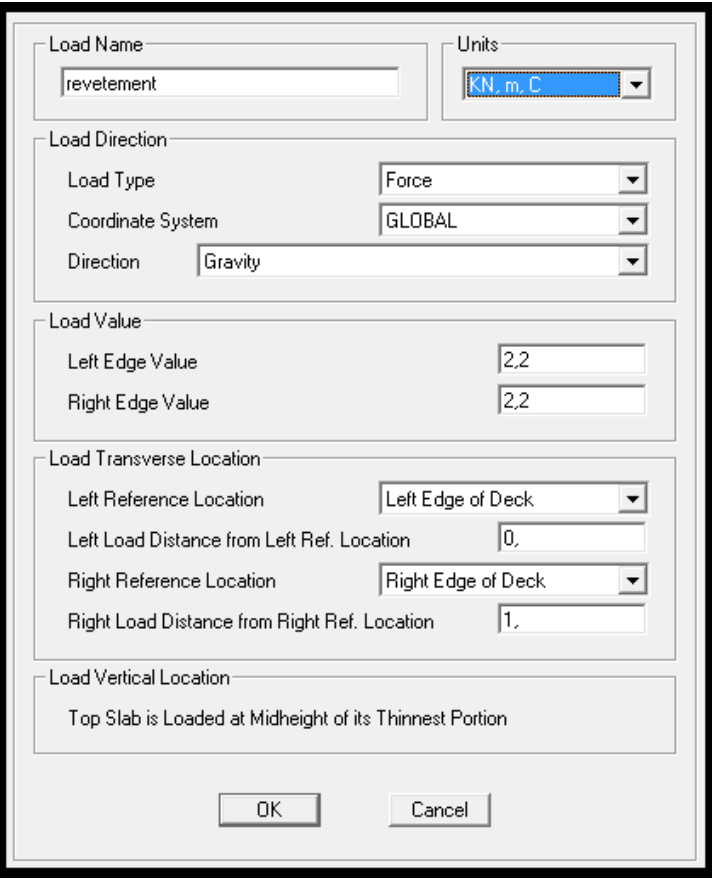

## **Onglet loads**  $\rightarrow$  Load disruption  $\rightarrow$  Type  $\rightarrow$  Area Load  $\rightarrow$  New

*Figure 42. Création de la charge de revêtement*

La même procédure est reconduite pour créer la charge du trottoir et la surcharge routière  $A(1)$  et la surcharge sur trottoir  $T_r$ , mais ces deux dernières sont attribuées au cas de chargement nommé A(l) et Tr respectivement (créer préalablement), tandis que les charges de revêtement et du trottoir sont attribué au cas de chargement du poids propre.

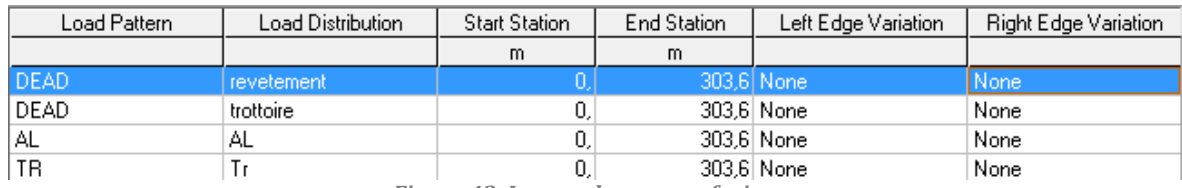

*Figure 43. Les surcharges surfaciques*

#### 5.2. Charges roulantes

 $\bullet$  Création de la charge B<sub>c</sub>

Apres la majoration des poids d'essieux de « B<sup>c</sup> », on a créé le modèle de chargement « $B_c$ ».

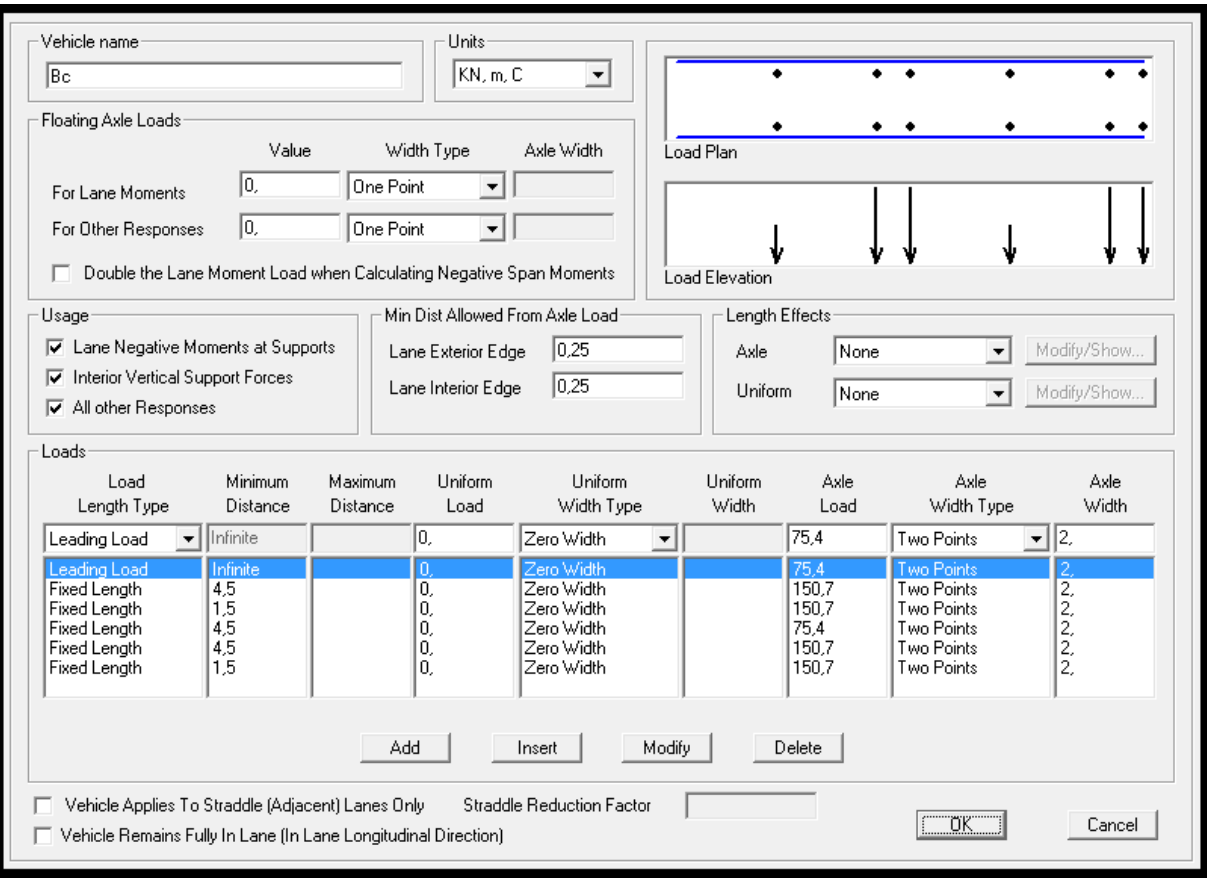

*Figure 44. Création du système de chargement de Bc*

Le logiciel CSI bridge ne permet pas la création de deux véhicules disposés transversalement, alors que pour modéliser certaines charges ( $B_c$ ,  $B_t$ , Mc<sub>120</sub>, D<sub>240</sub>) on a besoin de créer deux voies fictifs pour respecter les dispositions exigées par le fascicule 61 (norme appliquée en Algérie).

Pour le cas de la charge « B<sup>c</sup> », on a créé deux voies de 2,5 m de largeur coller l'une à côté de l'autre :

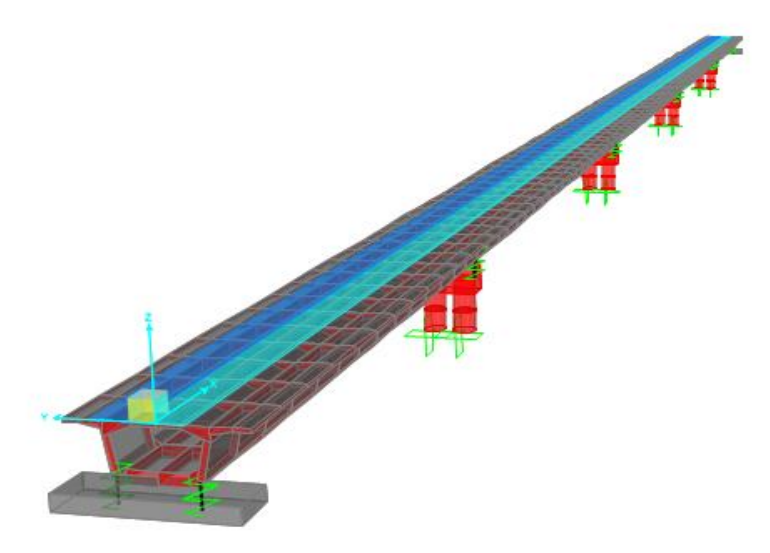

*Figure 45. les voies de roulement de Bc*

La méthode (**Pattern**) de chargement et la suivante : les deux files de camion démarreront du même point, simultanément et rouleront à la même vitesse.

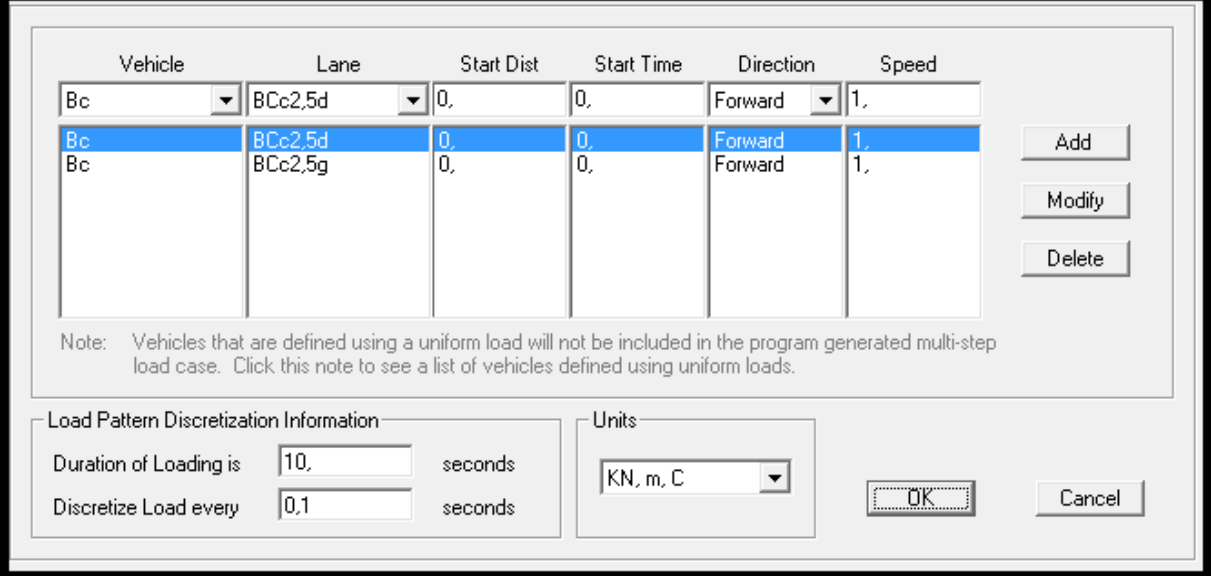

*Figure 46. Méthode de roulement de Bc*

Le même travail a été fait pour le reste des charges.

#### 5.3. Définition du type de cas de chargement :

Les types de cas de chargement sont définis comme suit :

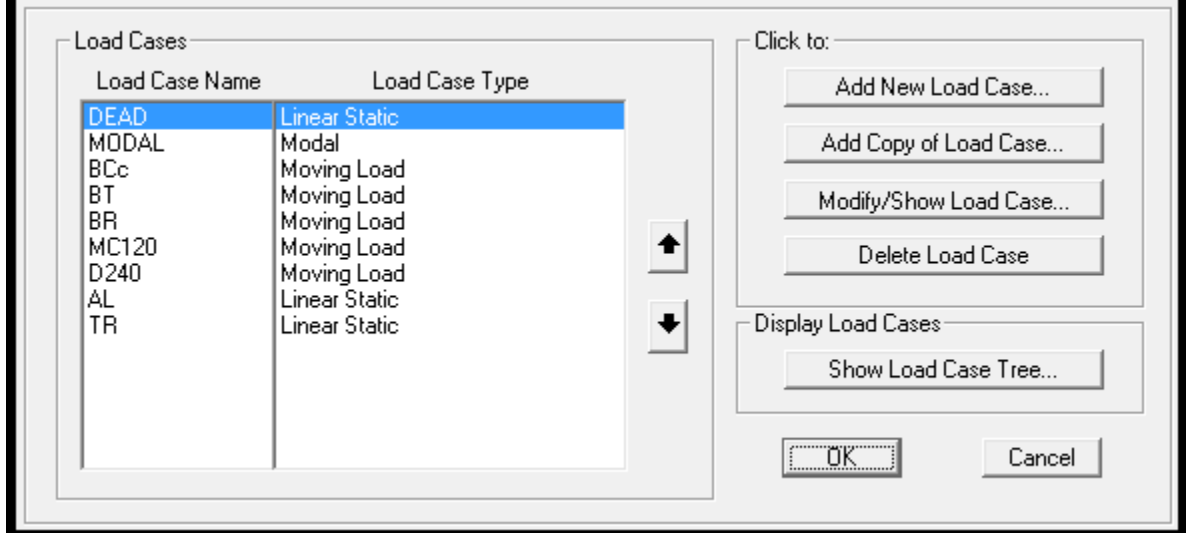

*Figure 47. Les types de cas de chargement*

Création des combinaisons de chargement

Pour créer une combinaison de charge, on suit les étapes suivantes :

#### **Onglet Design/Ratings Load combinations New**
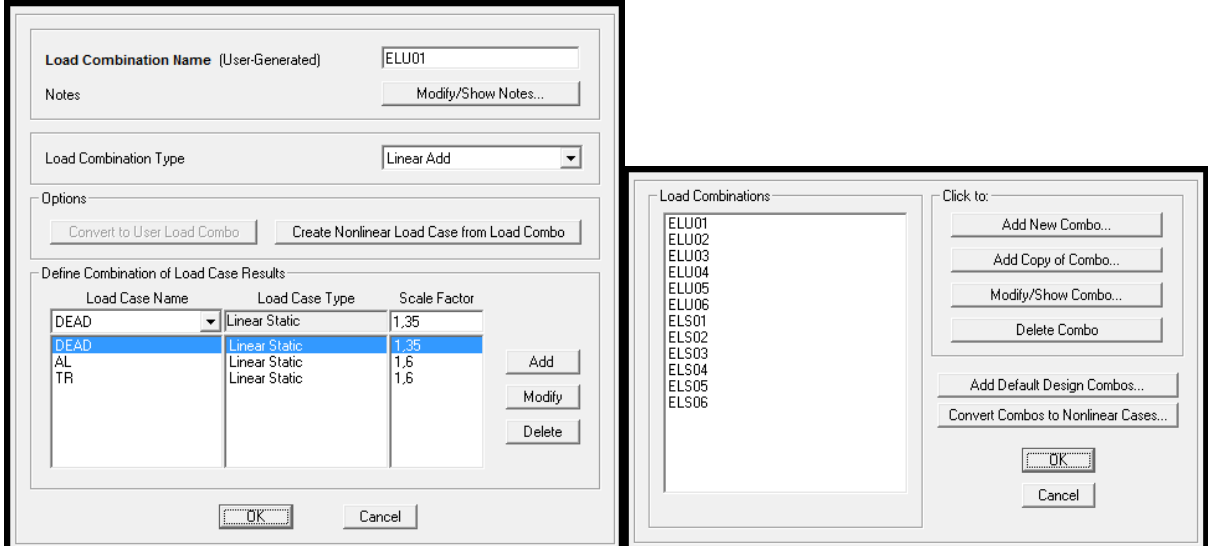

# 6. Assemblement du pont

Dans l'onglet « **bridge** », on assemble les composantes de pont que nous avons créé.

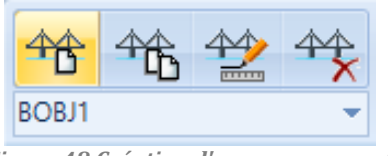

*Figure 48.Création d'un nouveau pont*

On commence par la création d'un nouveau pont. Puis, on définit les points d'implantation des piles et les longueurs des travées.

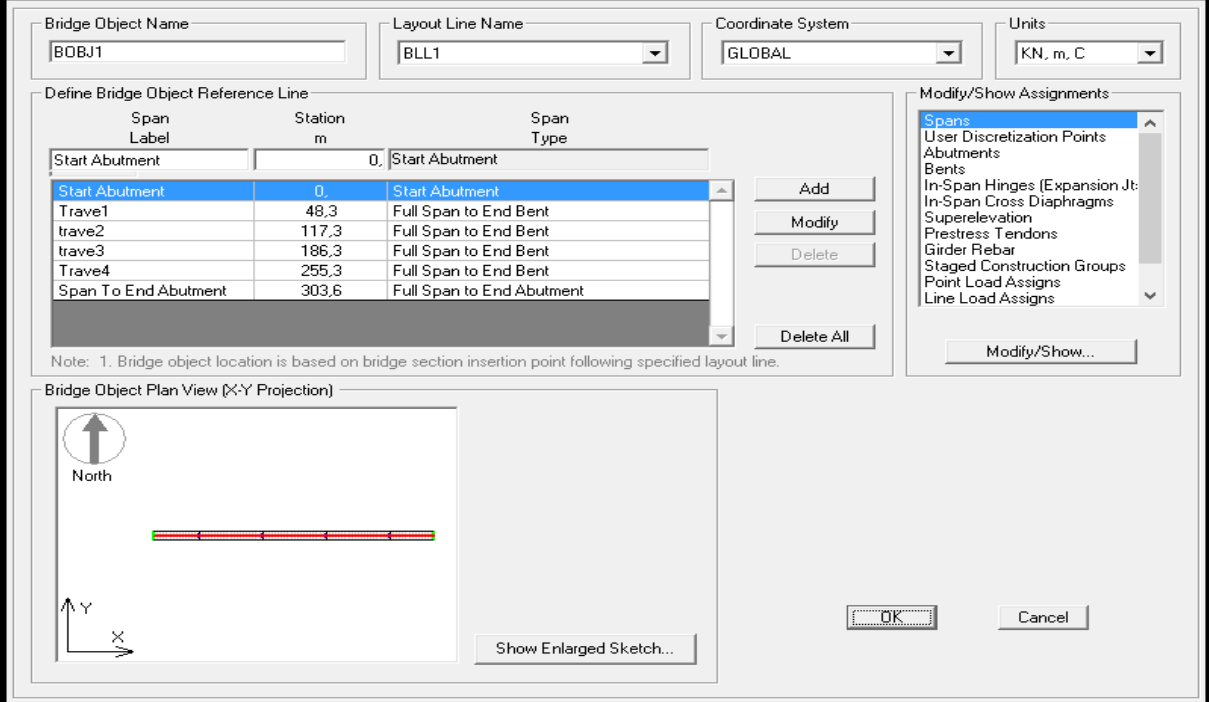

*Figure 49. Implantation des piles*

### Démarrage de l'Exécution

L'analyse de la modélisation est maintenant prête pour exécution en cliquant sur l'onglet « **Analysis et Run Analysis** ».

# 7. Résultats obtenus et comparaison avec Robot

Afin de vérifier l'exactitude du travail de modélisation et les résultats obtenus par « CSi bridge », on a crée un modèle simple sur « Robot » pour comparer les deux résultats. Il s'agit d'une poutre de section égale à celle du tablier modélisé dans « CSi bridge », on a appliqué sur cette poutre la charge permanente, la charge A(l) et la charge Bc.

## 7.1. Création du modèle sur Robot

La poutre modélisée sur Robot a les caractéristiques suivantes :

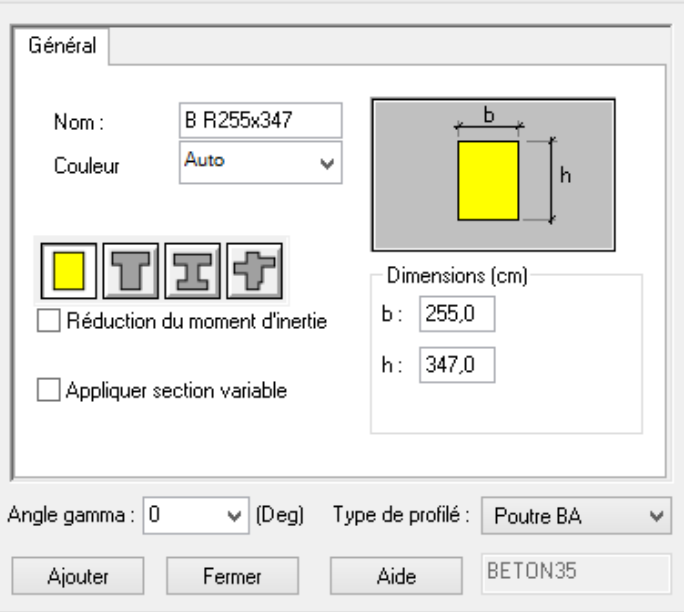

*Figure 50. Caractéristique de la poutre sur Robot*

### La poutre repose sur 6 appuis.

|  | a car a bhaile an an a bhaile an an an an a bhaile an an an an an a bhaile an an an an an a-bhaile an an an ab                                                                                                    |  |                                 |  |  |  |                                 |  |                                                                                                    |  |                                 |  |  |  |  |  |                              |  |
|--|----------------------------------------------------------------------------------------------------|--|---------------------------------|--|--|--|---------------------------------|--|----------------------------------------------------------------------------------------------------|--|---------------------------------|--|--|--|--|--|------------------------------|--|
|  | and a substitute that the problems are a substitute that and a substitute part of the contract of the contract of the contract of                                                                                                    |  |                                 |  |  |  |                                 |  |                                                                                                    |  |                                 |  |  |  |  |  |                              |  |
|  | a construction of the construction of the construction of the construction of the construction of the construction of the construction of the construction of the construction of the construction of the construction of the                                                                                                    |  | the contract of the contract of |  |  |  |                                 |  |                                                                                                    |  |                                 |  |  |  |  |  |                              |  |
|  | a construction of the construction of the construction of the construction of the construction of the construction of the construction of the construction of the construction of the construction of the construction of the                                                                                                    |  |                                 |  |  |  |                                 |  |                                                                                                    |  |                                 |  |  |  |  |  |                              |  |
|  |                                                                                                    |  |                                 |  |  |  |                                 |  | in a company of the company of the company of the company of the company of the company of the company of the company |  |                                 |  |  |  |  |  |                              |  |
|  |                                                                                                    |  |                                 |  |  |  |                                 |  |                                                                                                    |  |                                 |  |  |  |  |  |                              |  |
|  | a a bhaile an an a bhaile an an an an a bhaile an an an an an a bhaile an an an an a bhaile an an an all an an                                                                                                    |  | the state of the control of     |  |  |  | the contract of the contract of |  |                                                                                                    |  | the contract of the contract of |  |  |  |  |  |                              |  |
|  | a construction of the company of the construction of the company of the company of the company of the company of the company of the company of the company of the company of the company of the company of the company of the                                                                                                    |  | the contract of the con-        |  |  |  | the contract of the con-        |  |                                                                                                    |  | the contract of the contract of |  |  |  |  |  |                              |  |
|  |                                                                                                    |  |                                 |  |  |  |                                 |  |                                                                                                    |  |                                 |  |  |  |  |  |                              |  |
|  | a construction of the construction of the construction of the construction of the construction of the construction of the construction of the construction of the construction of the construction of the construction of the<br>a car a bhaile an an am Brian an an an an am Brian an an an an an an Brian an an an an an an an an an an an ai |  |                                 |  |  |  |                                 |  |                                                                                                    |  |                                 |  |  |  |  |  | the company's company's com- |  |

*Figure 51. La poutre sur les 6 appuis*

Ensuite, on a introduit la surcharge A(l) qui est représentée sous la forme d'une charge linéaire suivant l'axe Z tout au long de la poutre A(l) = 5,79 *t/ml*.

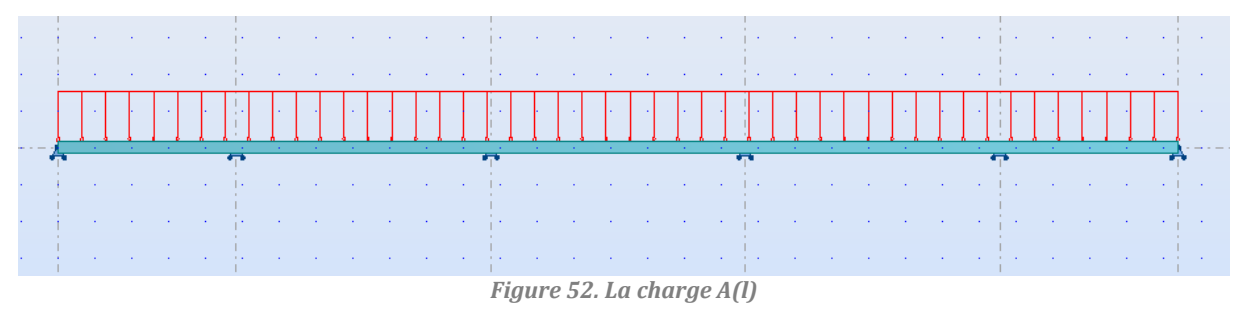

Pour la surcharge  $B_c$  tous les essieux des camions sont représentés comme des charges roulantes ponctuelles majorées par le coefficient de majoration dynamique δ.

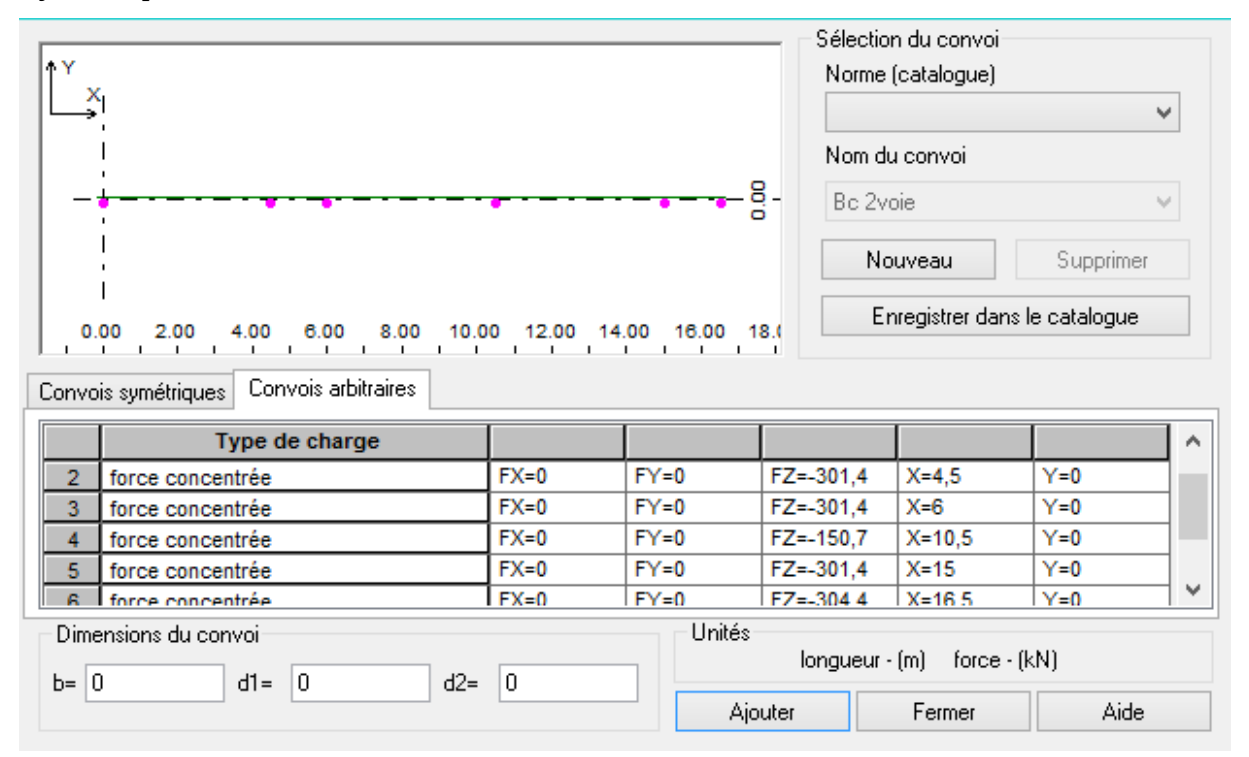

*Figure 53. La charge Bc*

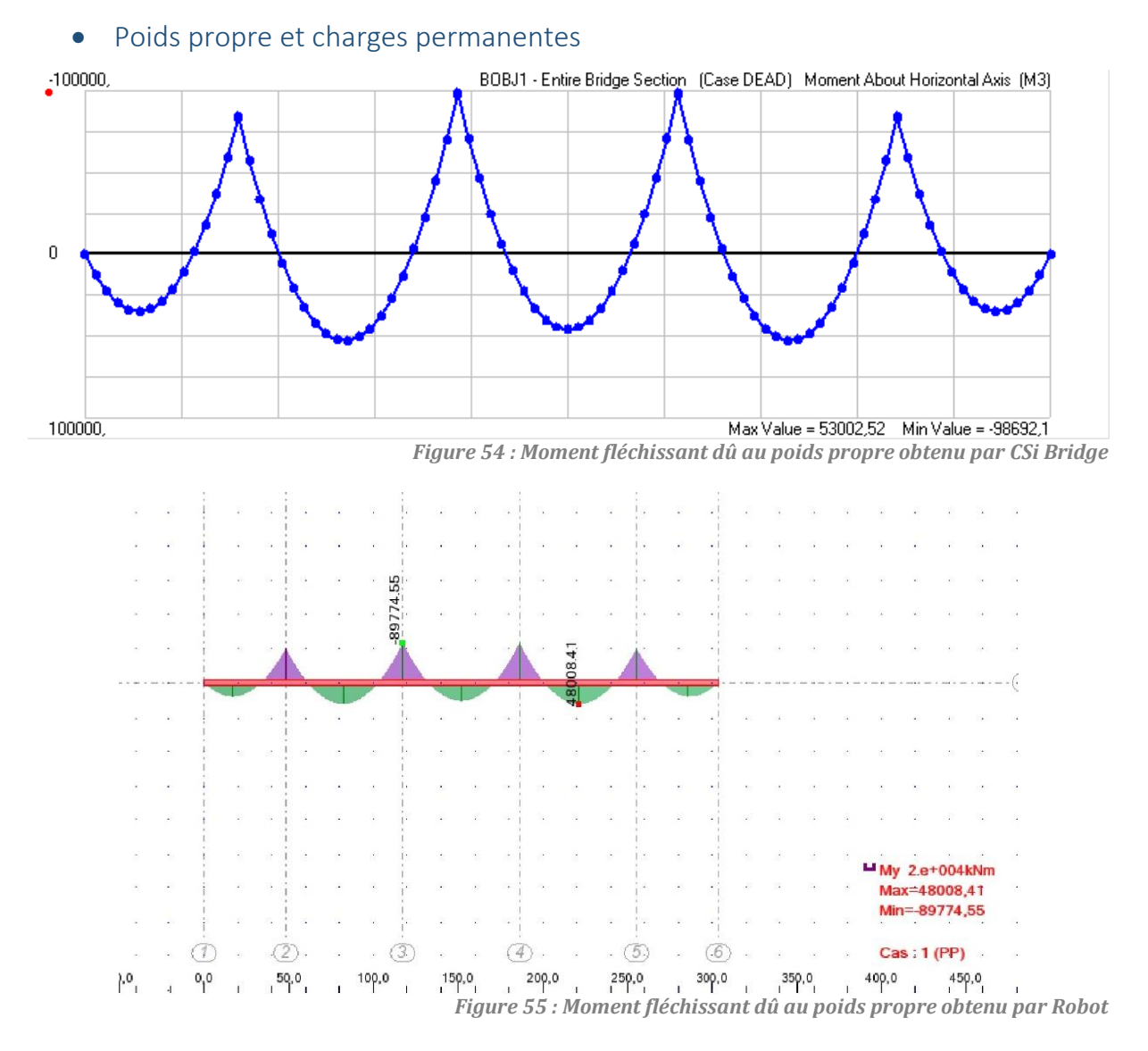

## 7.2. Comparaison des Résultats

On remarque que le moment obtenu par Robot est inférieur à celui obtenu par CSi Bridge mais les tendances sont identiques (calcul du poids propre automatiquement par les deux logiciels).

Si maintenant, on représente les charges permanentes sous forme d'une charge linéaire suivant l'axe Z tout au long de la poutre CP = 3,43 *t/ml*. Les résultats présentés ci-dessous montrent que les deux moments sont presque identiques.

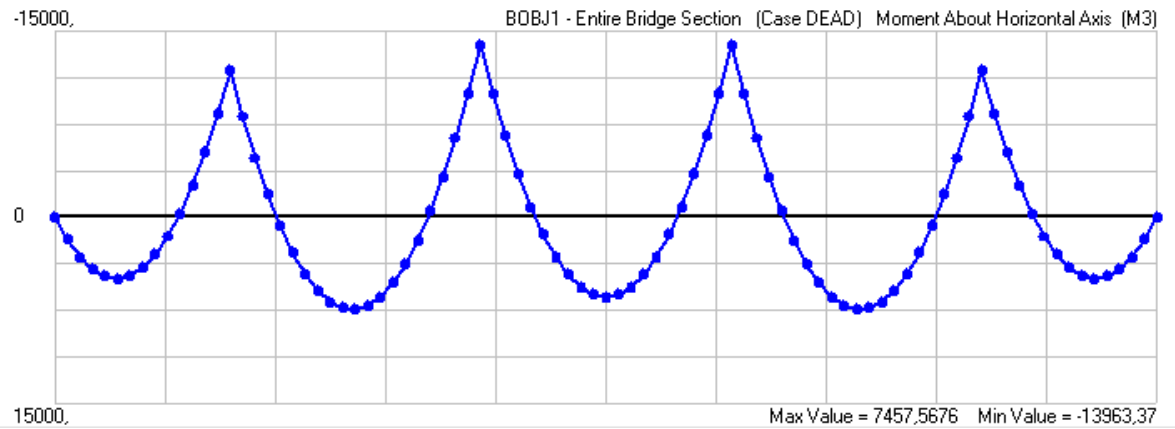

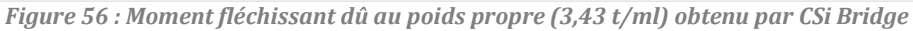

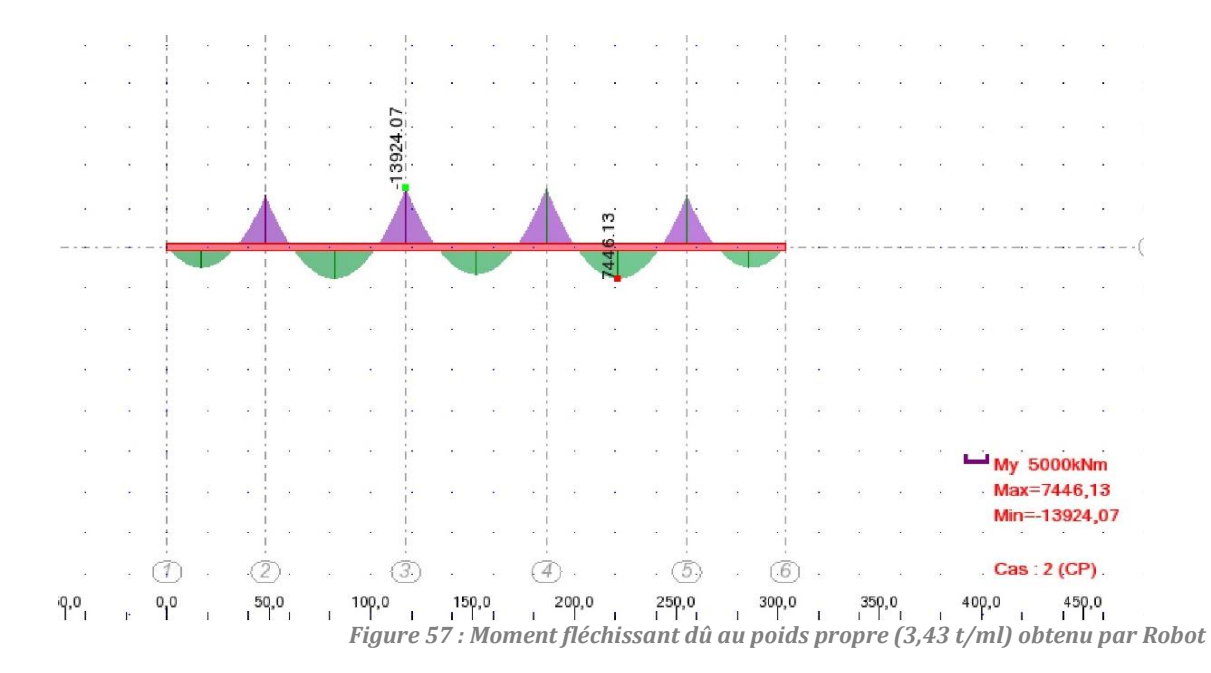

#### $\bullet$  Surcharge A(I)

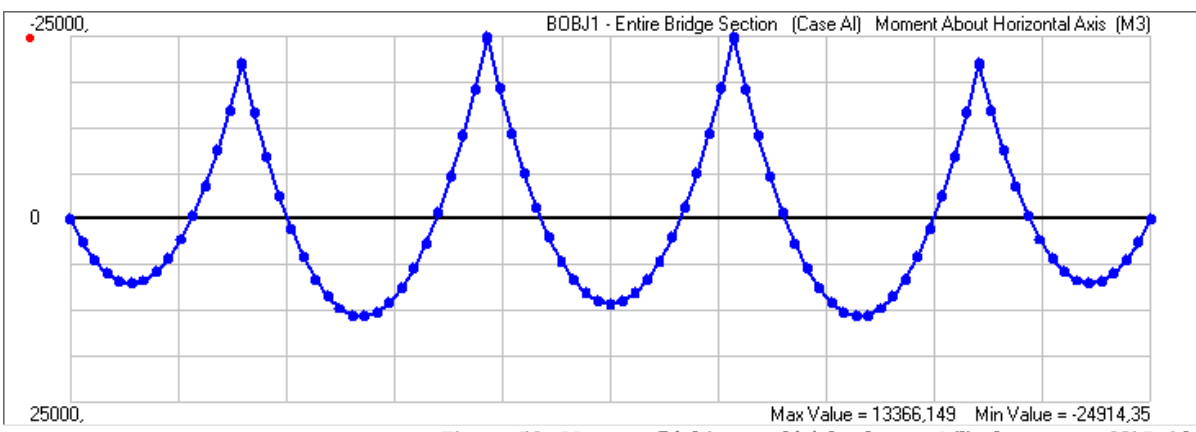

Les résultats sont presque identiques.

*Figure 58 : Moment fléchissant dû à la charge A(l) obtenu par CSi Bridge*

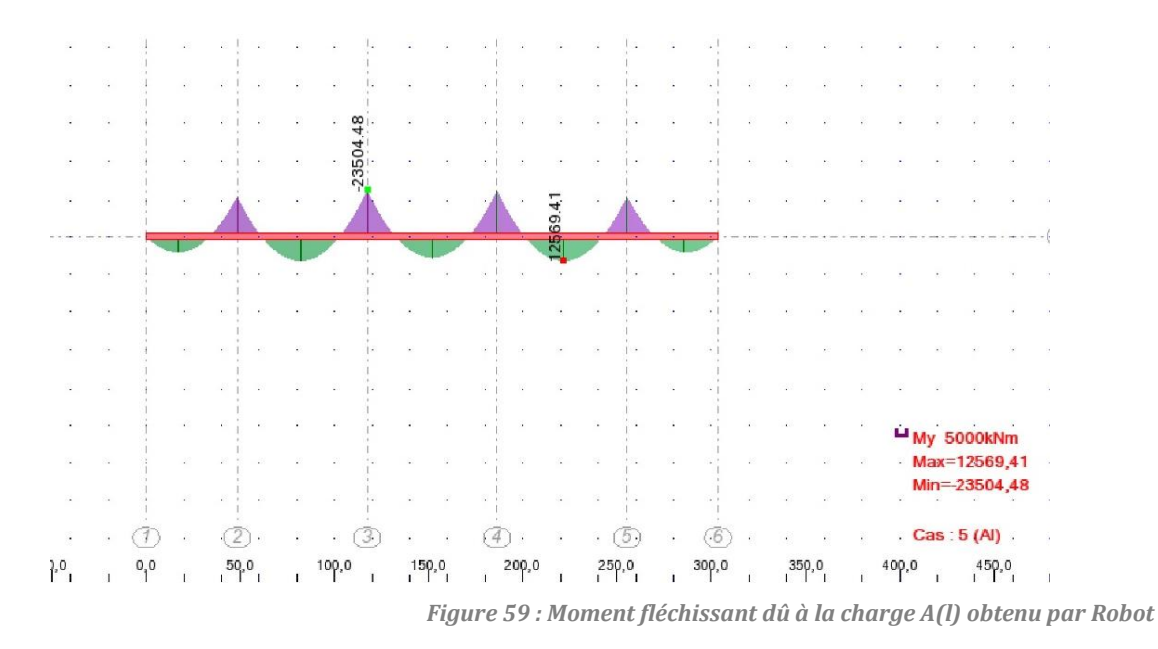

 $\bullet$  Surcharge B<sub>c</sub>

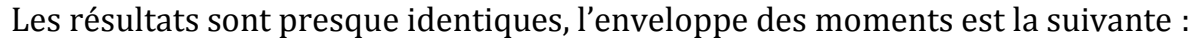

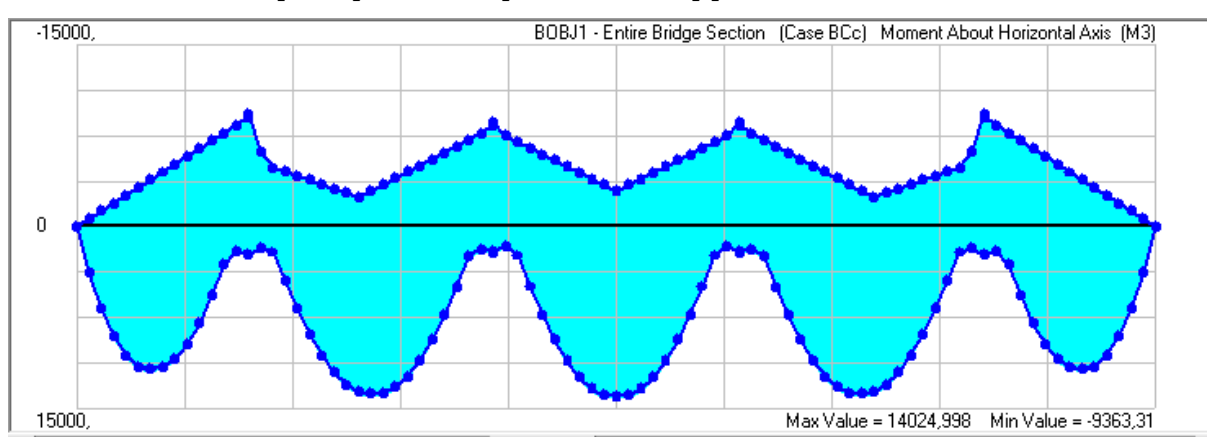

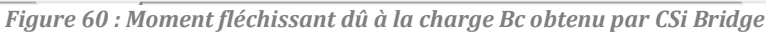

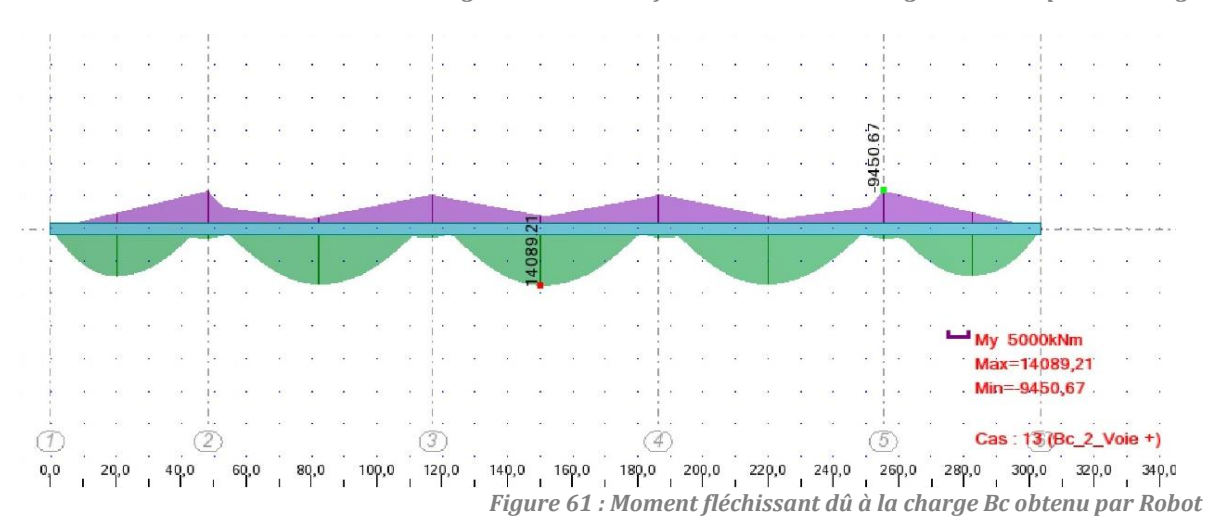

# 8. Conclusion

Les résultats de « CSi Bridge » sont cohérents avec celles qu'on devrait avoir avec un autre logiciel ce qui permet de vérifier la modélisation. Les moments fléchissant et les efforts tranchants pour les différents cas de chargement sont résumés dans le tableau suivant :

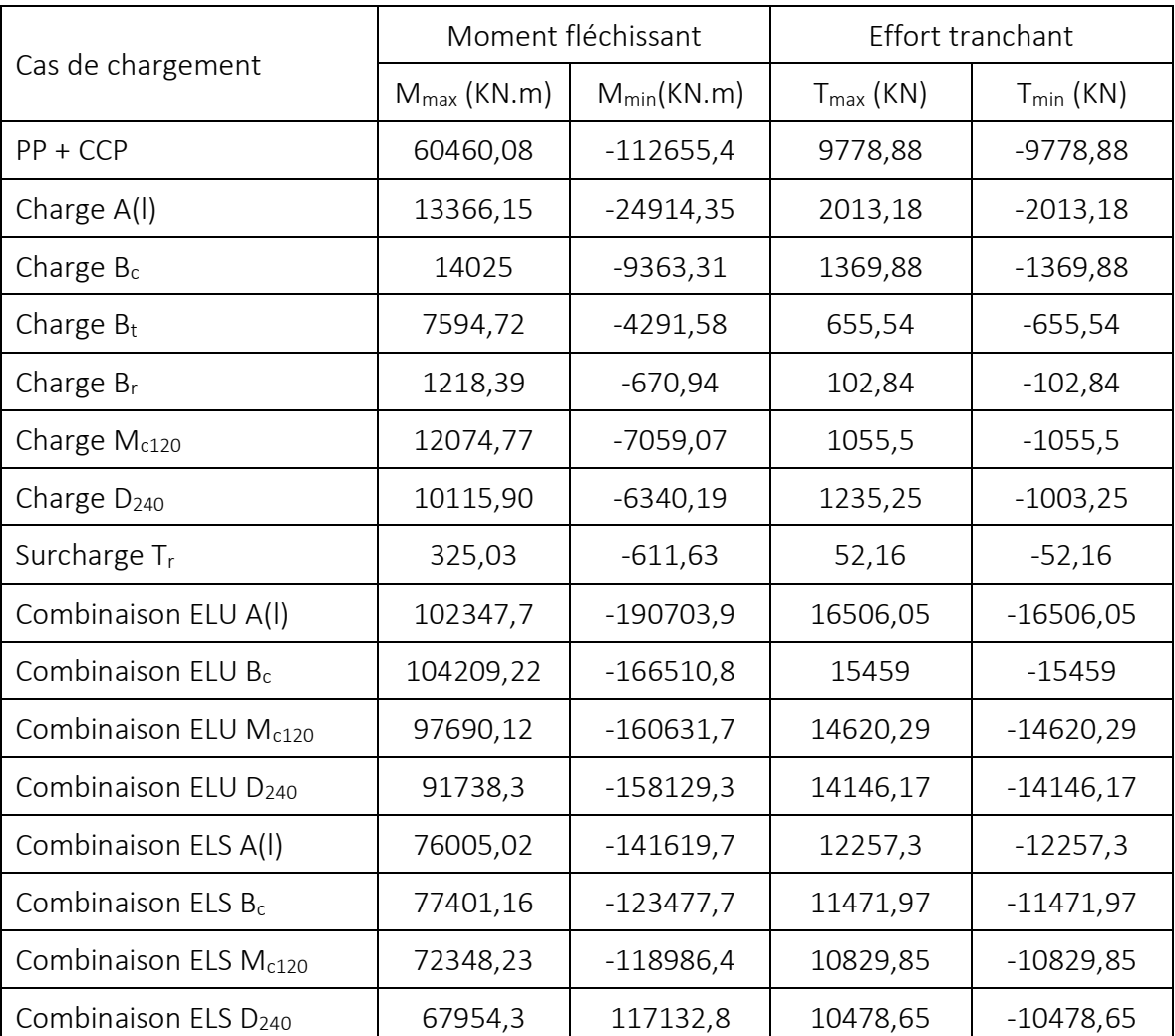

*Tableau 13. Les moments fléchissant et les efforts tranchants pour les différents cas de chargement*

**Chapitre 06 : Etude de la précontrainte**

Les câbles de fléau sont dimensionnés :

- en construction, pour assembler les voussoirs successifs et pour reprendre les moments négatifs dus au poids propre des fléaux et aux charges de chantier.
- en service, pour participer, avec les câbles de continuité extérieurs au béton, à la reprise des moments négatifs dus aux charges permanentes et d'exploitation.

# 1. Câblage de l'ouvrage

Le câblage de l'ouvrage comprend :

- des câbles de fléau intérieurs au béton,
- des câbles de continuité extérieurs au béton.

## 1.1. Rôle des différentes familles de câble

Câbles de fléau :

Ils doivent reprendre sur pile, en construction, en fibre supérieure, les tractions dues aux moments négatifs de poids propre, d'équipage mobile et de charges de chantier.

Câbles de continuité extérieurs :

Ils reprennent sur pile les moments négatifs supplémentaires (équipements, charges d'exploitation, moments hyperstatiques éventuellement). Ils jouent le même rôle en travée pour les moments positifs dus aux mêmes actions auxquelles il faut ajouter l'effet du fluage.

Ils doivent de plus, de part leur inclinaison, réduire l'effort tranchant près des piles, de façon à rendre admissibles les contraintes de cisaillement correspondantes.

Puisque cette précontrainte est extérieure, le tracé du câble est défini par son passage entre les entretoises (sur pile ou sur culée) et par la position de déviateurs situés en travée (2, 4 ou plus).

Le tracé du câble est rectiligne entre deux déviateurs. Le câble se trouve à l'intérieur du caisson, hors du béton, dans une gaine généralement en polyéthylène à haute densité.

# 2. Câblage de fléau

Les câbles de fléau accrochent tous les voussoirs d'un fléau. Ils passent dans les goussets supérieurs de la coupe transversale. Pour les arrêter, on les descend légèrement dans les âmes, et on les ancre dans la tranche des voussoirs, soit dans les goussets supérieurs, soit dans les âmes si nécessaire. On peut aussi les ancrer dans des bossages situés en haut des âmes. Il y a donc au moins autant de paires de câbles de fléau que de voussoirs dans un demi fléau (au moins, car certains voussoirs peuvent être tenus par deux paires de câbles). D'autre part, tous les câbles de fléau passent dans les goussets des voussoirs sur pile.

# 2.1. Détermination du nombre et de la longueur des voussoirs

La longueur du voussoir sur pile (celui qui reçoit les cales d'appui provisoire), est généralement comprise entre 5 et 8 m, et souvent supérieure à celle de deux voussoirs courants pour les ouvrages, coulés en place. On appelle l<sub>vsp</sub> sa longueur.

Dans notre cas  $l_{vsp} = 6$  *m.* 

Le voussoir de clavage a une longueur  $l_{vc}$  égale ou inférieure à celle des voussoirs courants.

Dans notre cas  $\bf{l}_{vc}$  = 3 *m*.

Chaque voussoir courant doit être maintenu par au moins une paire de câbles de fléau. On en déduit la longueur  $l_v$  des voussoirs courants :

$$
l_v = \frac{(L - l_{vsp} - l_{vc})}{n}
$$

$$
l_v = \frac{(69 - 6 - 3)}{20}
$$

 $l_n=3$  m

# 2.2. Evaluation des efforts de poids propre du fléau en console

Tous les calculs d'efforts sont faits par rapport à l'axe de la pile. On fait les hypothèses suivantes :

- Extrados supposé rectiligne horizontal
- Intrados supposé rectiligne horizontal
- Le poids des déviateurs de précontrainte extérieure est négligé dans le calcul (Ils peuvent d'ailleurs être bétonnés après réalisation du fléau)
- **Le moment fléchissant et l'effort tranchant :**

$$
M_{pp}=(x\times G)\times (l-\frac{x}{2})
$$

 $T_{pp} = G \times x$ Avec:  $G = 22,06 t$  $l = 33 m$ 

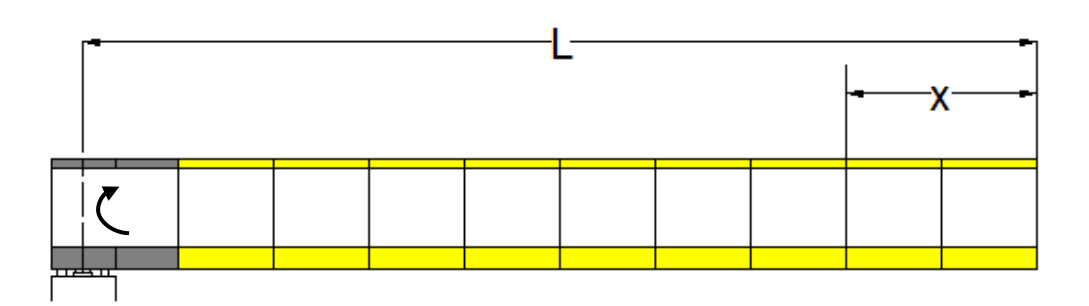

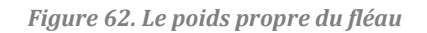

### 2.3. Evaluation des efforts dus aux charges de chantier

• Charges de chantier connues  $(Q_{c1})$ 

Il s'agit du poids de l'équipage mobile dont la valeur est sensiblement égale à la moitié du poids du voussoir le plus lourd qu'il sert à bétonner (Le poids de la charpente de l'équipage représente environ 65 % du poids total et celui de son coffrage à peu près 35 %).

A ce stade du projet, la longueur des voussoirs n'est pas encore définie. Leurs poids sont donc inconnus, et on pendra Pem = 0,50 MN que l'on appliquera à dex = 1,5 m de l'extrémité du dernier voussoir du fléau. On a donc :

### **Le moment fléchissant et l'effort tranchant :**

$$
M_{em} = -(x - d_{ex}) \times P_{em}
$$

 $T_{em} = P_{em}$ 

 $\bullet$  Charges de chantier aléatoires ( $Q_{ca}$ )

Pour couvrir les charges de chantier inconnues, on utilise :

 - **une charge répartie (Qc2)** : de 200 N/m² sur un demi fléau dans les cas courants (Portée < 120 m).

### **Le moment fléchissant et l'effort tranchant :**

$$
M_{Qc2} = (x \times b \times Q_{c2}) \times (l - \frac{x}{2})
$$
  

$$
T_{Qc2} = Q_{c2} \times b \times x
$$

- **une charge concentrée**  $(Q_{c3})$  : de  $(50 + 5)$  KN  $(b)$  : largeur du hourdis supérieur du caisson exprimée en mètre) appliquée en bout de fléau. Elle représente le poids des rouleaux de câbles, des compresseurs, etc.

$$
Q_{c3} = (50 + 5 \times 10) = 100 \text{ KN} = 10 \text{ t}
$$
  
\n
$$
M_{Qc3} = Q_{c3} \times x
$$
  
\n
$$
T_{Qc3} = Q_{c3}
$$
  
\n
$$
M_{Qca} = (x \times b \times Q_{c2}) \times \left(1 - \frac{x}{2}\right) + (Q_{c3} \times x)
$$
  
\n
$$
T_{Qca} = (Q_{c2} \times b \times x) + Q_{c3}
$$
  
\n• Charges d'accidentelles :

 - **Le vent** : D'après le fascicule 61 titre 2 on prend une surcharge du vent répartie de 125 Kg/m<sup>2</sup> Soit 0,125 t/m2.

$$
Q_v = 0.125 \times 10 = 1.250 \ t/ml
$$
  

$$
M_{Qc2} = (x \times Q_v) \times (l - \frac{x}{2})
$$
  

$$
T_{Qc2} = Q_v \times x
$$

Les résultats des moments fléchissant et efforts tranchants de toutes les charges appliquées sont représentés dans le tableau suivant :

**1er cas : Travée central L<sub>f</sub>** = 33 **m** (L<sub>f</sub> : Longueur demi-fléau)

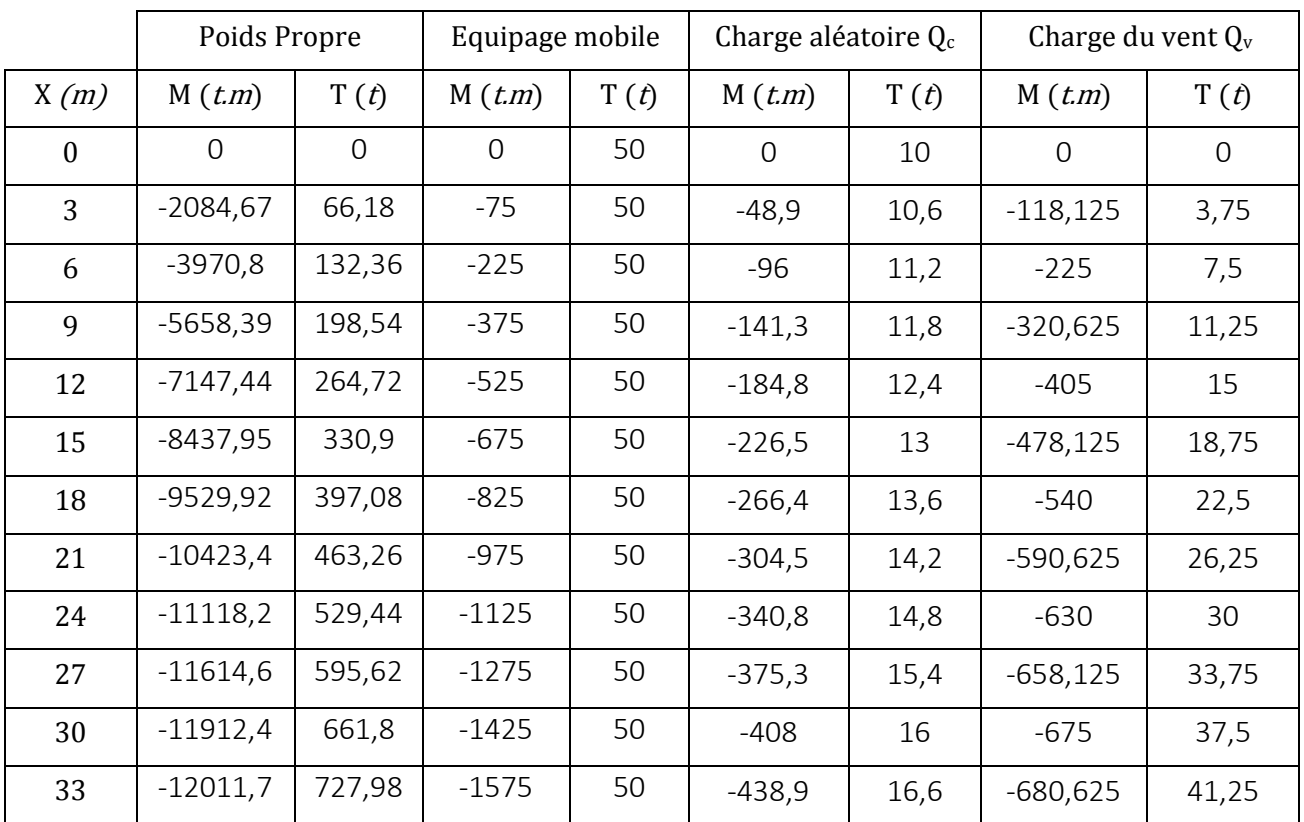

*Tableau 14. Les résultats des moments fléchissant et efforts tranchants de toutes les charges appliquées (cas 1)*

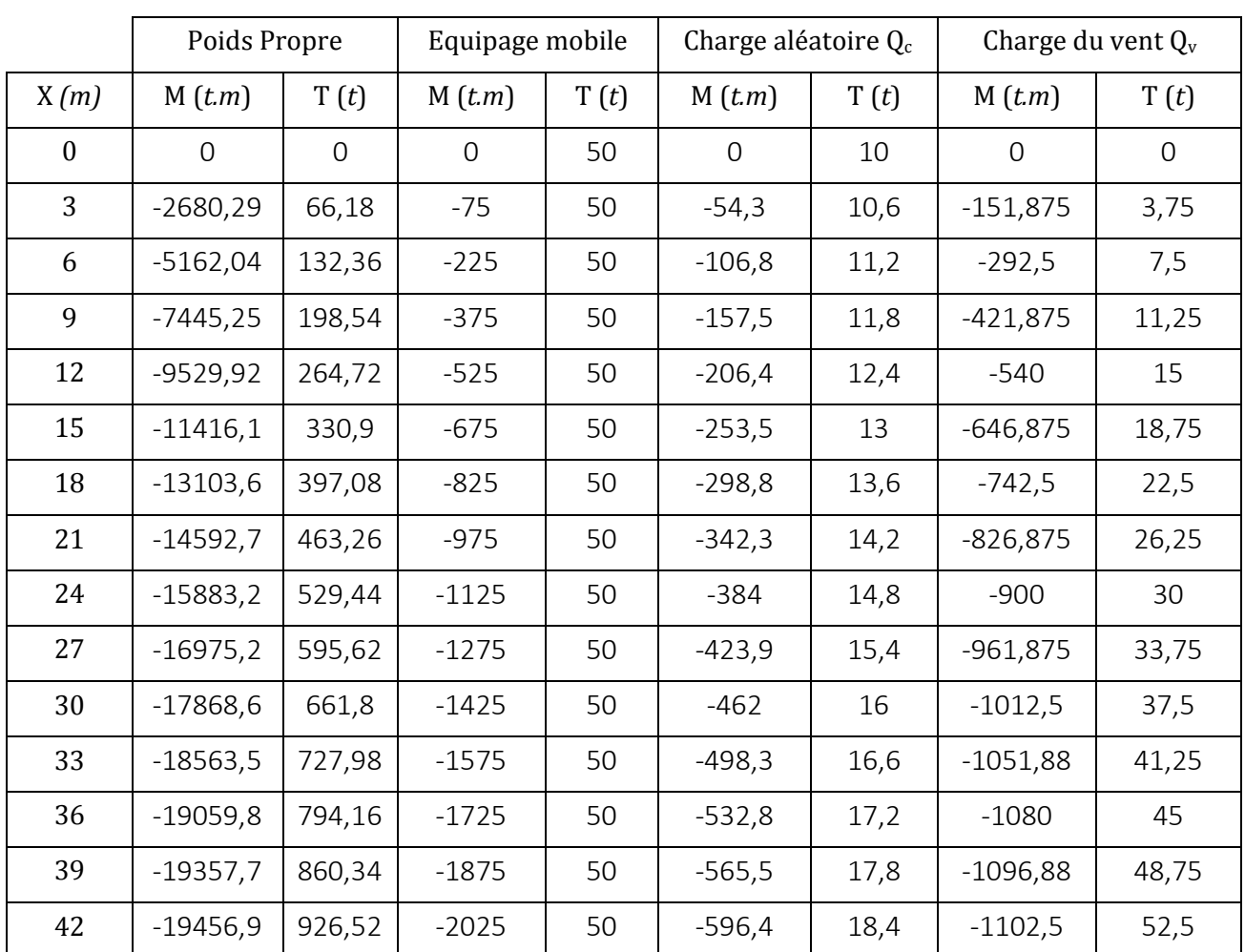

## **2eme cas : Travée de rive L = 42 m**

*Tableau 15. Les résultats des moments fléchissant et efforts tranchants de toutes les charges appliquées (cas 2)*

On considère les combinaisons suivantes selon le B.A.E.L 91 :

### **- A l'état limite ultime «cas courant » :**

 Par mesure de sécurité on procède à la pose des voussoirs de telle façon à avoir un déséquilibre complet par ailleurs le procédé de la mise en pose est assuré par un équipage adéquat.

$$
1,35 G_{max} + G_{min} + 1,5 (Q_{ca} + Q_{c1})
$$

### **- A l'état limite ultime « cas accidentel » :**

 On vérifié l'ouvrage à l'état accidentel dans le cas où il y'a une chute d'un équipage quelconque sur le tablier, cette action est combinée avec le vent mais dans le sens inverse.

$$
G_{max} + G_{min} + (Q_{ca} + Q_v + Q_{c1} + F_A)
$$

Avec :

 $-G<sub>max</sub>= 1.03 \times$  le poids du ½ fléau de gauche.

- $-G<sub>min</sub> = 0.98 \times 1e$  poids du ½ fléau de droite.
- Q<sub>c1</sub> : Charge de l'équipage mobile.
- Qca : Surcharges aléatoires.
- $-Q_v$ : Charge du vent
- $F_A$  : La chute d'un voussoir.

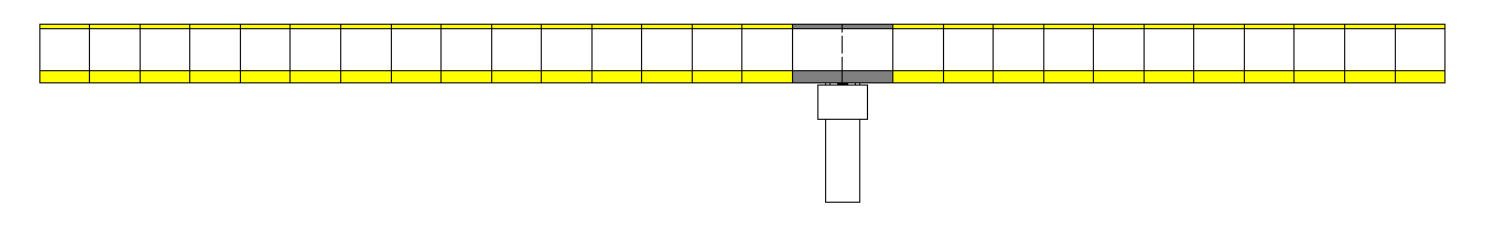

*Figure 63. Les deux demi fléau*

#### **•** Situation Durable

Tableau récapitulatif donnant les moments dus à la combinaison de la situation durable :

**1er cas demi fléau de travée central** 

| X(m)     | $1,35$ M <sub>Gmax</sub> + M <sub>Gmin</sub> | $1,5$ ( $M_{Qc1}+M_{Qca}$ ) | M <sub>ELU</sub> (t.m) |
|----------|----------------------------------------------|-----------------------------|------------------------|
| $\theta$ | $-28473,7$                                   | $-3020,85$                  | $-31494,5$             |
| 3        | $-28238,3$                                   | $-2749,5$                   | $-30987,8$             |
| 6        | $-27532,4$                                   | $-2475,45$                  | $-30007,8$             |
| 9        | $-26355,8$                                   | $-2198,7$                   | $-28554,5$             |
| 12       | $-24708,6$                                   | $-1919,25$                  | $-26627,8$             |
| 15       | $-22590,7$                                   | $-1637,1$                   | $-24227,8$             |
| 18       | $-20002,2$                                   | $-1352,25$                  | $-21354,4$             |
| 21       | -16943                                       | $-1064,7$                   | $-18007,7$             |
| 24       | $-13413,2$                                   | $-774,45$                   | $-14187,7$             |
| 27       | $-9412,78$                                   | $-481,5$                    | -9894,28               |
| 30       | $-4941,71$                                   | $-185,85$                   | $-5127,56$             |
| 33       | 0                                            | 0                           |                        |

*Tableau 16. Les moments dus à la combinaison de la situation durable (1er cas)*

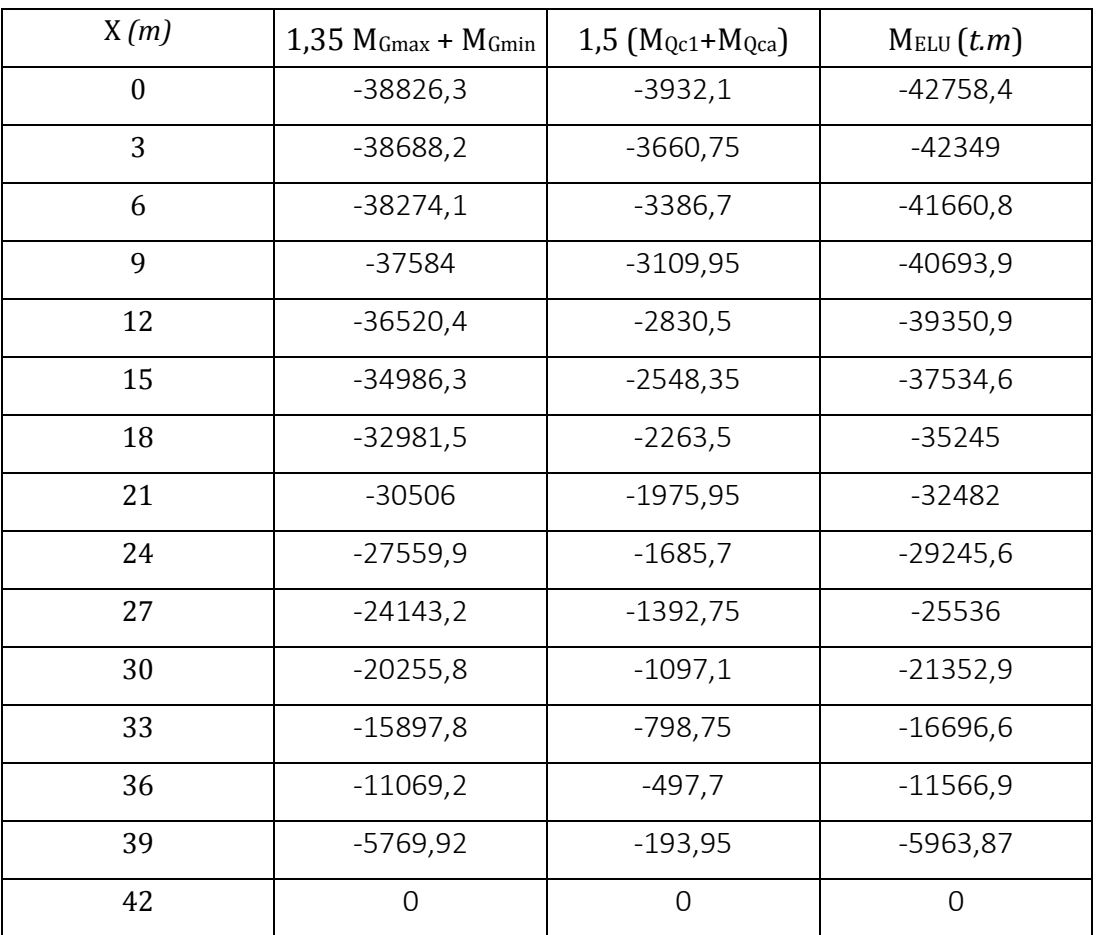

### **eme cas fléau de rive**

*Tableau 17. les moments dus à la combinaison de la situation durable (2eme cas)*

#### **•** Situation accidentelle

Tableau récapitulatif donnant les moments dus à la combinaison de la situation accidentelle :

# **er cas demi fléau de travée central**

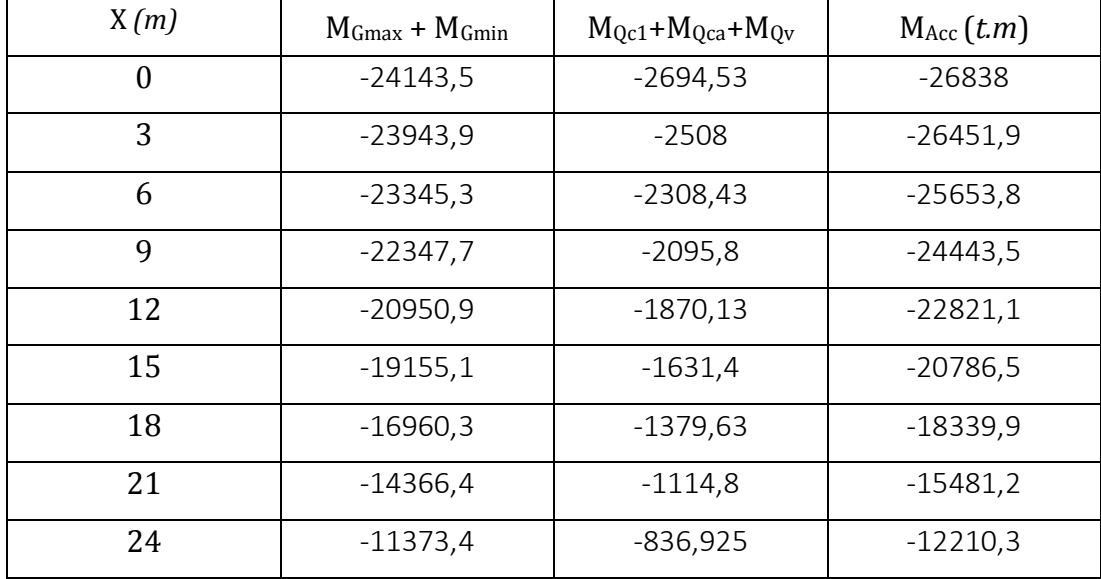

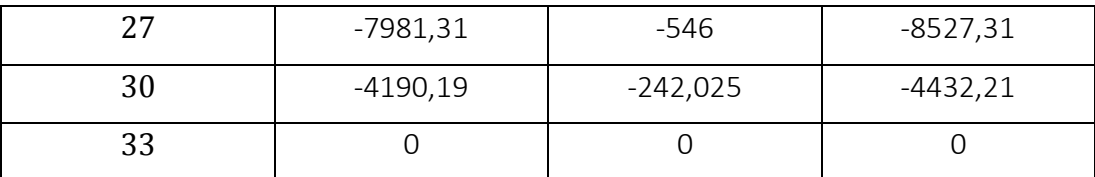

*Tableau 18. Les moments dus à la combinaison de la situation accidentelle (1er cas)*

## **eme cas fléau de rive**

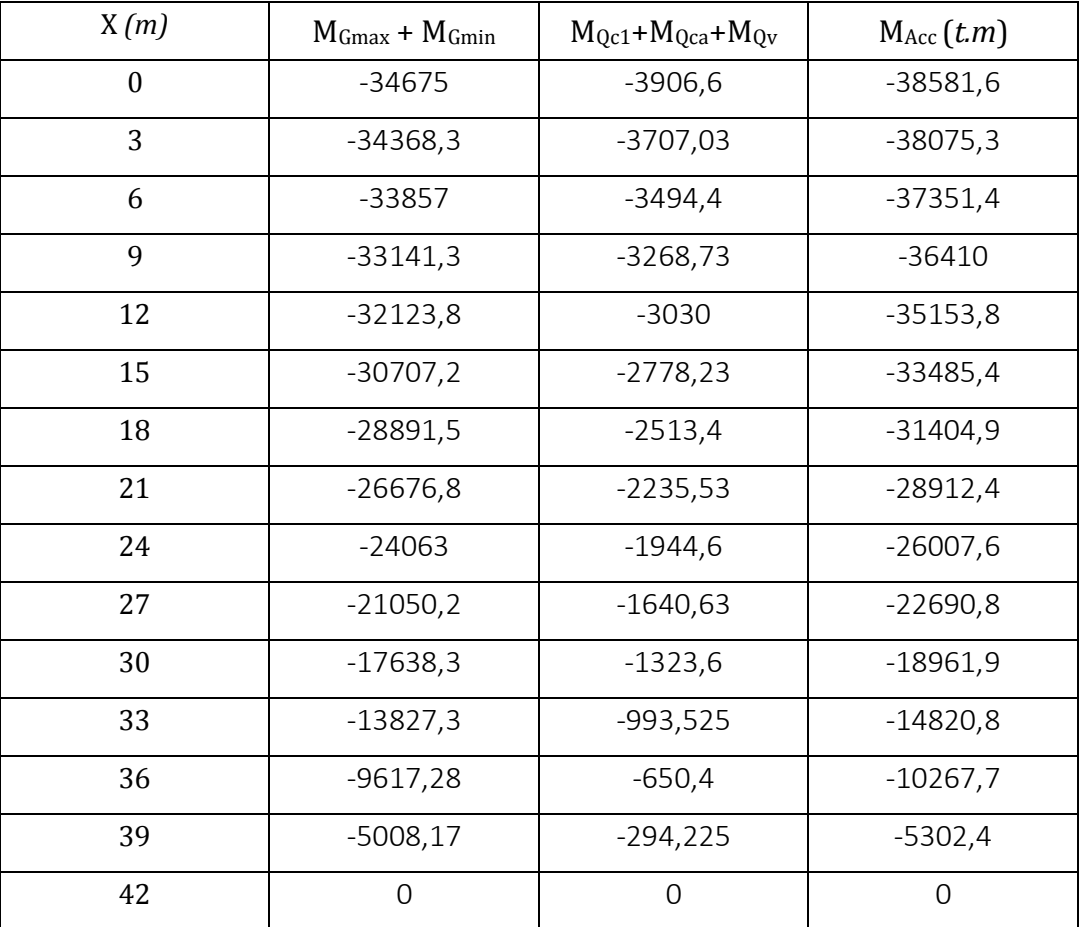

*Tableau 19. Les moments dus à la combinaison de la situation accidentelle (2eme cas)*

## **Les efforts maximaux**

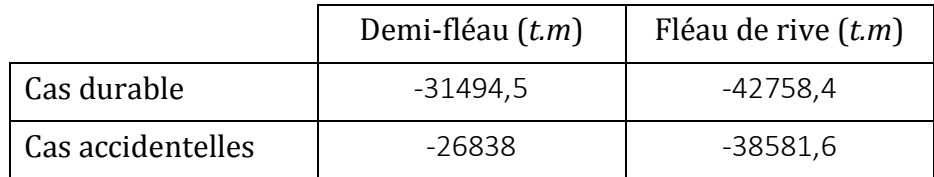

*Tableau 20. Les efforts maximaux du a la situation durable et accidentelle*

## 3. Détermination des efforts de précontraintes et schémas de câblage

#### 3.1 Détermination de la précontrainte de fléau

Les câbles de fléau sont déterminés dans la phase de construction ou les sollicitations sont maximales, ces dernières créent des contraintes de compression dans les fibres supérieures et des contraintes de traction dans les fibres inférieures du voussoir.

Sur les fibres supérieures :

$$
\sigma_{p\,sup} = \frac{P}{S} + \frac{PeV}{I}
$$

Sur les fibres inferieurs :

$$
\sigma_{p\,inf} = \frac{P}{S} - \frac{PeV'}{I}
$$

- $\sigma_{p \, sup}$ : Contrainte de compression générée au niveau des fibres supérieures par l'application de l'effort de précontrainte.
- $\sigma_{\text{n inf}}$ : Contrainte de traction au niveau des fibres inférieure générée par l'application de l'effort de précontrainte.
- P : Effort de la précontrainte.
- $-$  V : La distance du centre de gravité de la section considérée à la fibre supérieure.
- V' : La distance du centre de gravité de la section considérée à la fibre inférieure.
- I : Le moment d'inertie longitudinale de la section.
- $-e: l'$ excentricité des câbles par rapport au centre de gravité.

Trois classes sont déterminées de précontrainte selon le degré d'agressivité atmosphérique auquel notre ouvrage est exposé.

À la limite :

$$
\frac{P}{S} + \frac{P.e.V}{I} = \frac{M.V}{I} \Rightarrow P \times (\frac{1}{S} + \frac{e.V}{I}) = \frac{M.V}{I} \Rightarrow P = \frac{M.V}{1/S + e.V/I}
$$

- M : Le moment fléchissant du au poids propre et les surcharges.
- S: Section droite du voussoir.

Dans cette dernière expression "P" et "e" sont des inconnues, pour cela on fixe "e" et on détermine "P".

#### 3.2. Détermination du nombre de câbles de fléau

Le nombre des câbles est donné par la relation suivante :

$$
N \ge \frac{P}{0.8 \times P_o}
$$

Avec :

- $-P_0$ : Effort de précontrainte limite qu'un câble de 1T15s peut créer et  $P_0$  est estimé à 20% de perte.
- Fpeg = 1660 (MPa) pour un câble de 1T15s
- $-$  F<sub>prg</sub> = 1860 (MPa) pour un câble de 1T15s

La tension d'origine :

$$
\sigma_{Po} = \text{Min } (0.8 \times F_{\text{prg}}, 0.9 \times F_{\text{peg}}) = \text{Min } (1488, 1494) = 1488 \text{ MPa}.
$$

$$
\sigma_{Po} = \frac{P_o}{S} \Rightarrow P_o = \sigma_{Po} \times S
$$
  

$$
P_o = 1488 \times 1800 \times 10^{-6} = 2{,}6784
$$
 MN

1er Cas

La détermination du nombre de câbles pour le fléau de rive se fait au niveau de la section d'encastrement ou les sollicitations sont maximales, elle a pour caractéristiques géométriques :

#### **Détermination de P**

- $-$  Section : S = 8,8237 m<sup>2</sup>
- $-$  Inertie : I = 45,8688 m<sup>4</sup>
- Distance du centre de gravité à la fibre supérieure :  $V = 1.7189$  m
- $-e = V d$  On prend l'enrobage  $d = 0.15$   $m \Rightarrow e = 1.719 0.15 = 1.569$  m
- $-M = 42758.4$  *t.m*

$$
P = \frac{42758.4 \times 1,719}{1/8.8237 + 1.569 \times 1,719/45.87}
$$

 $P = 9310 t$ 

#### **Détermination de nombre de câbles :**

On a :

$$
N \ge \frac{P}{0.8 \times P_o} = \frac{93,10}{0,8 \times 2,6784} = 43,45 \text{ Cables} \approx 44 \text{ Cables}
$$

Cependant, on a besoin de cette précontrainte sur pile avant même d'avoir tendu les câbles du dernier voussoir (pendant son bétonnage).On a donc au total :

### $N = N + 2 = 44 + 2 = 46$  Câbles, soit 23 par âme.

#### 3.3. Répartition des câbles dans chaque voussoir

 La décroissance des moments fléchissant à partir de la pile permet d'arrêter au moins 2 câbles dans chaque voussoir, pour éviter le phénomène de torsion ; on doit arrêter le nombre de câble en deux au niveau du gousset supérieur.

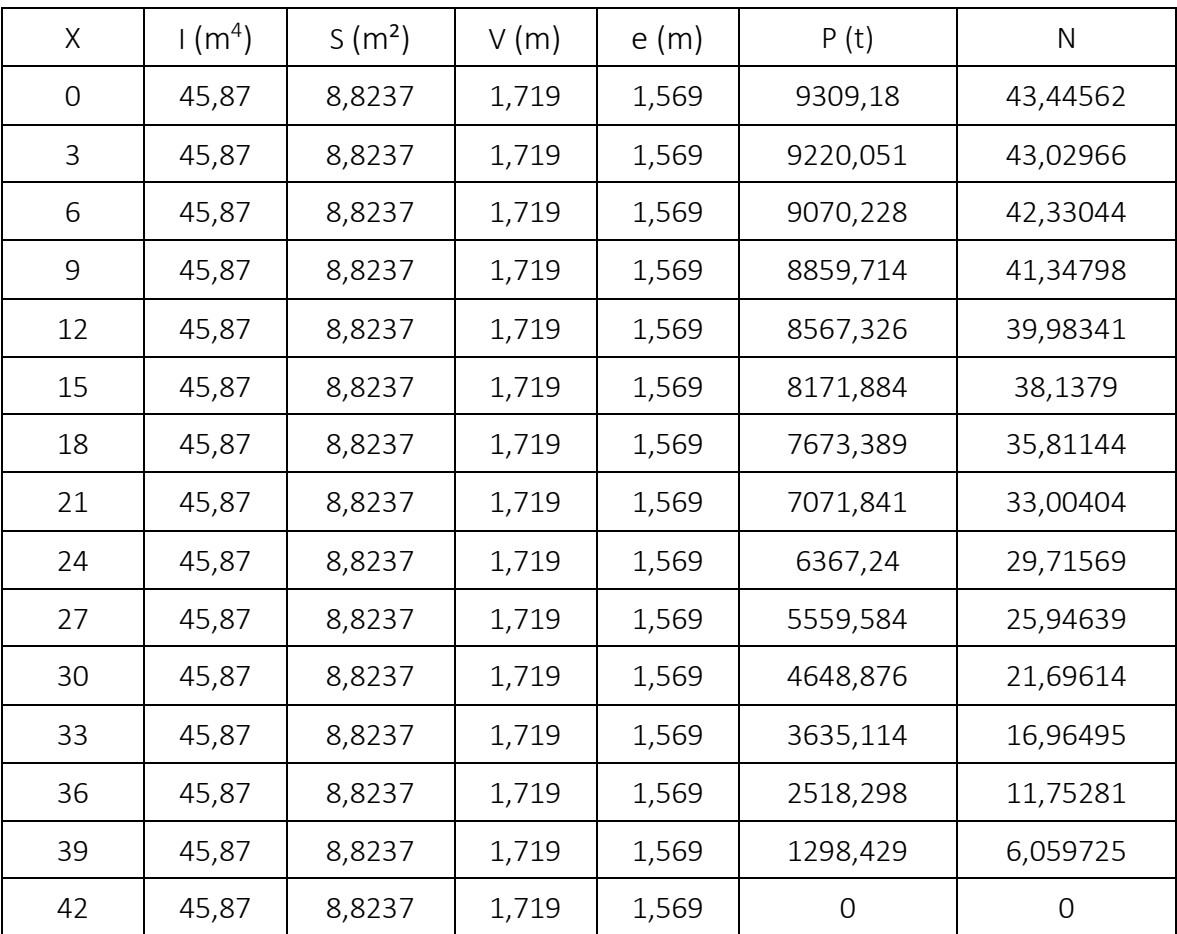

*Tableau 21. Détermination de nombre de câble*

#### Le tableau suivant montre le nombre de câbles et leur point d'arrêt :

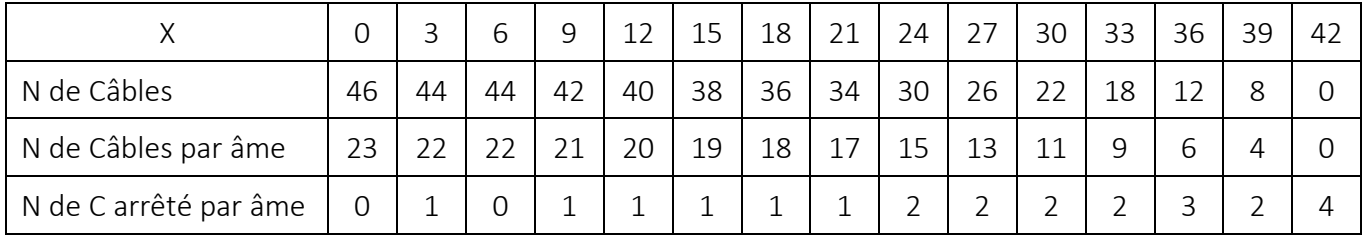

*Tableau 22. Nombre de cable et leur point d'arret*

## 3.4. Etude du tracé des câbles en élévation

Les câbles de fléau sont destinés à reprendre les moments de flexion négatifs engendrés pendant la construction des consoles, de façon à rendre chaque voussoir solidaire avec la partie du tablier déjà exécuté.

Pour l'ancrage des câbles dans les âmes, on laissera une distance de 0,5m entre axe des câbles. Lorsqu'on arrête un seul câble au niveau de l'âme, son ancrage se fera au niveau du centre de gravité de la section.

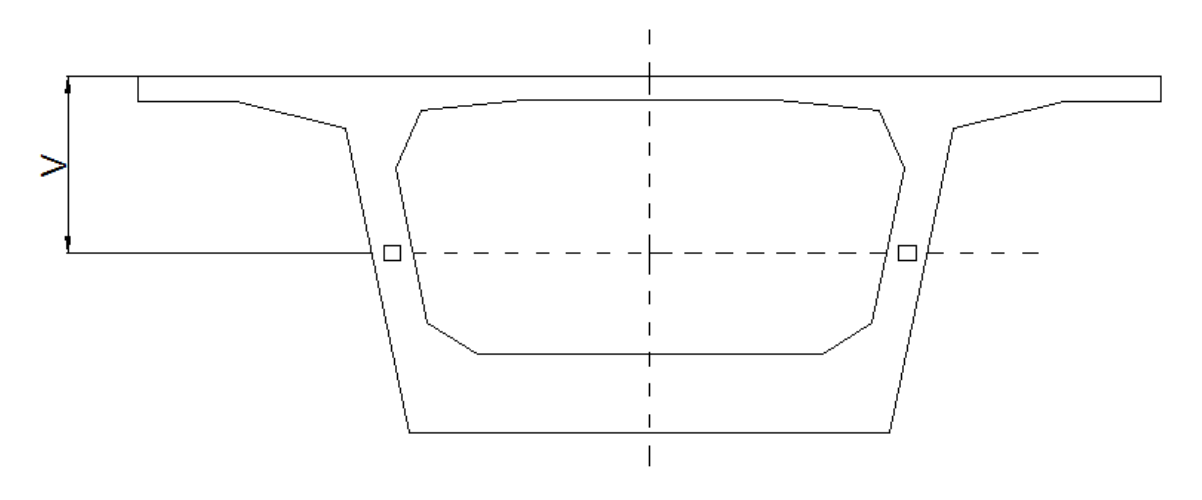

*Figure 64. Ancrage de cable de fleau*

S'il s'agit d'arrêter deux câbles par âme, ceux-ci seront ancrés à 0,25m de part et d'autre du CDG de la section.

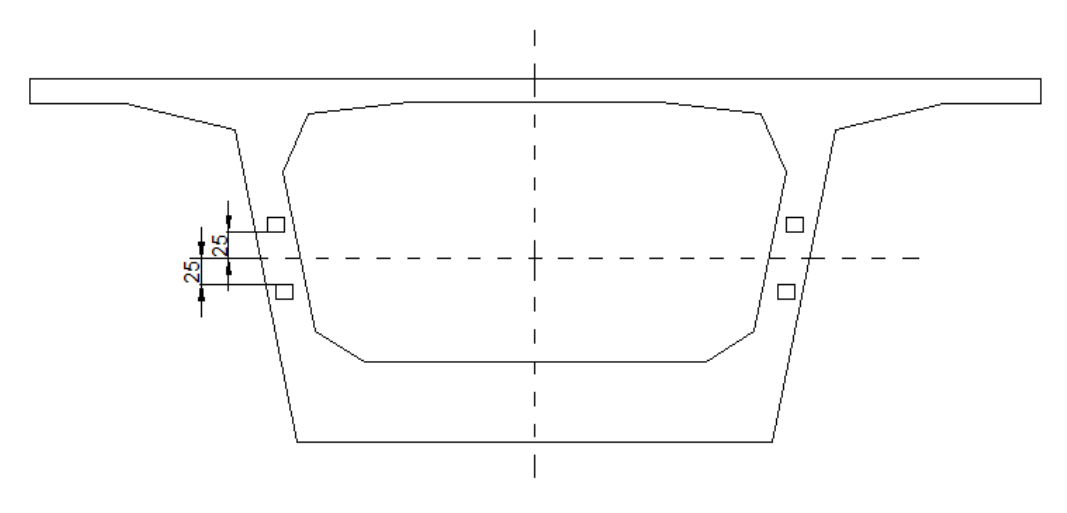

*Figure 65. Ancrage de deux câble de fléau*

Les câbles suivent une allure rectiligne jusqu'au dernier voussoir avant leur ancrage ou le tracé devient parabolique d'équation suivant :

$$
Y(X) = aX^2 + bX + c
$$

Le câble suit une parabole dont l'équation est de la forme :

$$
Y(X) = d_0 + (d_1 - d_0) \times \frac{X^2}{L^2}
$$

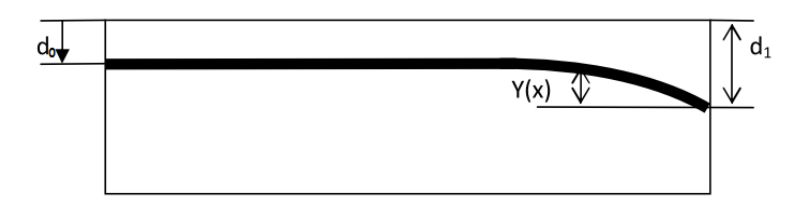

*Figure 66. Allure d'ancrage*

Le rayon minimal de courbure R<sub>min</sub> est de 6m, ce dernier sera calculé selon la formule suivante :

$$
R(X) = \frac{X^2}{2 \times Y}
$$

L'inclinaison des câbles par rapport l'horizontale :

$$
tg(\alpha) = \frac{dY}{dX} = \frac{2 \times Y}{X}
$$

Etude du câblage du voussoir sur pile

Dans ce voussoir ont arrêtent deux câbles, soit 1 par âme

• câble 1 :

Le câble n° 1 s'ancrera à une au niveau du CDG de la section.

$$
- X = 3 m
$$

$$
- V = 1.719 m
$$

$$
- d_0 = 0.15 \text{ m}
$$

$$
-
$$
 d<sub>1</sub> = V = 1,719 m

 $-Y = d_1 - d_0 = 1,569$  m

$$
R(X) = \frac{X^2}{2 \times Y} = \frac{3^2}{2 \times 1,569} = 2,868 < R_{min}
$$

Donc en détermine le nouveau Y

$$
R \ge 6 \, m \to \frac{3^2}{2 \times Y} \ge 6 \, m \to Y = 0.75 \, m
$$
\n
$$
d_1 = Y = 0.75 \, m
$$
\n
$$
R(X) = \frac{3^2}{2 \times 0.75} = 6 \, m
$$
\n
$$
tg(\alpha) = \frac{2 \times 0.75}{3} = 0.5 \to \alpha = 26.56 \, \text{°}
$$
\nL'\'equation de la parable:

L'équation de la parabole :

$$
d(X) = 0.28 + (0.75 - 0.28) \times \frac{X^2}{L^2}
$$

# $d(X) = 0.28 + 0.052 X^2$

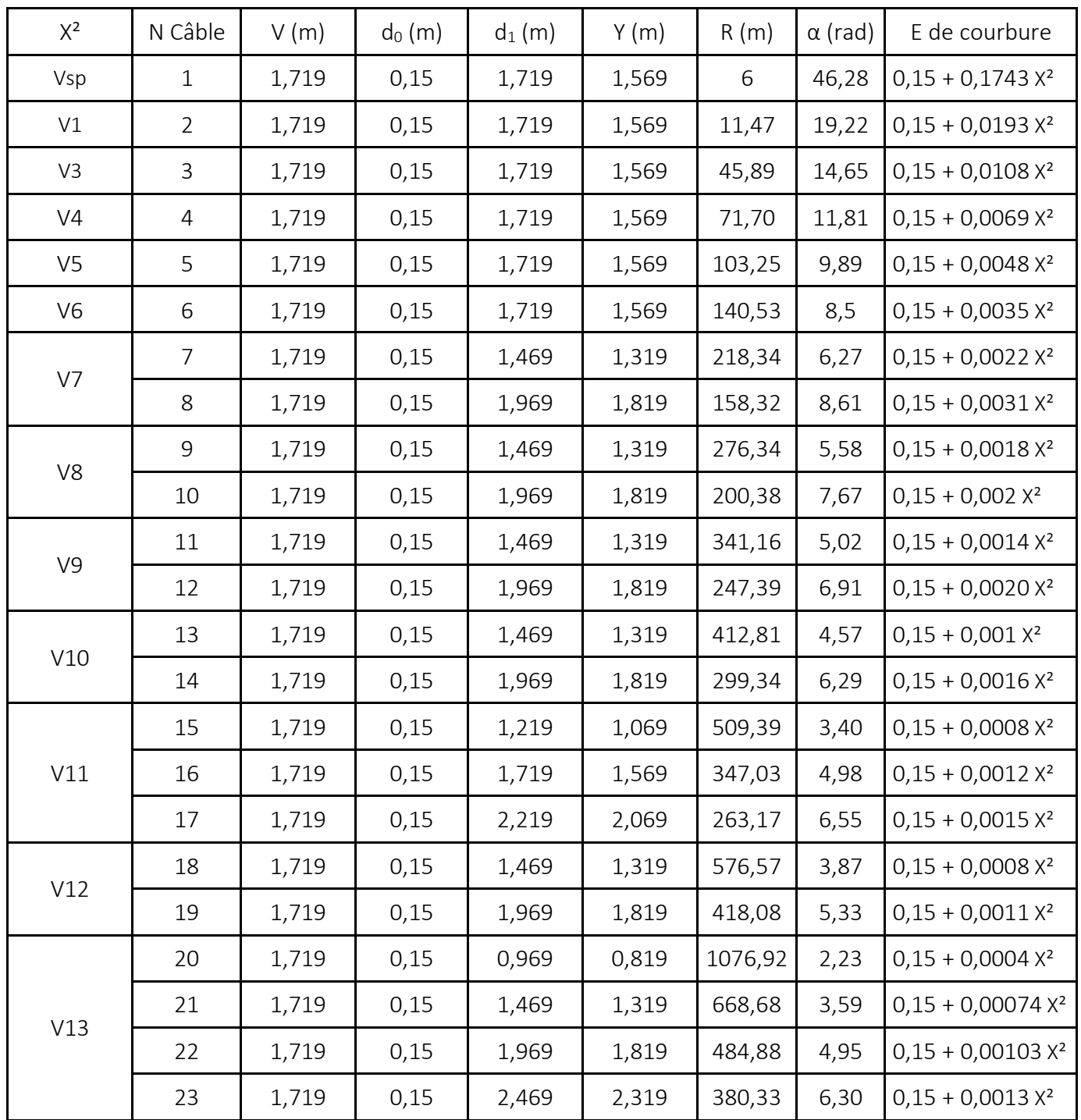

*Tableau 23. tracé des câbles en élévation (1er cas)*

#### **2eme Cas**

En refait le même travail avec le demi-fléau de travée centrale.

- Section :  $S = 8,8237 \text{ m}^2$
- $-$  Inertie : I = 45,8688 m<sup>4</sup>
- Distance du centre de gravité à la fibre supérieure :  $V = 1,7189$  m

 $-e = V - d$  On prend l'enrobage  $d = 0.15$   $m \Rightarrow e = 1.719 - 0.15 = 1.569$  m  $-M = 31494.5$  *t.m* 

### **Détermination de P**

$$
P = \frac{31494,5 \times 1,719}{1/8,8237 + 1,569 \times 1,719/45,87}
$$

 $P = 6856 t$ 

#### **Détermination de nombre de câbles :**

On a :

$$
N \ge \frac{P}{0.8 \times P_o} = \frac{68,56}{0.8 \times 2,6784} = 31,99 \text{ Cables} \approx 32 \text{ Cables}
$$

Cependant, on a besoin de cette précontrainte sur pile avant même d'avoir tendu les câbles du dernier voussoir (pendant son bétonnage). On a donc au total :

 $N = N + 2 = 32 + 2 = 34$  Câbles, soit 17 par âme.

Répartition des câbles dans chaque voussoir :

 La décroissance des moments fléchissant à partir de la pile permet d'arrêter au moins 2 câbles dans chaque voussoir, pour éviter le phénomène de torsion ; on doit arrêter le nombre de câble en deux au niveau du gousset supérieur.

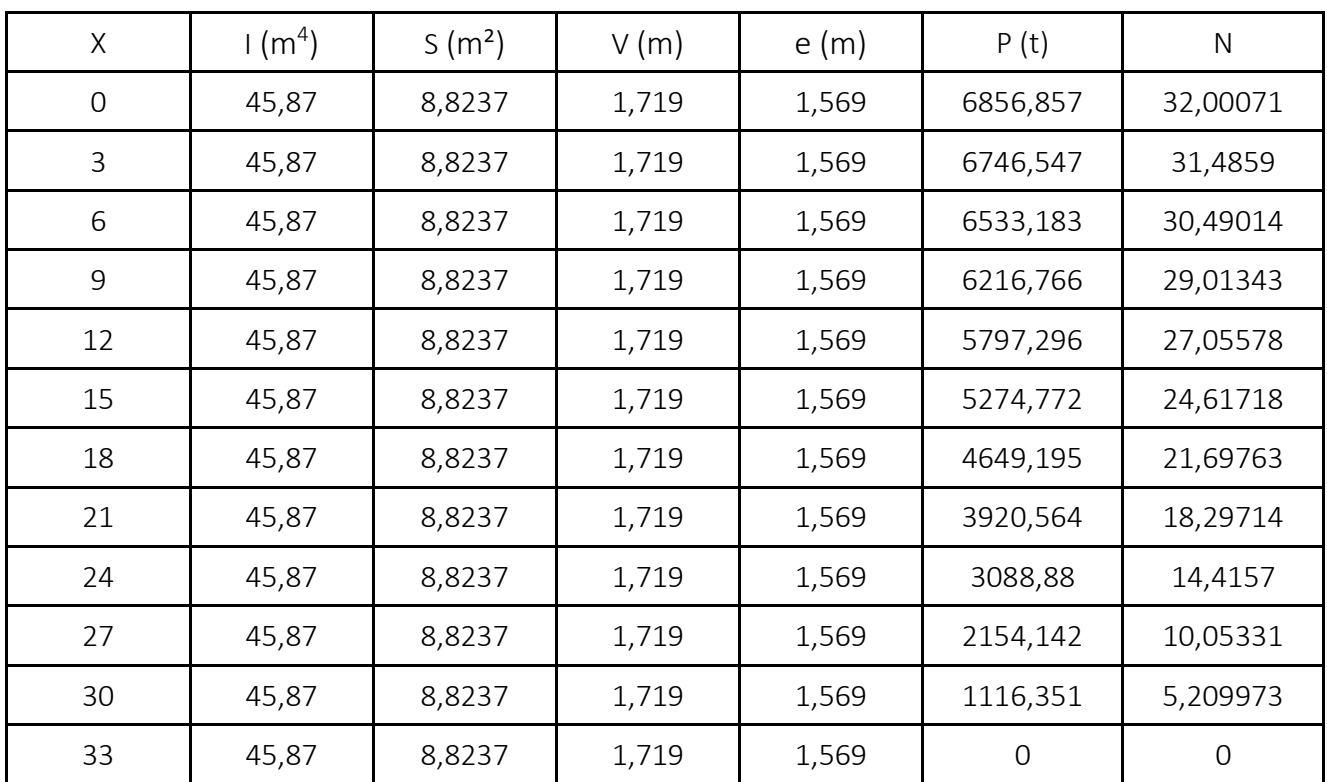

*Tableau 24. Détermination de nombre de câbles (cas 2)*

#### Etude du câblage du voussoir sur pile :

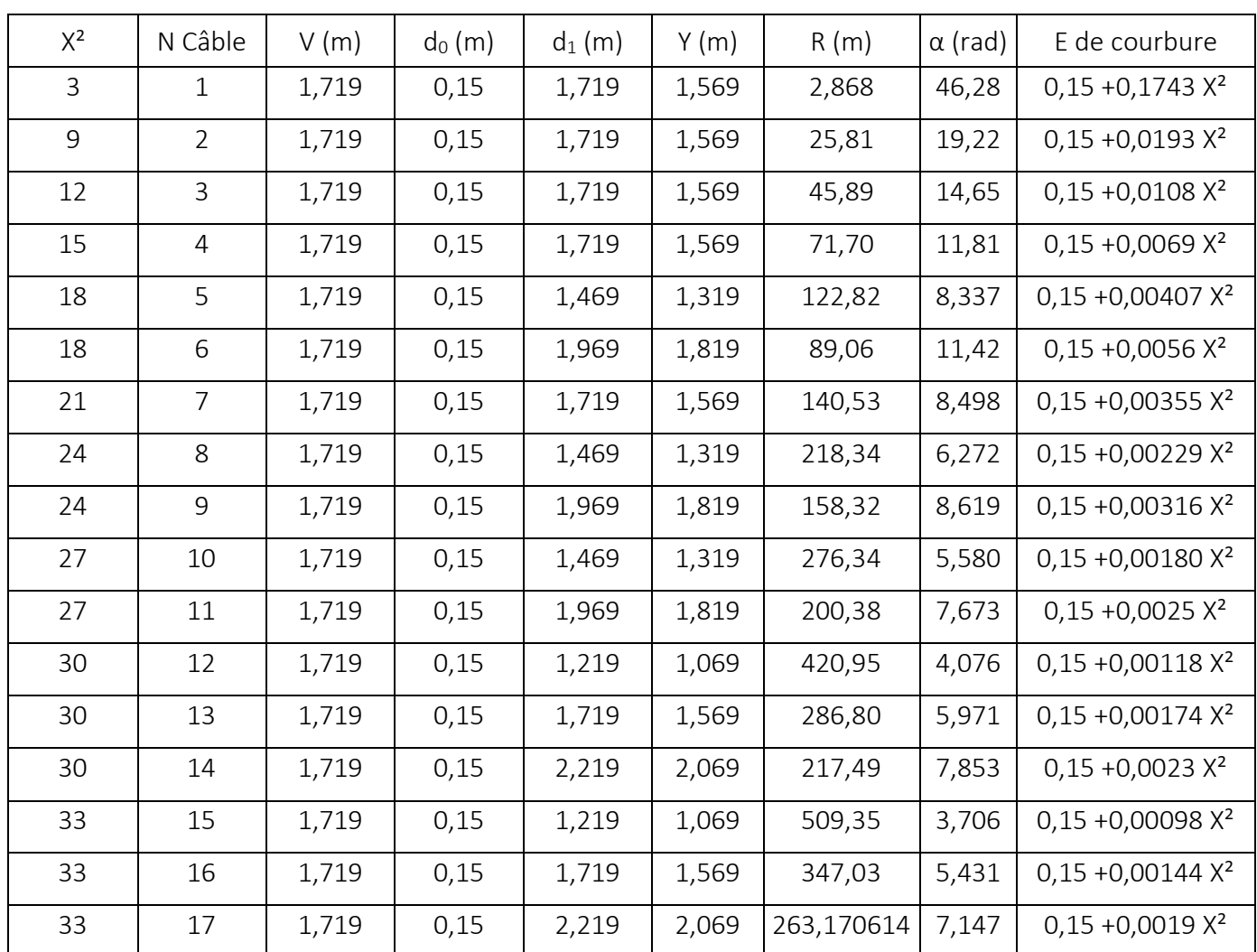

#### Le tableau suivant résume les équations de courbures des câbles :

*Tableau 25. Tracé des câbles en élévation (cas 2)*

# 4. Etude de la précontrainte de continuité

La précontrainte ne devra pas être surdimensionnée, car en absence des surcharges nous risquerons d'obtenir des moments négatifs à mi- travée. Pour cela les câbles de continuité seront dimensionnés avec des valeurs du moment fléchissant :  $M_f = 80 \%$  du moment dû au poids propre majoré (1.35  $M_G$ ).

Les 20 % qui reste et les surcharges seront repris par les armatures passives.

## 4.1. Calcul de la section de précontrainte

Nous allons calculer les sections de précontrainte nécessaire pour répondre au moment fléchissant due au poids propre  $(M_f)$  selon la formule :

$$
M_g = A_p \times Z_p \times F_p
$$

- M<sup>g</sup> : 80% du moment fléchissant dû à la charge permanente majorée.
- $A_p$ : l'aire de la section d'armature active.
- F<sup>p</sup> : la résistance ultime de l'acier de précontrainte. (1860 *N/mm*²)
- $Z_p$ : bras de levier de l'armature active.  $(Z_p= 0.9 d_p)$   $(d_p = 0.9$  hauteur de la section considérée).

$$
A_p = \frac{M_g}{Z_p \times F_p}
$$

$$
Z_p = 0.9 \times 3.32 = 2.988 \, m
$$

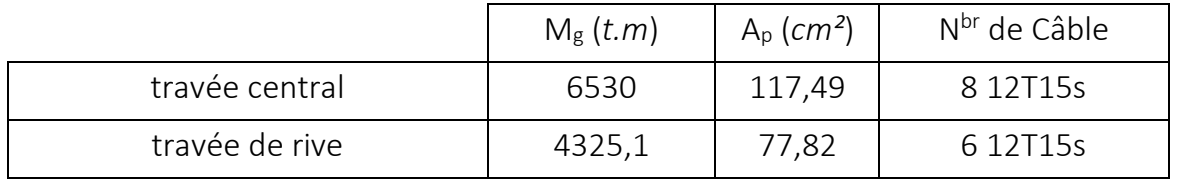

*Tableau 26. Nombre de cable de continuité*

**Note** : le moment sur pile en service est inférieur à celui en phase de construction donc on n'a pas besoin de câbles de continuité sur pile.

## 4.2 Etude du tracé des câbles en élévation

Le tracé des câbles de continuité sont donné par le logiciel CSi Bridge le tableau suivant présente les coordonnes des câbles tout au long de l'ouvrage

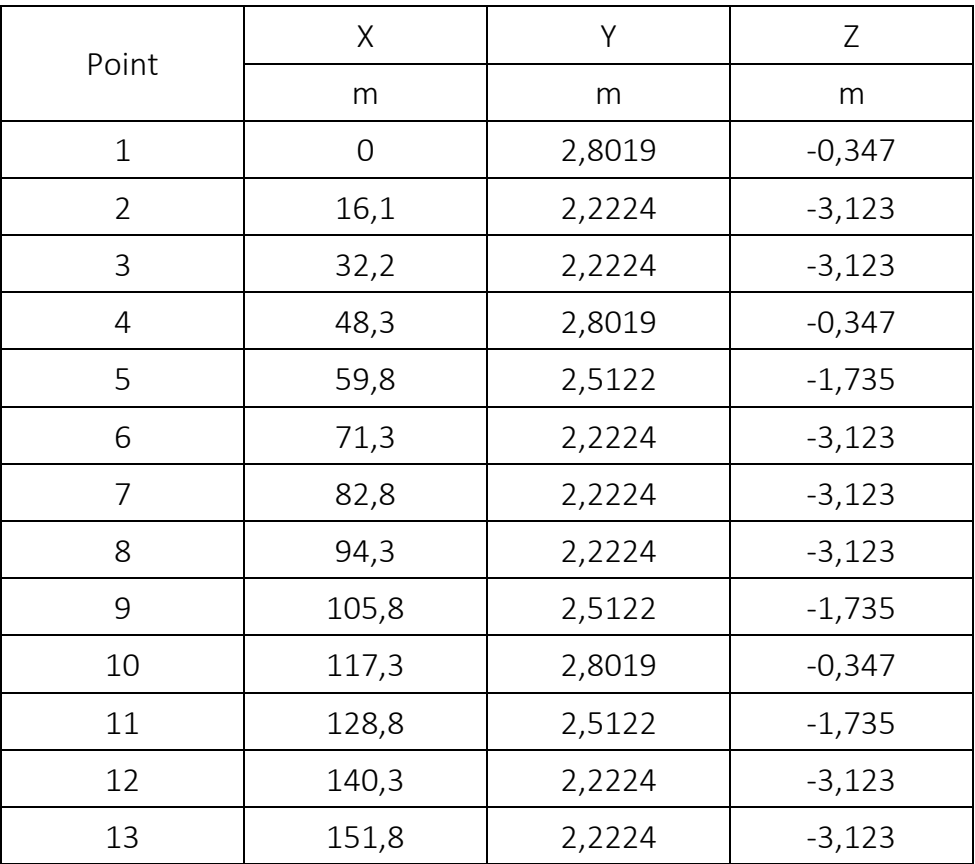

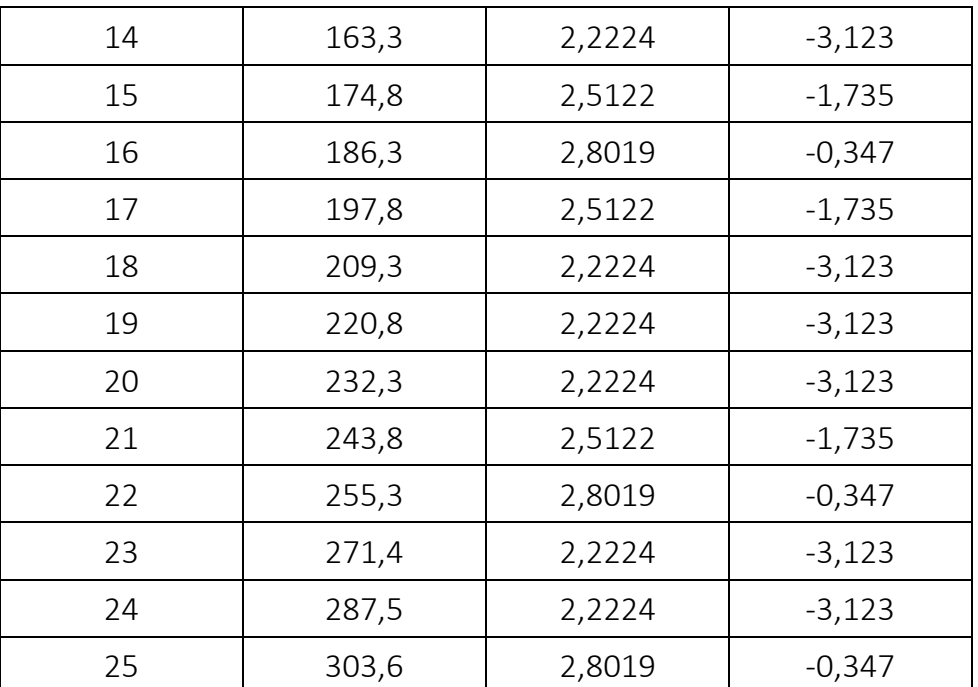

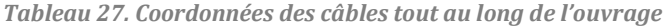

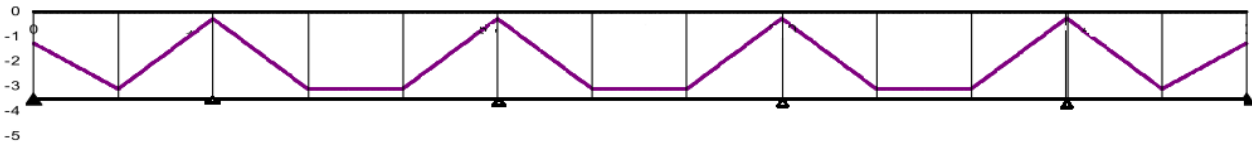

*Figure 67. Précontrainte de continuité*

## 4.3. Calcul de la section des armatures passives :

Les armatures passives reprennent 20% de la charge permanente et les surcharges. La section d'armature est donnée par :

$$
0.2 \times (1.35 \times M_g) + 1.6 \times (A(l) + T_r) = A_s \times Z_s \times F_s
$$
  

$$
Z_s \approx 0.9d_s = 0.9 \left( h_c - C - D_e - \frac{D_p}{2} \right)
$$

$$
Z_s = 0.9 \left( 3.47 - 0.07 - 0.016 - \frac{0.025}{2} \right)
$$

$$
Z_s = 3,03 \; m
$$

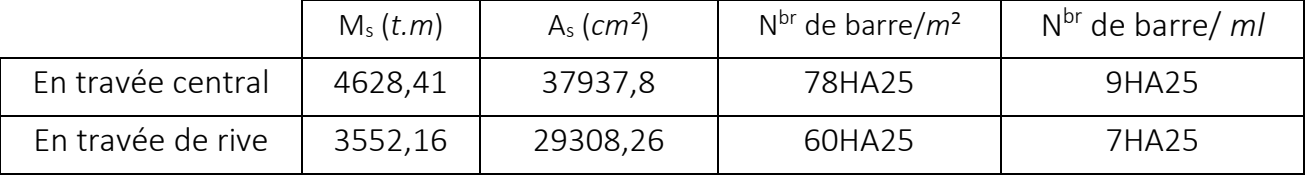

*Tableau 28. Nombre de barre passive*

#### Armature minimale

Une section minimal doit être assure afin d'éviter la fissuration due à la flexion.

$$
\frac{A_{s\ min}}{A_b} = 60\ \%
$$

- $-A_s$ : Section minimale de l'armature passive.
- $-A<sub>b</sub>$ : Section du béton.

$$
A_{s\ min} = A_b \times 0.6 = 8,8237 \times 0.6 = 5,294 \ m^2
$$
  

$$
A_{s\ min} = 529,4 \ cm^2 \rightarrow \frac{108 H A 25}{m^2} \rightarrow \frac{13 H A 25}{m}
$$

 $\rm A_s$  <  $\rm A_s$   $_{\rm min}$  donc en adopte  $\rm A_s$   $_{\rm min}$ 

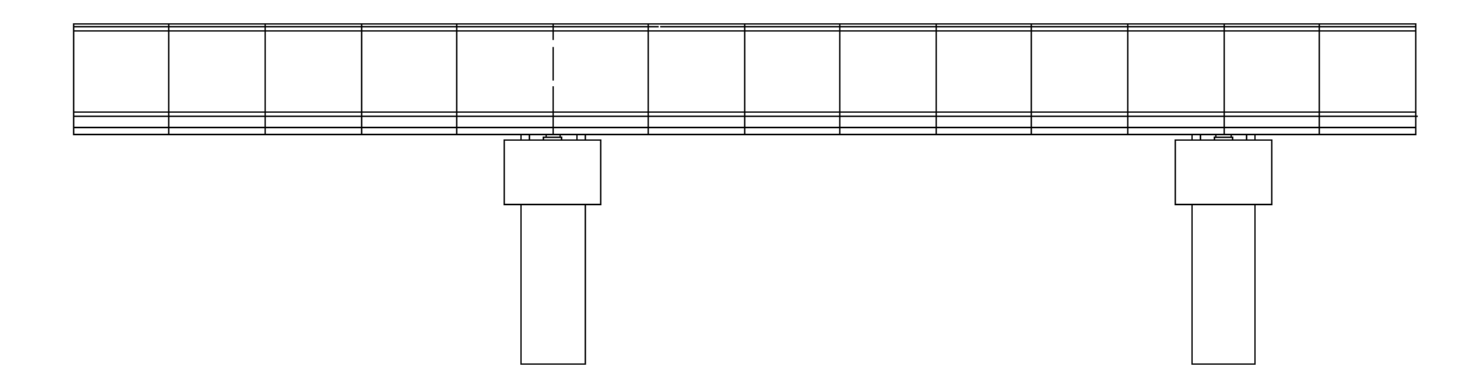

*Figure 68. ferraillage passive de l'ouvrage*

# 5. Calcul des pertes de précontrainte

La contrainte existant dans l'acier des armatures varie constamment en fonction du temps, du fait de l'existence de phénomènes propres au béton de la construction, à savoir le retrait et le fluage que ceux concernant la relaxation de l'acier .il faut donc tenir compte de ces phénomènes pour connaître l'état de tension réel de l'armature à l'instant t quelconque.

■ Les pertes instantanées :

Egalement dans cette famille de perte il existe trois types de perte :

- Pertes par frottement.
- Pertes par recul d'ancrage.
- Pertes par la mise en tension des câbles d'une manière non simultanée.
- Les pertes différées :

Dans ce type de perte, il existe :

- Pertes par retrait du béton.
- Pertes par fluage.
- Pertes par relaxation des aciers.

### **Remarque :**

Le calcul des pertes sera fait seulement pour le cas de demi-fléau de travée centrale.

### 5.1. Pertes de tension instantanées

Pertes de tension du au frottement

Elles sont provoquées par le frottement des câbles sur les gaines lors de leurs mises en tension. Les augmentations des pertes par frottement sont essentiellement dues aux irrégularités au niveau des joints des voussoirs.

Toute force de contact entre armature et gaine donne lieu par suite du frottement à une réaction qui s'oppose au mouvement et même dans les parties linéaires il y'a des frottements car le trace réel des câbles présente des déviations parasites.

Selon les règles BPEL91, La perte de tension par frottement du câble sur la gaine est donnée par la formule suivante :

$$
\Delta \sigma_{po}(x) = \sigma_{po} \times (1 - e^{-(f\alpha + \varphi x)})
$$

 $\sigma_{\text{po}}$  : Contrainte initiale = 1488 Mpa

 $-\alpha$ : est la déviation angulaire totale du câble sur la distance x, indépendamment de leur direction et de leur signe considérons son tracé

dans l'espace.  $\alpha = \sqrt{(tg\alpha_p)}^2 + (tg\alpha_p)^2$ 

- X (m) : est la distance de la section considérée à celle des sorties des organes de mise en tension.
- f: Coefficient de frottement angulaire( $f = 0.18$   $rad^{-1}$ ).
- $-$  φ: Coefficient de frottement linéaire (φ = 0,002 m<sup>-1</sup>).

 $\Delta \sigma_{po}(x) = 1488 \times (1 - e^{-(0.18 \times \alpha + 0.002 \times x)})$ 

Pour calculer les pertes pour chaque câble, on donne le tableau suivant :

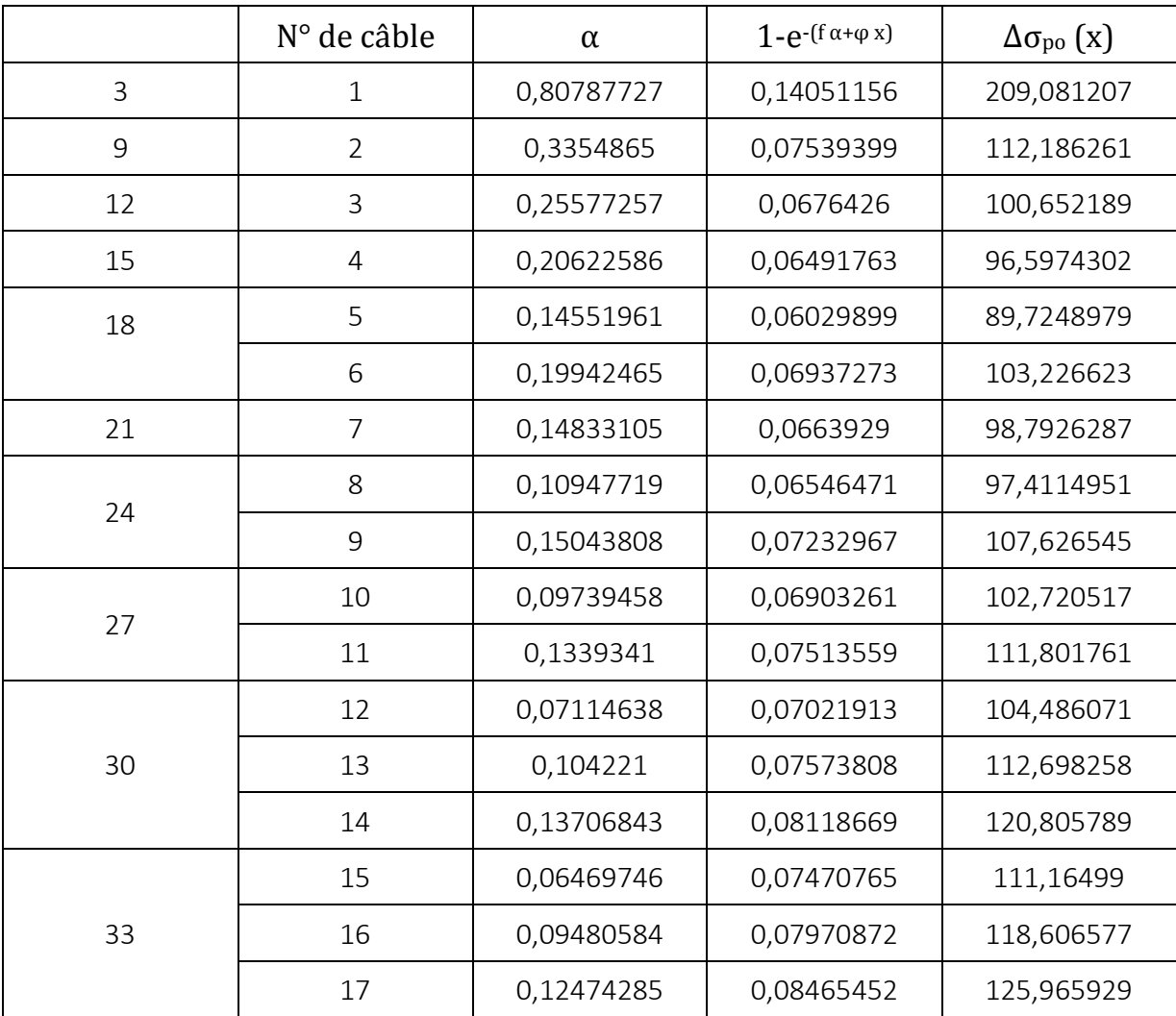

*Tableau 29. Pertes de tension du au frottement de chaque câble*

Donc la somme des pertes dues aux frottements est :  $\Sigma\Delta\sigma_{po}(x) = 1923,55 MPa$ 

Pertes de tensions dues au recul des ancrages

L'effort appliqué au vérin et la pression correspondante sont déterminés en tenant compte des pertes dans les équipements de mise en tension et dans les têtes d'ancrage (environ 4%). Lors du relâchement des câbles, une perte d'allongement au blocage de l'ancrage (4 à 6 mm) se produit et se traduit par une tension sur une certaine longueur à partir de l'ancrage mobile.

Dans ce mouvement, les clavettes se déplacent d'une longueur constante qu'on note ∆la, donnée par les fabricants des aciers de précontraintes.

En raisonnant sur un diagramme basé sur l'équation :  $\sigma = \sigma_0 (1 - f \times \alpha - k \times x)$ la tension sous vérin vaut σ<sub>0</sub>, après le blocage des clavettes et le glissement à l'encrage la tension devient  $\sigma_2$ .

Le glissement à l'ancrage (g en m) se répercute jusqu'à l'abscisse d de tension σ3.

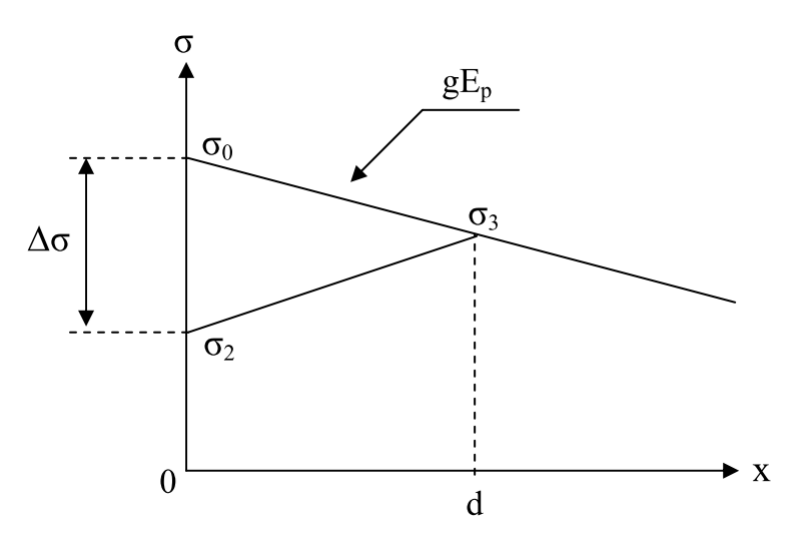

- d : longueur sur laquelle s'effectue le recul d'ancrage.
- $\sigma_0$ : contrainte initiale.
- $-$  σ<sub>2</sub>: contrainte après recul d'ancrage.
- $-\Delta \sigma_0$ : la perte de tension.
- g : l'intensité du recul d'ancrage.
- E<sup>p</sup> : module d'élasticité des aciers = 190000Mpa selon BPEL 91.

La perte de tension due au relâchement des câbles est donnée par la formule suivante :

$$
\Delta \sigma = 2 \times d \times k
$$

Avec

$$
d = \sqrt{\frac{g \times E_p}{\sigma_0 \times k}}
$$
  $\begin{cases} d < x \text{ les pertes existent} \\ d > x \text{ les pertes sont nul} \end{cases}$  et  $k = \frac{\alpha \times f}{l} + \varphi$  et  $g = 6 \, \text{mm}$ 

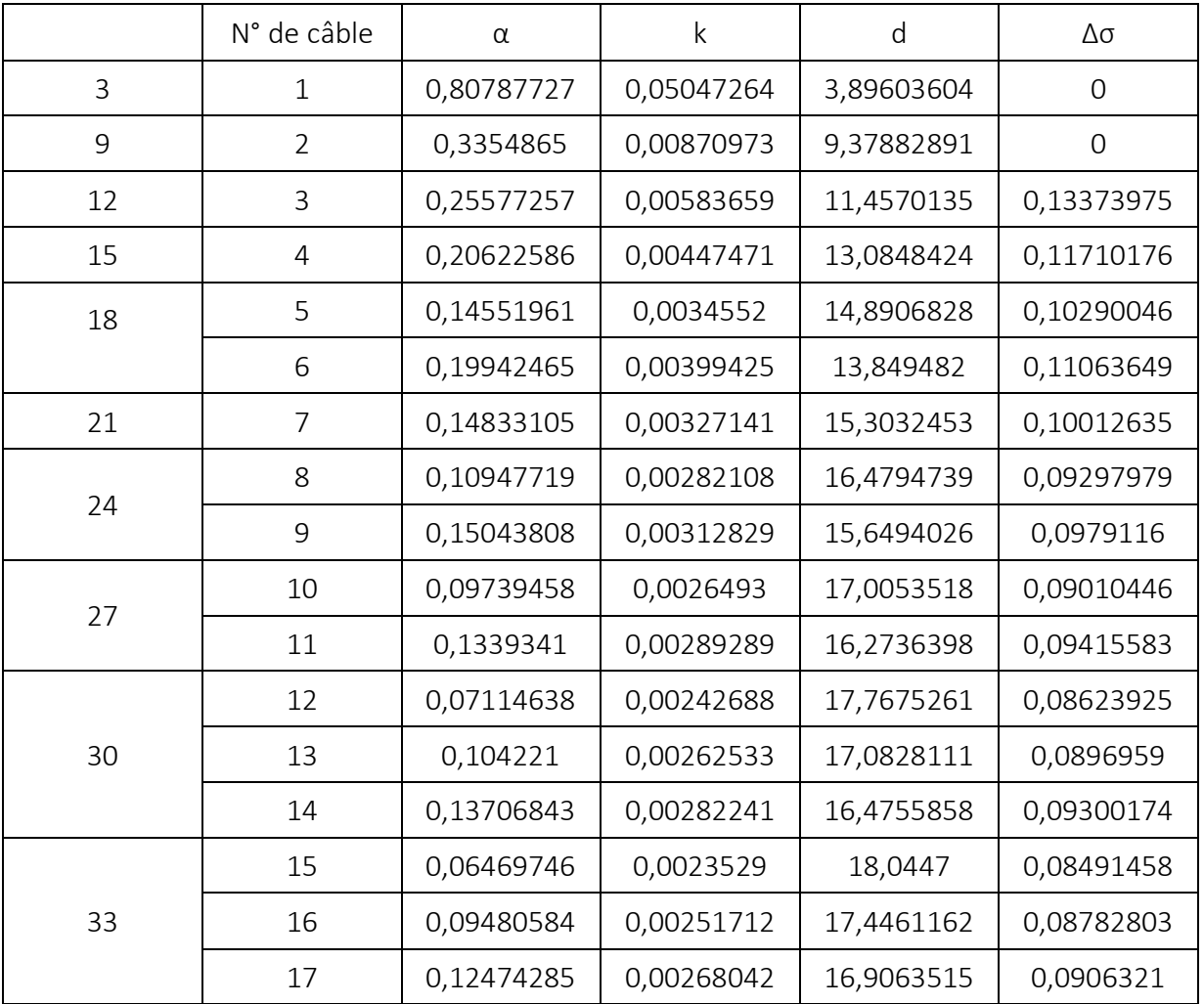

*Tableau 30. Pertes de tensions dues au recul des ancrages de chaque câble*

La somme des pertes dus au recul d'ancrage est **:** ∑Δσ<sub>0</sub> = 1,472 MPa

Pertes dues au raccourcissement élastique du béton

La perte de tension qui résulte du raccourcissement élastique du béton dues à l'action des armatures de précontrainte et aux autres actions permanentes peut être assimilée à une perte moyenne affectant chacune des armatures et égale dans une section donnée a :

$$
E_p = \sum \frac{k \Delta \sigma_{bj}}{E_{ij}}
$$

 $-\sigma_{bi}$ : désignant la variation de contrainte dans le béton agissant au niveau du centre de gravité des armatures de précontrainte dans la section considérée sous les diverses actions permanentes appliquées au jour j.

En pratique. Quand les variations de contrainte demeurent limitées, une approximation suffisante de la perte par déformation instantanées du béton peut généralement être obtenue en la prenant égale à :

$$
E_p = 6 \times K \times \sigma_b
$$

Avec :

- $-\sigma_b$ : désignant la contrainte finale de béton.
- $K = (n 1)$  $\sqrt{2 \times n}$  avec n : Nombre de câbles.

Dans le cas du demi-fléau de travée centrale on a 33 câbles :

$$
E_p = 6 \times \frac{(33-1)}{2 \times 33} \times 35 = 101,81 \, Mpa
$$

La somme des pertes instantanées

$$
\sum \Delta \sigma_i = 1923{,}55 + 1{,}472 + 101{,}81 = 2026{,}83 \text{ Mpa}
$$

# 5.2. Pertes de tensions différées

La force de précontrainte dans le câble se réduit progressivement par les effets du retrait et du fluage du béton ainsi que la relaxation des aciers jusqu'à une valeur finale à prendre en compte dans les calculs de l'ouvrage.

Pertes dus au retrait du béton

Le retrait est le raccourcissement du béton non chargé, au cours de son durcissement. Les armatures de précontrainte, étroitement liées au béton par adhérence, subissent donc les mêmes variations de déformation que le béton adjacent.

Il en découle une diminution de tension dans les câbles de précontrainte. La perte de tension à l'instant t sera :

$$
\Delta \sigma_r = E_p \times \varepsilon_r(t)
$$

Avec :

$$
\varepsilon_r(t) = \varepsilon_r \times r(t)t
$$

- $\varepsilon$ <sub>r</sub> : est le retrait totale du béton (2 × 10<sup>-4</sup> en climat humide selon BPEL)
- *r(t)* : Une fonction du temps variant de 0 à 1, t varie de 0 à l'infini à partir du bétonnage.
- E<sup>p</sup> : module d'élasticité des aciers = 190000 Mpa selon BPEL 91.

$$
\Delta \sigma_r = 190000 \times 2 \times 10^{-4} = 38 \, Mpa
$$

• Pertes dus au fluage du béton

La déformation due au fluage correspond à un raccourcissement différé du béton, dans le cas général, sous l'effet des contraintes de compression. Selon le BPEL la perte finale de tension due au fluage est définie par :

$$
\Delta \sigma_{fl} = \frac{E_p}{E_{ij}} \times (\sigma_b + \sigma_{\text{max}})
$$

Avec :

- $-$  E<sub>ij</sub>: Module de déformation instantanée du béton à l'âge j jours.
- $-\sigma_{\text{max}}$ : la contrainte maximale supportée par le béton dans la section considérée, au niveau de centre de gravité des armatures de précontrainte.
- $-\sigma_b$ : la contrainte finale supportée par le béton dans la section considérée, au niveau de centre de gravité des armatures de précontrainte

On a  $\sigma_{\text{max}} \leq 1.5 \sigma_{\text{b}}$  et, nous avons :

$$
\Delta \sigma_{fl} = \frac{E_p}{E_{ij}} \times (2.5 \times \sigma_b) \quad , \quad \frac{E_p}{E_{ij}} = \frac{190000}{3700 \sqrt[3]{35}} = 15,69 \text{ et } \sigma_b = 35 Mpa
$$
\n
$$
\Delta \sigma_{fl} = 15,69 \times (2.5 \times 35) = 1373,6 \text{ Mpa}
$$

Précontrainte de pertes de tension dues à la relaxation des armatures

 Une armature tendue en permanence et maintenue, après mise en tension, à une longueur constante, subit une perte de contrainte de traction. La valeur finale de la perte de tension due à la relaxation est en fonction du temps d'application de la force de précontrainte, de la valeur garantie de la relaxation à 1000 h, et de la valeur de tension initiale de l'armature.

Le BPEL91 propose pour le calcul de la perte finale par relaxation, la formule cidessous :

$$
\Delta \sigma_p = \frac{6}{100} \times \rho_{1000} \times \left(\frac{\sigma_{pi}(x)}{F_{prg}} - \mu_0\right) \times \sigma_{pi}(x)
$$

Avec :

 $-\rho_{1000}$ : Valeur garantie de la relaxation a 1000h.

En général :  $\rho_{1000}$  = 2.5% pour les aciers TBR.

 $p_{1000}$  = 2.5% pour les aciers RN.

- $-\sigma_{pi}(x)$ : Contrainte initiale de l'armature dans la section d'abscisse x.
- $-$  F<sub>prg</sub>: Contrainte limite de rupture garantie = 1860 Mpa
- $-\mu_0$ : Est égal à 0,43 pour les armatures à très basse relaxation (TBR).

Et  $\sigma_{ni}(x) = \sigma_0 - \Delta \sigma_0$ 

Pour calculer les pertes dues à la relaxation des câbles on a le tableau suivant :

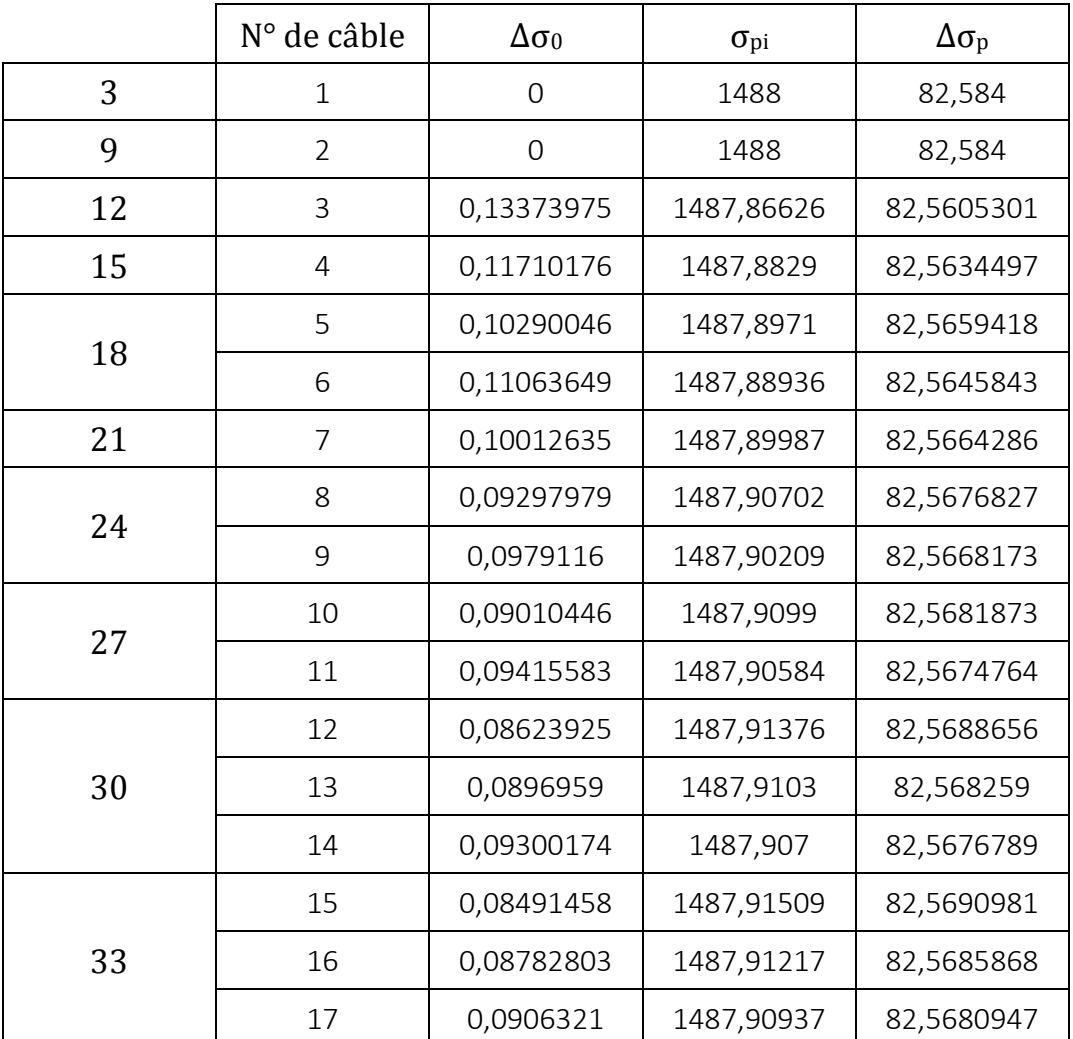

*Tableau 31. Pertes de tension dues à la relaxation des armatures pour chaque câble*

La somme des pertes dus à la relaxation est :  $\Delta \sigma_p = 1403,67$  Mpa

Il faut tenir compte de l'interaction de tous les phénomènes précédents. Pour tenir compte de cette interaction, le BPEL propose de minorer forfaitairement la relaxation par le coefficient (5/6=0,83).

La somme des pertes de tensions différées

$$
\sum \Delta \sigma_d = 1373.6 + 38 + (\frac{5}{6} \times 1403.67) = 2581.32 \, Mpa
$$

#### **Les pertes finales :**

Les pertes totales dues aux pertes instantanées et pertes différées sont égale à :

$$
\sum \Delta \sigma_f = 2581,32 + 2026,83 = 4608,15 \, Mpa
$$

Alors on a un pourcentage de perte égal à

## 4608,15  $\frac{1288\times100}{17\times1488}$  = 18,21%

## **Donc :**

Les pertes de tension sont inférieures à 20% (qu'on a supposé lors du calcul), donc les 17 câbles reprennent largement les charges considérées. Mais en pratique il faut recalculer en utilisant 18,21% de pertes.

Pour notre projet on maintient le nombre de câbles précédent (34 câbles de 12T15s).

## 6. Vérification des contraintes

Le but de cette étape est la vérification de l'ensemble des contraintes engendrées par l'application de l'effort de précontrainte. Les contraintes normales doivent rester inférieures aux valeurs limites admissibles dans chaque section.

On distingue deux phases :

### 6.1. Phase de construction

On doit vérifier dans cette phase que :

$$
\sigma_{sup} = \frac{M \times v}{I} + \frac{P}{S} - \frac{PeV}{I}
$$

$$
\sigma_{inf} = -\frac{M \times v'}{I} + \frac{P}{S} + \frac{PeV'}{I}
$$

Avec :

- $\sigma_{\text{sun}}$ : Contrainte crée dans la fibre supérieure de la section par l'effort de précontrainte.
- $\sigma_{\text{inf}}$ : Contrainte crée dans la fibre inférieure de la section par l'effort de précontrainte.
- P : Effort de précontrainte.
- S : Section transversale du voussoir.
- M : Moment généré par application de l'effort de précontrainte excentré de e par rapport au centre de gravité.
- V' : Distance du centre de gravité à la fibre inférieure.
- V : Distance du centre de gravité à la fibre supérieure.
- $-\sigma_{TS}$ : Contrainte admissible de traction, elle est nulle dans le cas de précontrainte de classe I.
- $\sigma_{CI}$ : Contrainte admissible de compression.

$$
\sigma_{Cl} = \sigma_{bc} = 0.6 \times f_{c28} = 0.6 \times 35 = 21 \, Mpa
$$

Et σ<sub>TS</sub> = σ<sub>bt</sub> = 0 Ma (Classe I).

### **6.1.1. Vérification des contraintes supérieures pour le demi-fléau**

Les résultats sont groupés dans les tableaux suivants :

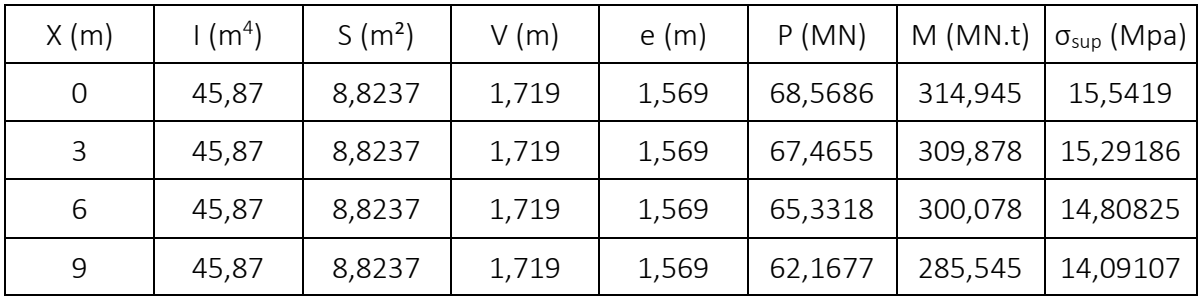
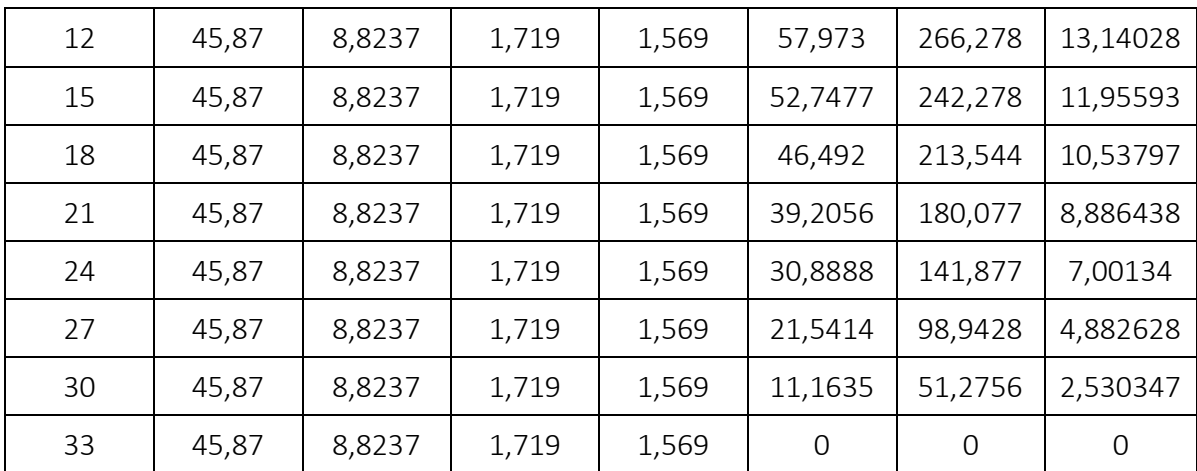

*Tableau 32. Vérification des contraintes supérieures pour le demi-fléau*

#### 6.1.2. Vérification des contraintes inferieure pour le demi-fléau

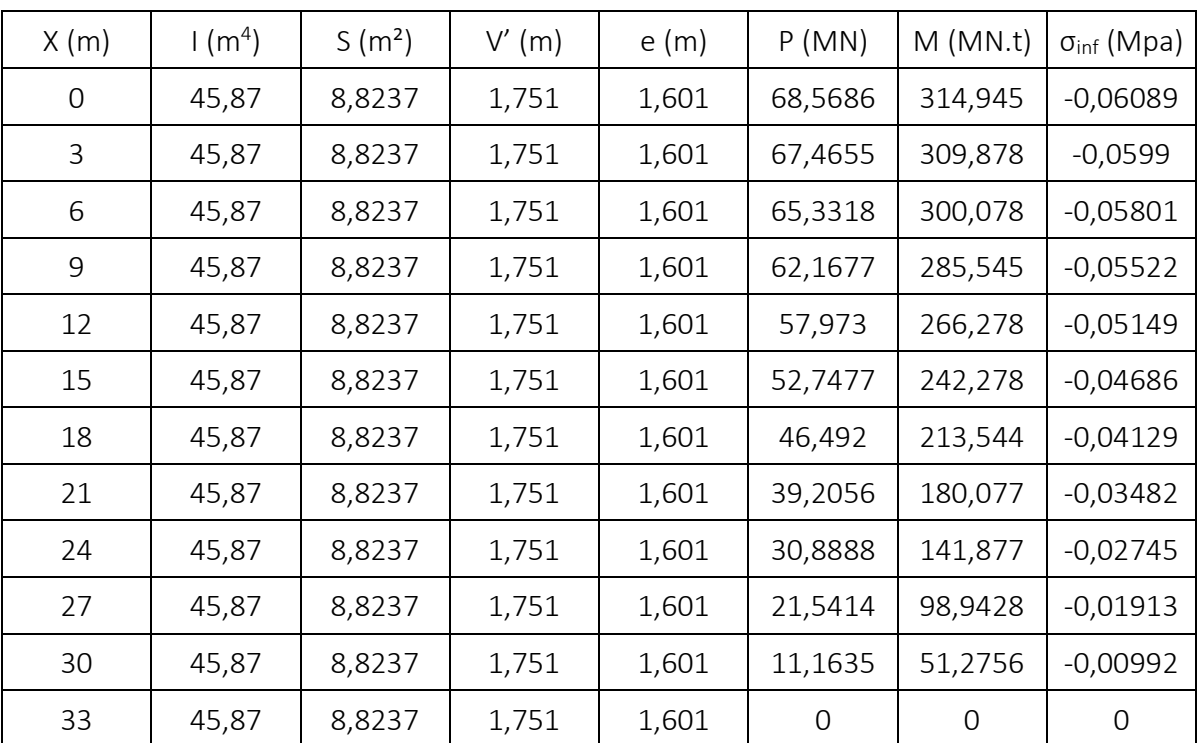

Les résultats sont groupés dans les tableaux suivants :

*Tableau 33. Vérification des contraintes inferieure pour le demi-fléau*

#### **Conclusion :**

On remarque, d'après le tableau précédent que les contraintes trouvées sont largement inférieures aux contraintes admissibles, ce qui signifie que notre ouvrage travail dans la sécurité.

#### 6.2. En phase de service

Dans cette phase il y a deux vérifications à faire :

- 1er cas où l'ouvrage ne subit aucune surcharge il est calculé sous l'effet des charges permanentes, c'est-à-dire la vérification à vide.

- 2ème cas où l'ouvrage est sollicité par son poids propre ainsi que les surcharges d'exploitation.

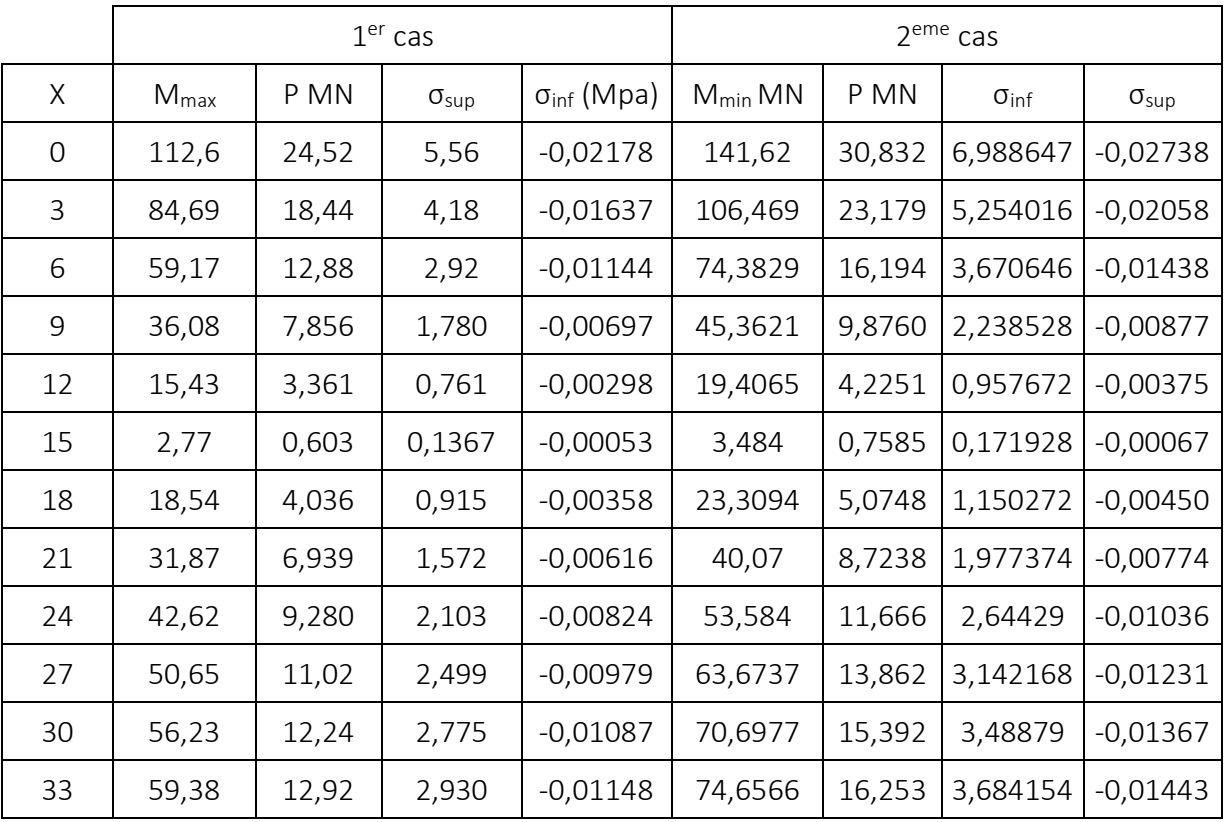

Le tableau suivant donne les résultats de calcul :

#### **Conclusion**

Les contraintes sont admissibles donc la section de tablier proposer lors du prédimensionnement et maintenue.

**Chapitre 07 : Etude Transversale**

## *Chapitre 7 : Etude Transversale*

Le calcul des sollicitations est effectué par le logiciel **Autodesk Robot 2010**, La section de voussoir est modélisée comme élément barre.

Les calculs sont faits à l'ELU (1,35 G + 1,6 Q) et à l'ELS (G + 1,2 Q).

Le ferraillage se fera en fonction des moments défavorable engendrés par les différents chargements.

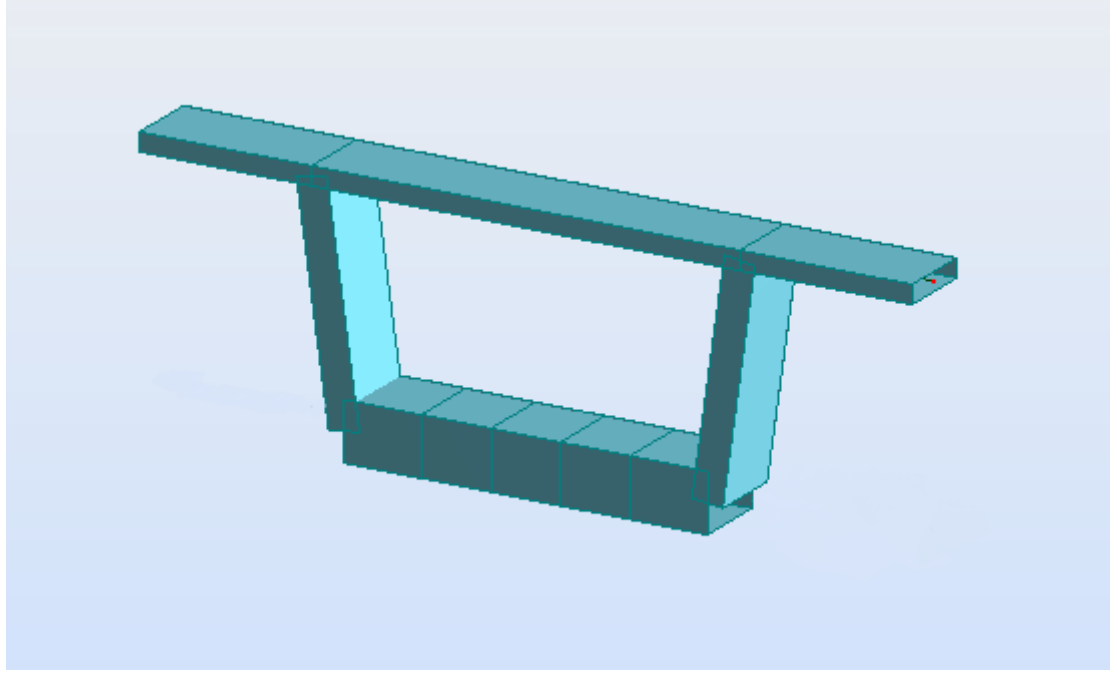

*Figure 69. Section transversal du pont en élément barre*

## 1. Définition des charges

#### 1.1. Charges permanentes

#### **Poids propre du tablier :**

Le poids propre par 1 mètre linéaire est :

 $P_{CP} = S \times \gamma_b$  $P_{CP} = 8,8237 \times 25 \div 10$  $P_{CP} = 22,0592 KN/ml$ 

#### **Le revêtement et la chape d'étanchéité :**

Représenter comme une charge linéaire allant de 0 à 9 m dans le sens x.

$$
P_{e+r} = \frac{1.98}{9} = 2.2 \text{ KN/m}^2
$$

#### **Les barrières de sécurité et La corniche :**

Représenter comme une charge ponctuelle aux deux extrémités du tablier.

 $P_{bs} = 0.1 \times 2 = 2$  KN  $P_c = 3,125 K N$  $P_{bs+c} = 1 + 3{,}125 = 4{,}125 KN$ **Trottoir :**

Représenter comme une charge linéaire allant de 9 à 10 m dans le sens x.

 $P_t = 6, 25 KN/ml$ 

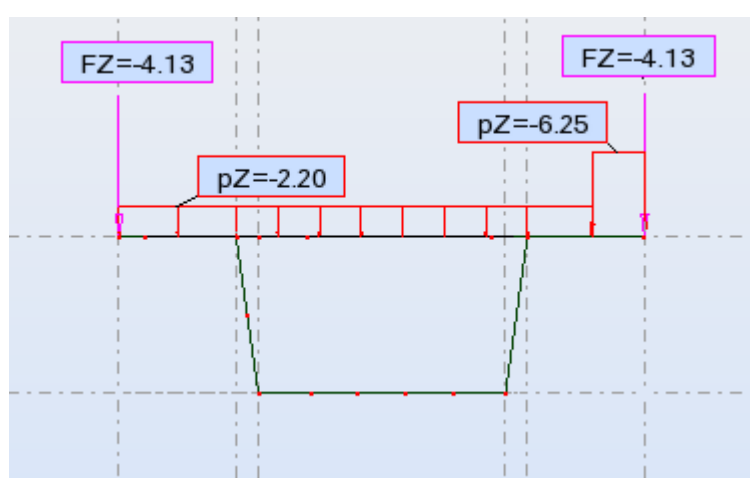

*Figure 70. Les charges permanentes Transversalement*

#### 1.2. Surcharges routières

**Système de charge A(L) :** 

$$
A(L) = 6.81 \, \text{KN/ml}
$$

**Système de charge B<sup>c</sup> :** 

La charge roulante  $B_c$  est multipliée par un coefficient de majoration dynamique  $\delta$  = 1,042 et un cœfficient de pondération  $b_c$  = 1,10.

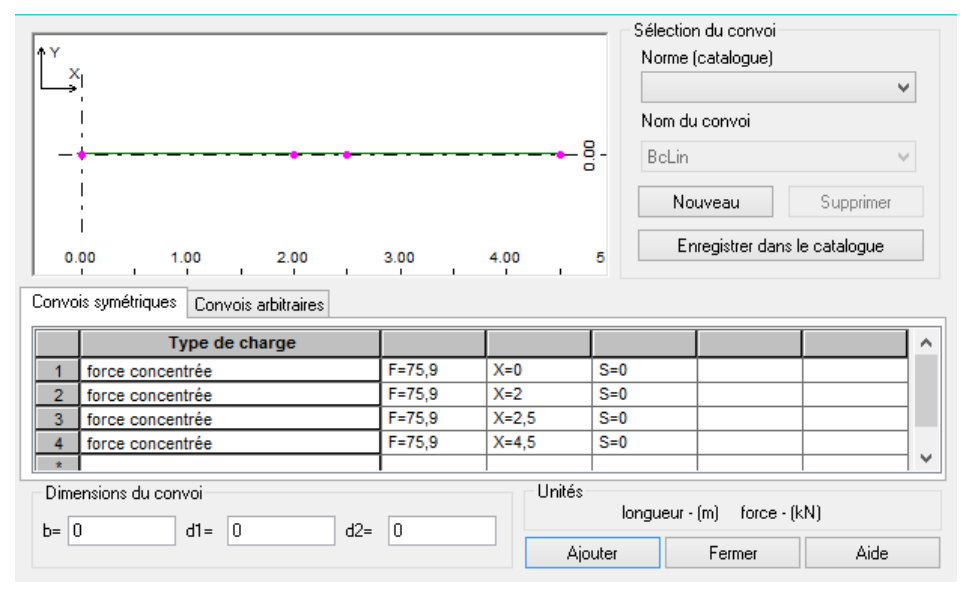

*Figure 71. La Charge Bc transversale*

#### **Système de charge B<sup>t</sup> :**

La charge roulante  $B_t$  est multipliée par un coefficient de majoration dynamique  $\delta$  = 1,045221 et un cœfficient de pondération  $b_t$  = 1.

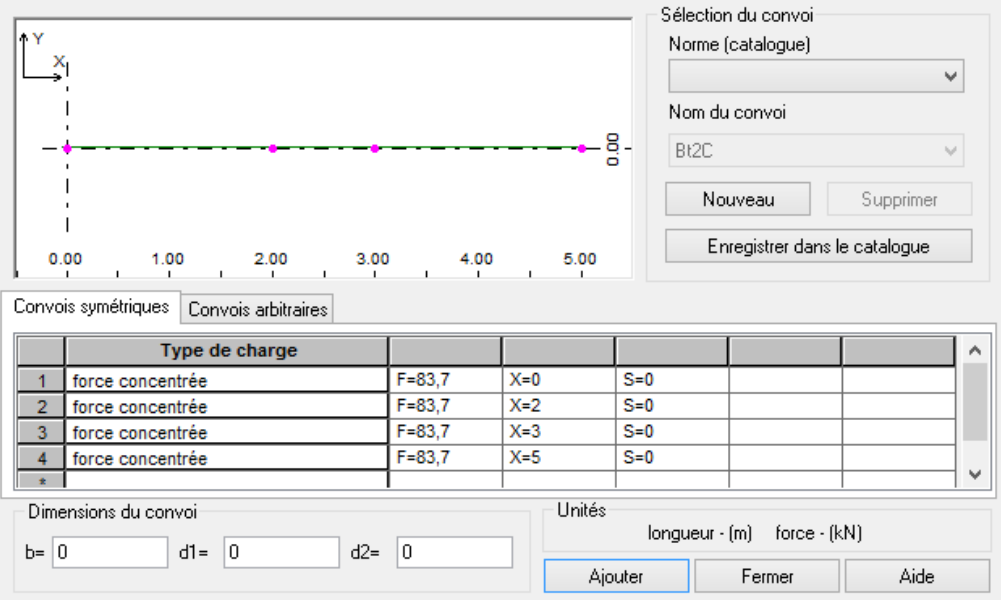

*Figure 72. La Charge Bt transversale*

#### **Système de charge B<sup>r</sup> :**

La charge roulante  $B_r$  est multipliée par un coefficient de majoration dynamique  $\delta = 1,039$ .

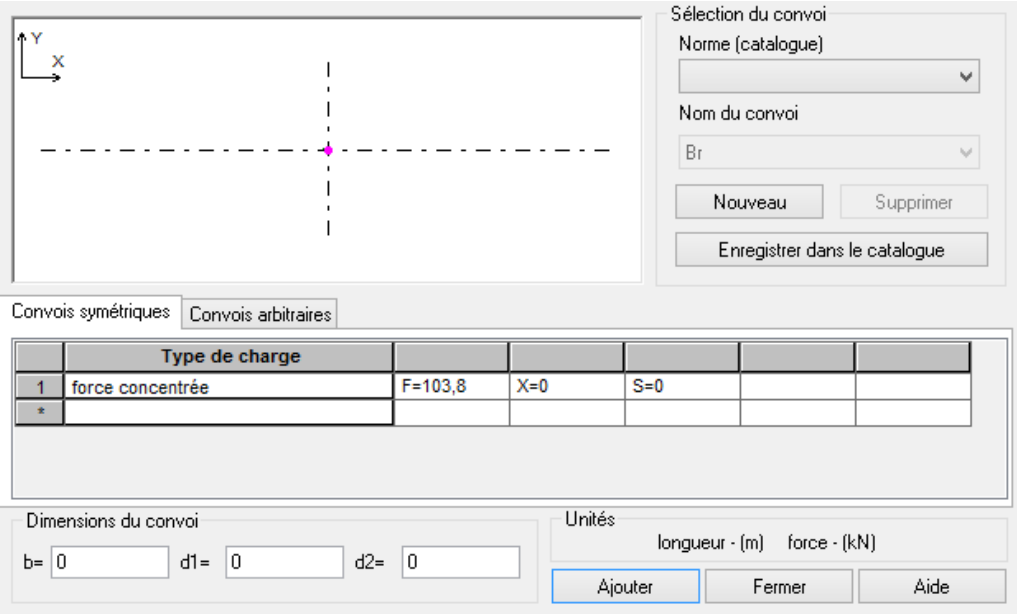

*Figure 73. La Charge Br transversale*

Comme les charges linéaires reparties roulantes ne peuvent pas être modélisé sur un élément barre, la charge mc120 et D240 sont positionnées à trois positions sur le tablier pour déterminer la situation la plus défavorable.

#### **Charge militaire Mc120 :**

C'est une charge uniformément répartie et elle vaut 110 t sur deux chenilles chaqu'un d'une largeur de 1 m, avec un espacement de 2,3 m multipliée par un coefficient de majoration dynamique  $\delta$  = 1,051.

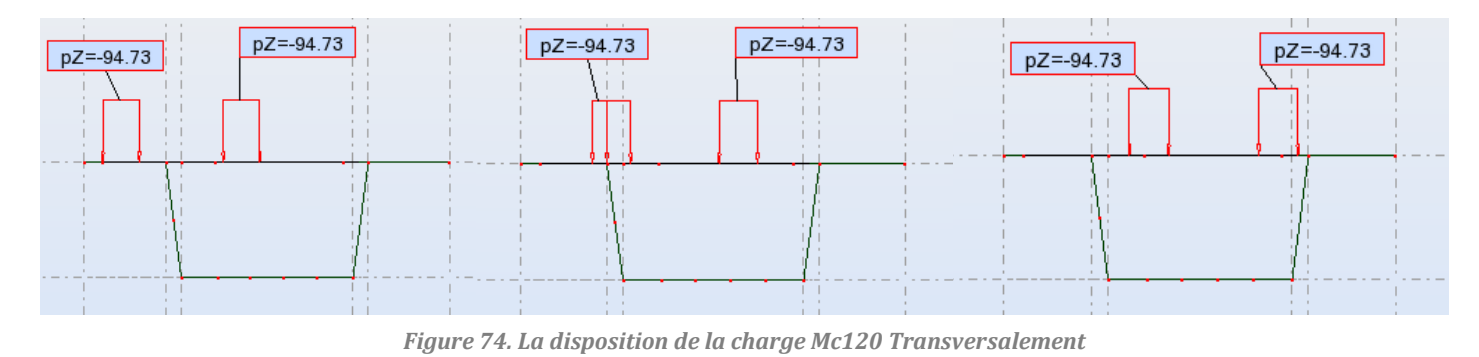

#### **Charge exceptionnelle D<sup>240</sup> :**

C'est une charge uniformément répartie sur une largeur de 3,2 m et une longueur de 18,6 m et elle 240 t.

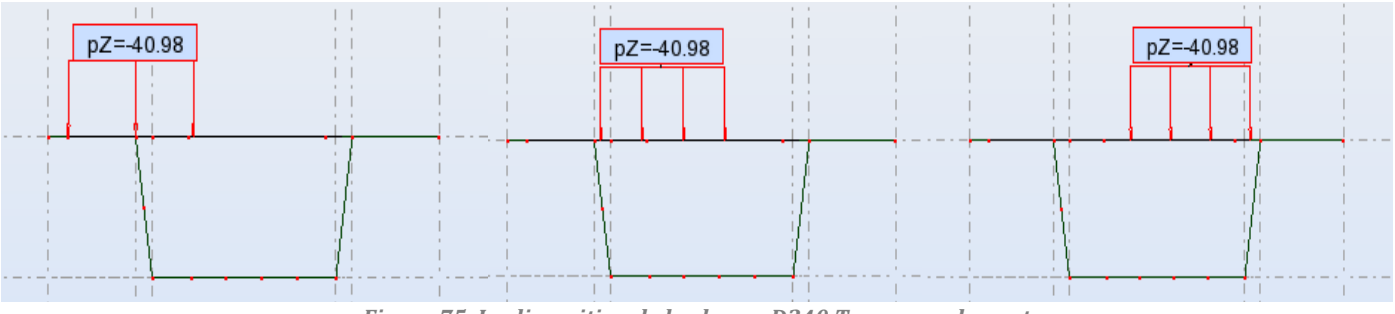

*Figure 75. La disposition de la charge D240 Transversalement*

#### **Surcharges de trottoirs :**

Représenter comme une charge linéaire allant de 9 à 10 m dans le sens x.  $P_t = 0.150 t/ml$ 

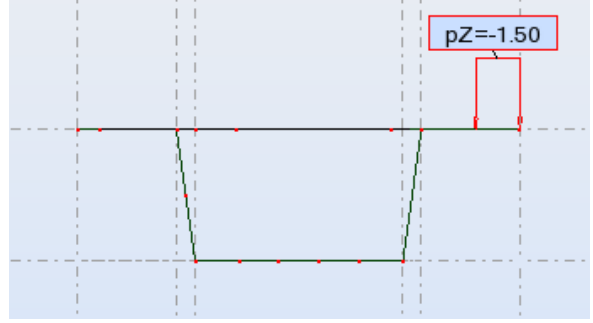

*Figure 76. Disposition de la charge Tr transversalement*

## 2. Les Résultats d'analyse

Les sollicitations les plus défavorables sont données dans les tableaux suivant :

## **Hourdis supérieur :**

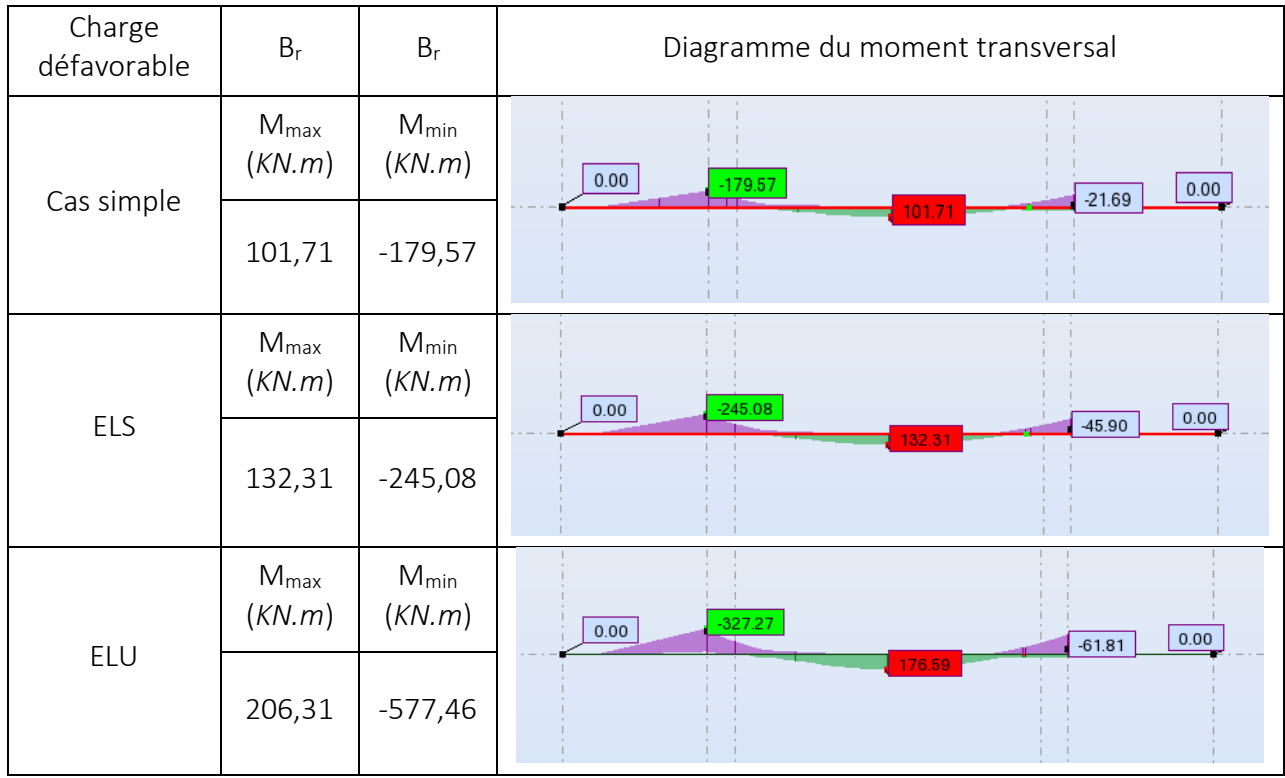

## **Hourdis Inferieur :**

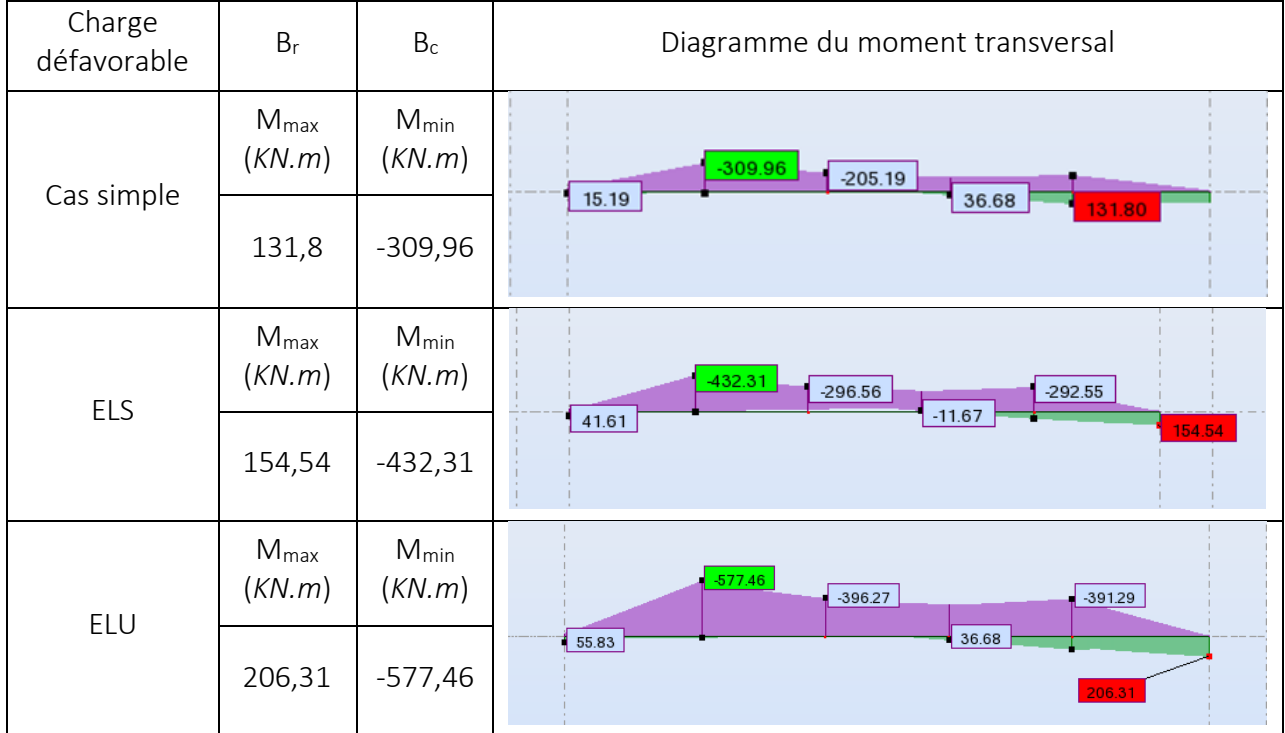

#### **Les âmes :**

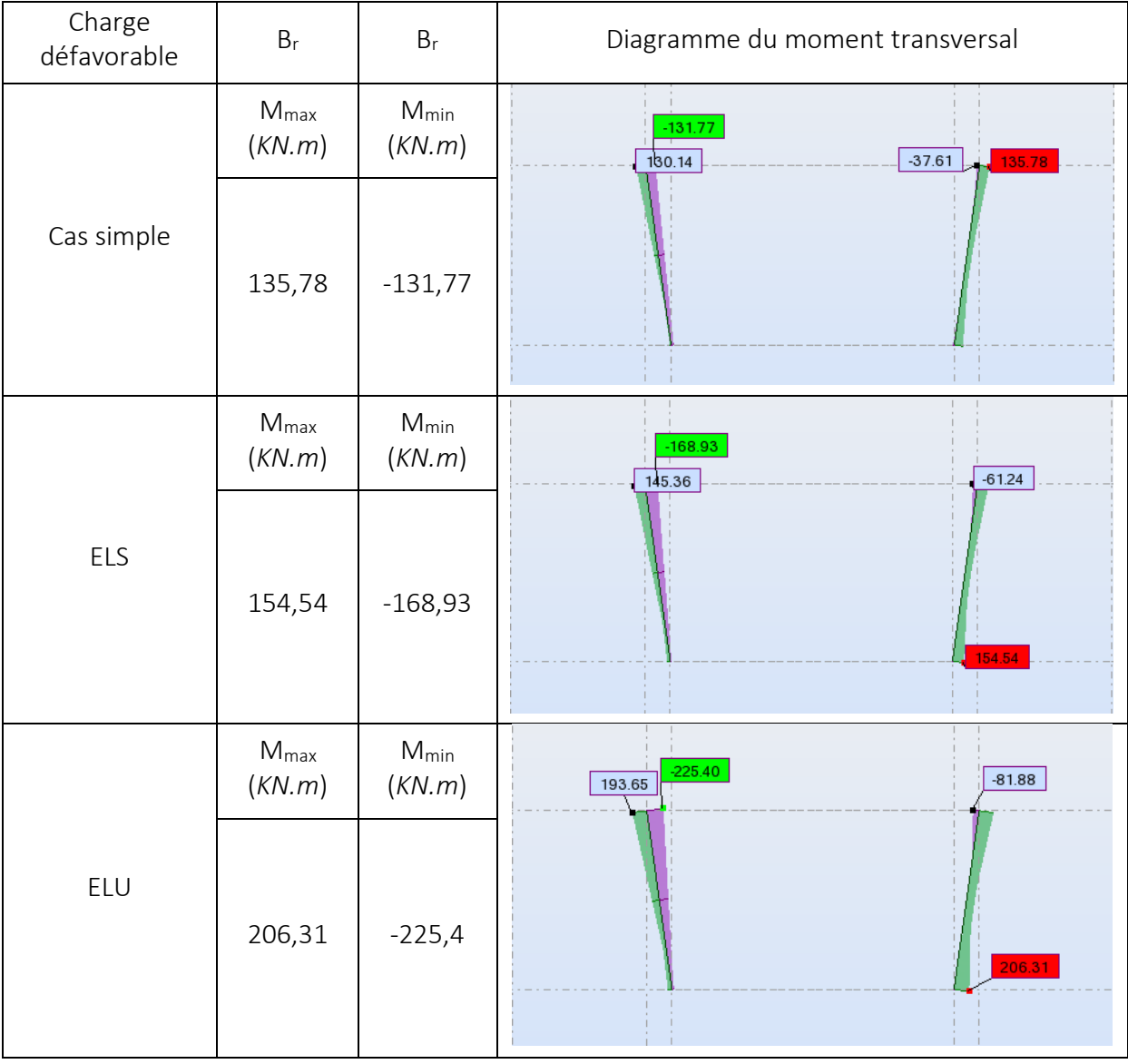

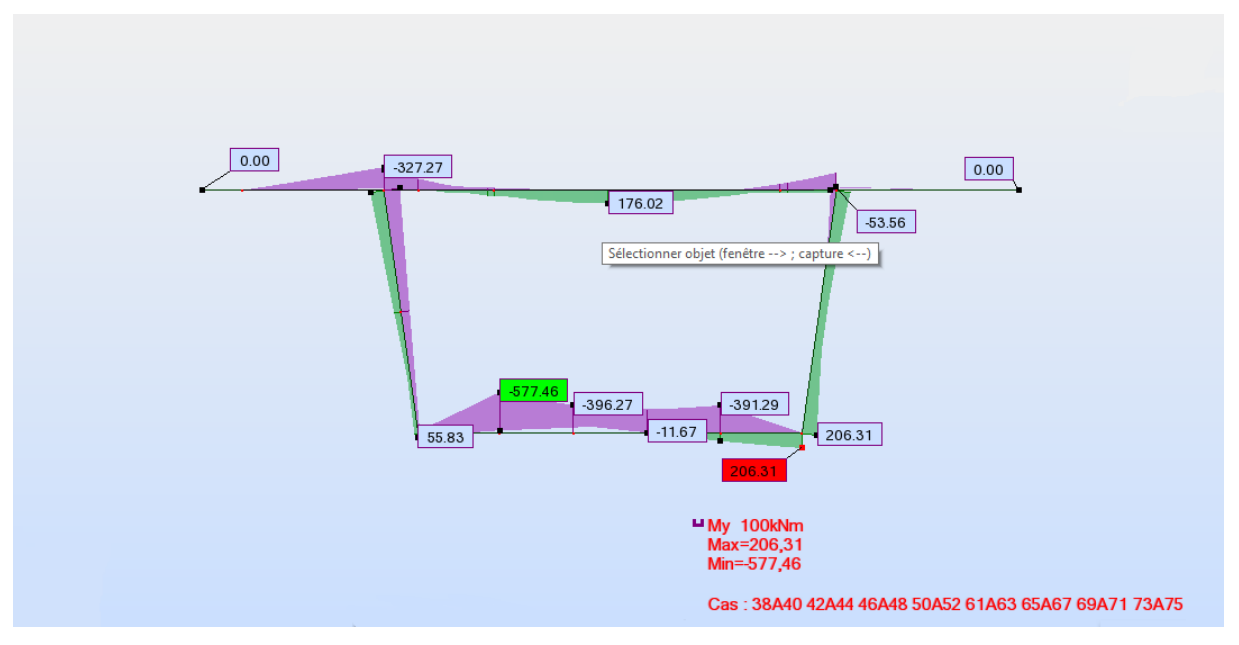

*Figure 77. Moment maximaux transversalement*

## 3. Ferraillage

#### 3.1. Ferraillage de l'hourdis supérieur

Vu que notre ouvrage traverse un court d'eau (présence d'eau donc situation préjudiciable), le calcul de la section d'armature se fera à l'ELS à l'aide de la formule suivante :

$$
A_s = \frac{M_{ser}}{Z \times \overline{\sigma_s}}
$$

Sachant que :

$$
M_{ser} = 132,31 \text{ KN. } m = 0,13231 \text{ MN. } m
$$
\n
$$
\overline{\sigma_s} = \min\left(\frac{2}{3} f_e; 110\sqrt{\eta \times f_{t28}}\right) \text{ Tel que : } \eta = 1.6 \text{ pour acier HA.}
$$
\n
$$
\overline{\sigma_s} = \min\left(266,66; 228,63\right) = 229 \text{ MPa}
$$
\n
$$
Z = d \times \left(1 - \frac{\alpha}{3}\right) \text{ avec } d = h - c = 0,24 - 0,05 = 0,19 \text{ m}
$$
\n
$$
\alpha = \frac{15 \times \overline{\sigma_{bc}}}{15 \times \overline{\sigma_{bc}} + \overline{\sigma_s}} = \frac{15 \times 21}{15 \times 21 + 229} = 0,58
$$
\n
$$
Z = 0,19 \times \left(1 - \frac{0,58}{3}\right) = 0,153 \text{ m}
$$
\n
$$
\bullet \text{ As1}
$$
\n
$$
\text{alors } A_{s1} = \frac{0,13231}{0,153 \times 229} = 37,76 \text{ cm}^2
$$
\n
$$
\text{Soit } A_{s1} = 8H A 25 = 39.27 \text{ cm}^2
$$

#### **Condition de non-fragilité :**

Selon le BAEL on a :

$$
A_{min} = 0.23 \times b \times d \times \frac{f_{tj}}{f_e}
$$

 $-$ *f<sub>tj</sub>* = 2,7 *Mpa*  $- b = 1 m$  $- d = 0.19 m$  $f_e = 400$  *Mpa* 

 $A_{min} = 0.23 \times 1 \times 0.19 \times$ 2,7  $\frac{1}{400}$  = 2,95 cm<sup>2</sup>

$$
A_{s1} \geq A_{min}
$$

**Dans le sens longitudinal :**

$$
A_{sy1} = \frac{A_s}{3} = 12{,}58 \, \text{cm}^2
$$

Soit  $A_{syl} = 7H A 16 = 14.07 cm^2$ 

$$
\bullet \quad A_{s2}
$$

On sait que : Mser = -245,08 *KN.m*

$$
A_{s2} = \frac{0,24508}{0,153 \times 229} = 69,95 \, \text{cm}^2
$$

$$
Soit A_{s2} = 9H A 32 = 72.38 cm^2
$$

**Dans le sens longitudinal :**

$$
A_{sy2} = \frac{A_{s2}}{3} = 23,31 \text{ cm}^2
$$

Soit  $A_{syl} = 5HA25 = 24.54 \text{ cm}^2$ 

#### 3.1. Ferraillage de l'hourdis inferieur et les âmes

Le calcul du ferraillage de l'hourdis inferieur et des âmes est réalisé à l'aide du logiciel **Expert BA**, les résultats sont montrés dans le tableau suivant :

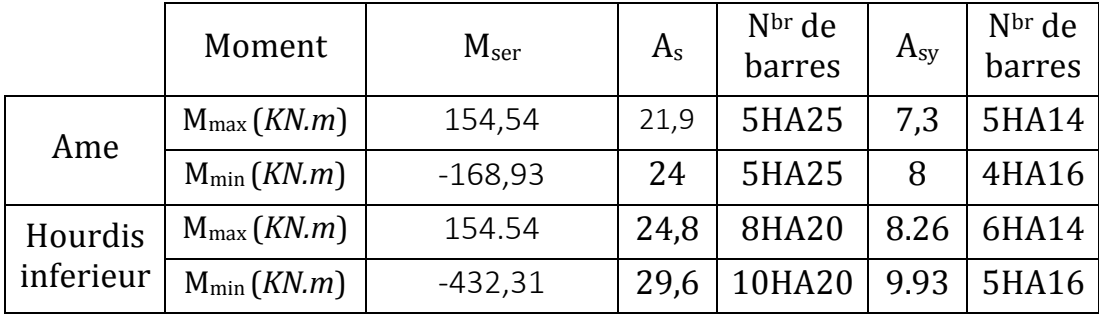

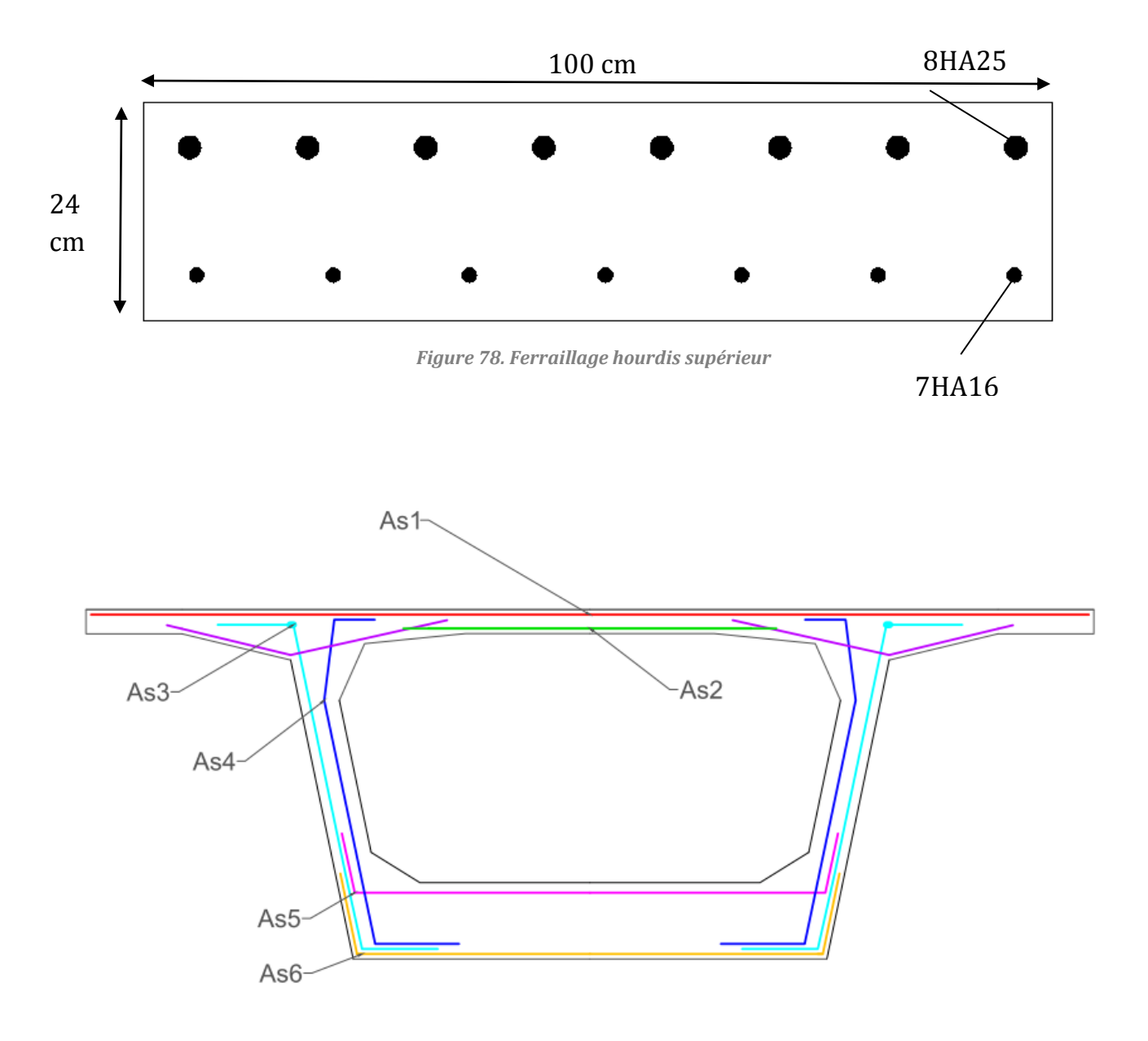

*Figure 79. Ferraillage de la section transversale du pont*

**Chapitre 08 : Equipements du pont**

## *Chapitre 8 : Les équipements du pont*

Les équipements du pont jouent un rôle fondamental dans la conception, le calcul et la survie de l'ouvrage. Ce sont eux qui permettent à un pont d'assurer sa fonction vis-à-vis des usagers.

## 1. Calcul du joint de chaussée

#### 1.1. Définition

 Les joints de chaussée sont conçus et réalisés pour assurer la continuité de circulation entre deux éléments métalliques identiques solidarisés aux deux parties d'ouvrage au moyen de tiges précontraintes.

Le choix d'un type de joint de chaussée fait référence à une classification basée sur l'intensité du trafic et le souffle, on distingue :

- Les joints lourds pour les chaussées supportant un trafic journalier supérieur à 3000 véhicules.
- Les joints semi lourds pour un trafic entre 1000 et 3000 véhicules.
- Les joints légers pour un trafic inférieur à 1000 véhicules.

Tout en satisfaisant un certain nombre d'autres exigences non moins essentielles :

#### **Confort et esthétique :**

- Souple, il assure la continuité de la surface de roulement quelle que soit l'importance du hiatus.
- Absence de bruits et vibrations.

#### **-Résistance :**

- Le choix des matériaux constitutifs (nature et qualité), est garant du bon comportement sous une circulation sous cesse croissante.

#### **-Etanche :**

- En assurant la continuité de l'étanchéité, il participe activement à la protection de l'ouvrage et aussi à une bonne évacuation des eaux.

#### **-Fiable :**

- La pureté de sa conception et la simplicité de ces principes de fonctionnement lui confèrent son efficacité à long terme.

#### 1.2. Calcul du souffle des joints

Le souffle est la variation maximale d'ouverture que peut tolérer un joint. Les variations maximales de la longueur Δ*l* des tabliers définissant donc le souffle de ces derniers. Elles sont la somme algébrique de plusieurs facteurs : les rotations d'extrémités des poutres, la température, le retrait et le fluage.

#### **1.2.1. Rotation d'extrémité sous chargement**

La rotation d'extrémité d'une poutre sous charge crée au niveau du joint de chaussée un déplacement horizontal,  $\Delta l = h \times t g \alpha$ , on accepte pour le dernier voussoir une rotation de 0,02 rad ce qui crée un déplacement de 6,94 cm.

Avec h la hauteur de voussoir.

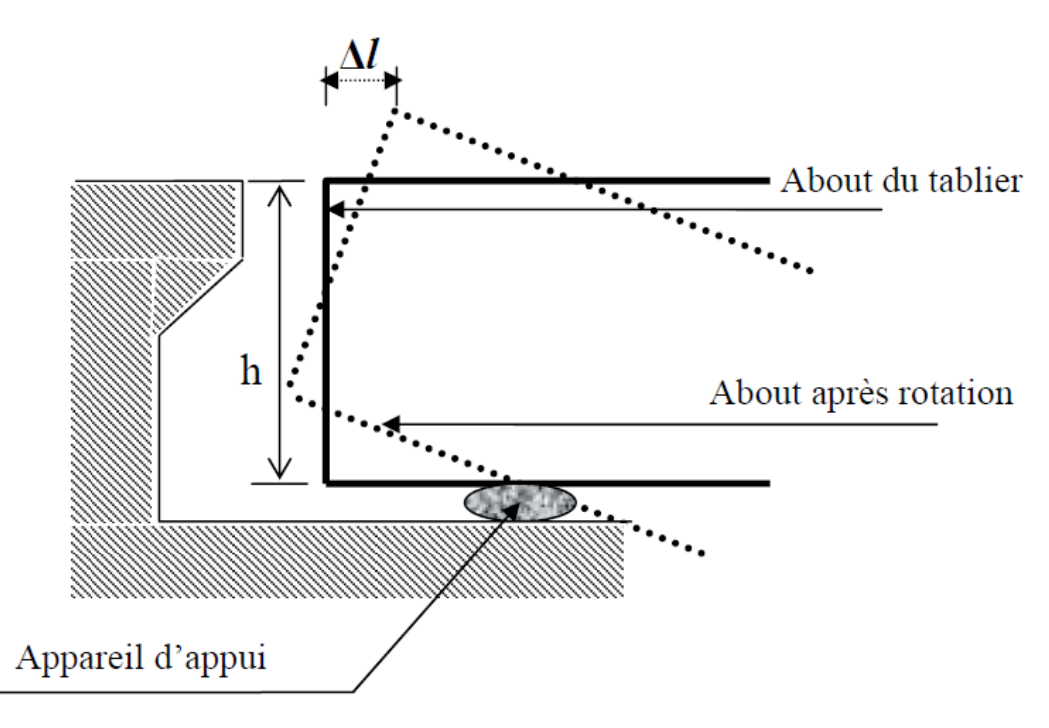

*Figure 80. Rotation d'extrémité sous chargement*

#### **1.2.2. Dilatation thermique**

La température étant considérée comme action de courte durée. On prend dans notre cas un raccourcissement relatif  $\frac{\Delta l}{l}$ 2  $= 30 \times 10^{-5}$ 

*l* : étant la longueur du tablier.

Pour notre cas  $l/2 = 303,6/2 = 151,8m \rightarrow \Delta l = 4,55$  cm.

#### *1***.2.3. Retrait**

 $\Delta l$  $\iota$  $\mathbf{z}$ = 3,5 × 10<sup>-5</sup>Dans les zones où la température est considérable (cas de

Guelma)

 $l/2 = 151.8m \rightarrow \Delta l = 0.53$  cm

#### **1.2.4. Fluage**

Les raccourcissements dus au fluage sont fonction des contraintes normales appliquées. On prend :  $\Delta l / l = k_{fl} \times 10^{-4}$ 

 $k_{\text{fl}}$ : Coefficient du fluage à t =0 au moment où il subit la contrainte  $\sigma_{\text{b}}$  est de2 à 3. *l/2=151,8 m :*

$$
\frac{\Delta l}{l} = 3 \times 10^{-4} \rightarrow \Delta l = 4.55 \text{ cm}.
$$

Donc le Δ*l* sous les phénomènes précédents :

 $\Delta l = 6.94 + 4.55 + 0.53 + 4.55 = 16.57$ cm

Suivant Δ*l* et la rotation α la rotation d'extrémité, on choisit le joint TM320

(Algaflex TM).

Les souffles admissibles pour ce genre de joint, permettent des déplacements longitudinaux jusqu'à 190 mm.

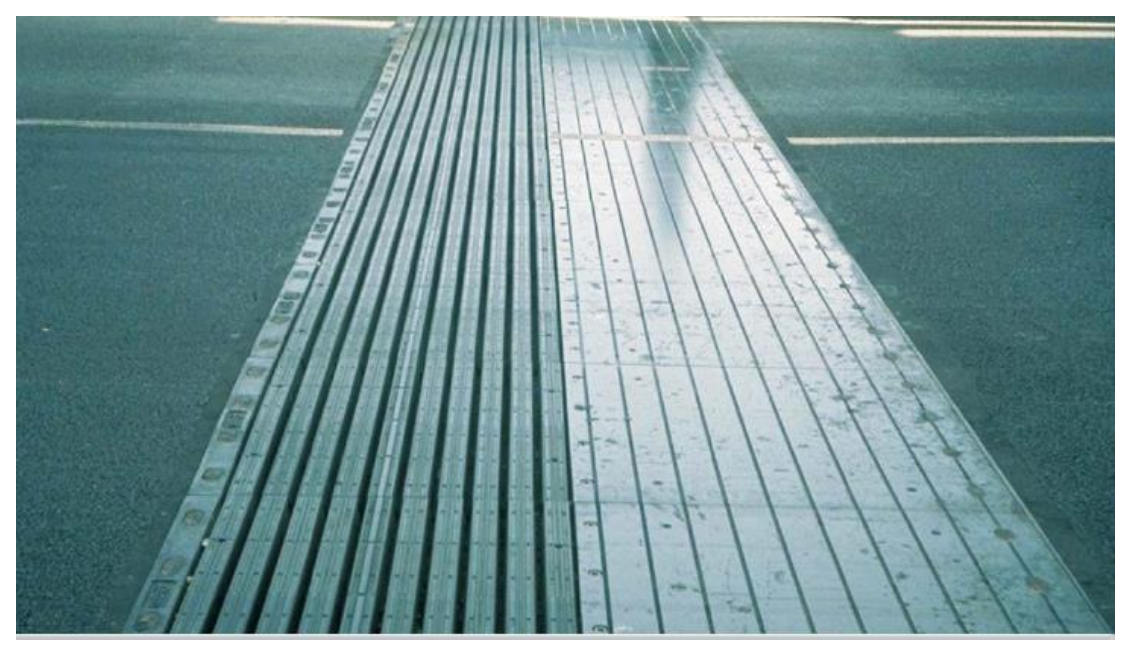

*Figure 81. Joint de chaussées TM320 (Algaflex TM)*

## 2. Appareil d'appui

Le tablier de pont repose sur les piles et culées par l'intermédiaire des appareils d'appuis destinés à jouer le rôle de transmetteurs d'efforts essentiellement verticaux, ou horizontaux.

Il existe essentiellement quatre types d'appareils d'appuis :

- Les appareils d'appuis en béton.
- Les appareils d'appuis spéciaux.
- Les appareils d'appuis en acier.
- Les appareils d'appuis en élastomère fretté.

Ce dernier type est compatible avec notre ouvrage pour les raisons qui vont etre mentionné ci-dessous :

#### 2.1. Les appareils d'appuis en élastomère fretté

Ils sont constitués de feuillets d'élastomère (en général de néoprène) empilés avec interposition de tôles d'acier jouant le rôle de frettes . Ils ne sont donc ni parfaitement fixes ni parfaitement mobiles.

Ce type d'appareils d'appuis est plus couramment employé pour tous les ouvrages en béton à cause des avantages qu'ils présentent :

- Facilité de mise en œuvre.
- Facilité de réglage et de contrôle.
- Ils permettent de répartir les efforts horizontaux entre plusieurs appuis.
- Ils n'exigent aucun entretien.
- Leur coût est relativement modéré.

Ils transmettent les charges normales à leur plan, et ils permettent en même temps d'absorber par rotation et distorsion les déformations et translations de la structure.

Le principal intérêt de ces appareils d'appuis réside dans leur déformabilité vis-àvis des efforts qui les sollicitent .ils reprennent élastiquement les charges verticales, les charges horizontales et les rotations.

#### 2.2. Dimensionnement

 Le dimensionnement des appareils est essentiellement basé sur la limitation des contraintes de cisaillement qui se développent dans l'élastomère au niveau des plans de frettage et qui sont dues aux efforts appliqués ou aux déformations imposées à l'appareil. On suppose l'incompressibilité de l'élastomère

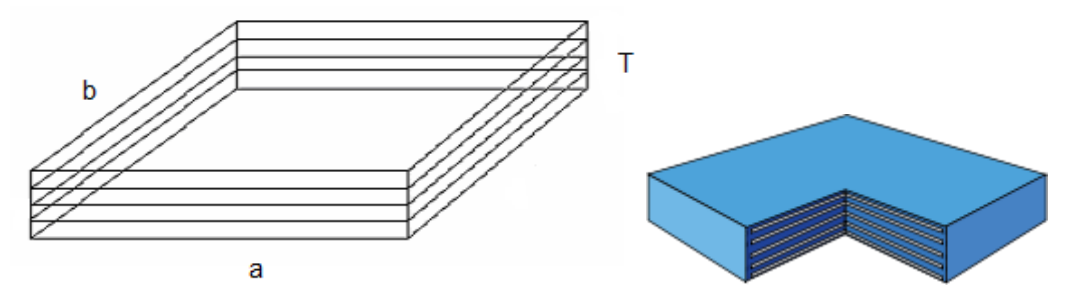

Le module de déformation transversale G est de 0,8MPa pour les ponts routes. On considère que a = b, l'épaisseur totale d'élastomère non compris les frettes T = n×t

D'où n : est le nombre de feuillets élémentaires et t : leur épaisseur.

#### **Compression : sous réaction verticale :**

$$
\sigma_m = \frac{R}{ab} \le 15 \text{MPa}
$$

Les contraintes maximales de cisaillement qui se développent sur les bords de chaque feuillet sont :

$$
\tau_R = \frac{3t(a+b)R}{a^2 b^2}
$$

La réaction totale maximale sur l'appui est de 8210,5 KN répartit sur deux appareils d'appuis :

$$
R = \frac{8210,5}{2} = 4105,25 \text{ KN}
$$

On prend  $a = b = 600$  mm,  $t = 10$  mm.

 $\tau_R =$  $3 \times 10(600 + 600)4105250$  $\frac{600^2}{600^2} = 1,14 MPa$ 

$$
\sigma_m = \frac{4105250}{600 \times 600} = 11,40 \le 15 MPa
$$

#### **Distorsion : déformation angulaire :**

La distribution des contraintes au niveau du plan de frettage est uniforme, deux cas se présentent :

-La déformation  $u_1$  de l'appareil est lente (effort horizontal  $H_1$ de dilatation, fluage)

 $\tau_{H1} = \frac{H_1}{ab}$  $\frac{H_1}{ab} = \frac{G \times u_1}{T}$  $\frac{\kappa u_1}{T}$ , tel que G=0,8MPa module de déformation transversale d'élastomère.

 $U_1$  =45,5 mm (calculé lors du calcul des joints de chaussée pour la dilatation thermique)

On prend 12 élastomères, donc T=120 mm

$$
\tau_{H1} = \frac{0.8 \times 45.5}{120} = 0.30 \text{ MPa}
$$

-L'appareil est soumis à un effort dynamique  $\mathtt{H}_2^{}$  (freinage, vent) provoque  $\mathtt{u}_2^{}$ :

G est doublé sous l'effort dynamique.

L'effort de freinage dû à un camion B<sub>c</sub> est de H<sub>2</sub>= 30/2=15t.

$$
\tau_{H2} = \frac{H_2}{ab} = \frac{150000}{600 \times 600} = 0.41 \, Mpa
$$

La contrainte de cisaillement conventionnelle de calcul sous déformation lente et rapide est de :

$$
\tau_H = \tau_{H1} + \frac{\tau_{h2}}{2} = 0.30 + 0.20 = 0.50 MPa
$$

#### **Rotation : compression partielle :**

La contrainte de cisaillement sous la rotation  $\boldsymbol \alpha_{_{\rm T}}$ vaut :

$$
\tau_{aT} = \frac{G}{2} \left(\frac{a}{T}\right)^2 \alpha_T \text{ Avec}: \alpha_T = \alpha + \alpha_0
$$

 $\alpha_0$ : Rotation supplémentaire pour tenir compte des imperfections de pose est de 0,02 rad.

 $\alpha$ : Égale à 0.003 rad.

$$
T_{aT} = \frac{0.8}{2} (600/120)^2 \times (0.02 + 0.03) = 0.23 Mpa
$$

On doit vérifier :

$$
\tau = \tau_R + \tau_H + \tau_{\alpha T} \le 5G
$$
\n
$$
\tau_{H1} \le 0.5G
$$
\n
$$
\tau_H \le 0.8G
$$
\n(2)\n
$$
\tau_H \le \tau_R \quad (3)
$$
\n(3)

1<sup>ére</sup> condition :1,14 + 0,5 + 0,23 = 1,87  $\le$  5  $\times$  0,8 = 4*MPa* Condition vérifiée.

 $2^{\text{éme}}$  condition :  $0.30 \le 0.5 \times 0.8 = 0.4 MPa$  Condition vérifiée.

 $3^{\text{4me}}$  condition :  $0.50 \leq 0.8 \times 0.8 = 0.64 MPa$  Condition vérifiée.

 $4^{\text{éme}}$  condition : 0,23  $\leq 1.07 MPa$  Condition vérifiée.

#### **La condition de non cheminement et non glissement :**

 $\sigma'$ <sub>m, min</sub> $\geq$  2MPa  $11,40 \ge 2 MPa$ 

$$
H \le f \times R
$$

Avec :  $f=0.10+\frac{0.6}{\sigma_m} = 0.152$  $H=H1+H2 = (\tau_{H1} + \tau_{H2})ab = (0.3 + 0.41) \times 600 \times 600 = 255600 N$ H=255600N≤  $f \times R$ =0,152  $\times$  4105250 = 623998N. Condition vérifié **Condition de non flambement :** 

Elle consiste à limiter la hauteur nette d'élastomère en fonction de la plus petite dimension en plan

$$
\frac{\alpha}{10} \le T \le \frac{\alpha}{5}
$$
 D'où : 60 \le 120 \le 120 Condition vérifié.

#### **Condition de non soulèvement :**

On doit vérifier la condition suivante :

$$
\alpha_T \leq \frac{3}{\beta} \times \frac{T^2}{\alpha^2} \times \frac{\sigma'_m}{G}
$$

$$
\beta = \frac{ab}{2t \times (a+b)} = \frac{600 \times 600}{2 \times 10 \times 1200} = 15
$$

La relation devient :

$$
\frac{3}{15} \times \frac{120^2}{600^2} \times \frac{11.40}{0.8} = 0.11 rad \ge 0.023 rad
$$

#### **Dimensionnement des frettes :**

L'épaisseur des frettes devra respecter les deux conditions suivantes :

$$
t_s \ge \frac{a}{\beta} \times \frac{\sigma'_m}{\sigma_e} \text{Tel que, } t_s \ge 2\text{mm, } \sigma_e = 245\text{MPa pour l'acier inox.}
$$
\n
$$
t_s \ge \frac{600}{15} \times \frac{11.40}{245} = 1.86\text{mm}
$$
\nOn prend t<sub>s</sub>=2mm

La hauteur totale de l'appareil d'appui est de : 12 x 10 + 12 x 2 =144mm.

## 3. Les dés d'appuis :

Les dés d'appuis ont pour but de diffuser, localiser et de prévoir d'éventuelles fissures.

Les dimensions des dés d'appuis **:** 

 $A = 100 + 50 + 600 = 750$ mm  $B = 100 + 50 + 600 = 750$ mm  $E = 390$ mm

**3.1. Ferraillage des dés d'appuis :** 

 $R_{\text{max}}$  = 410.52 t, Les armatures doivent vérifier à 25 % de  $R_{\text{max}}$ .

 $R = 0.25 \times 410.52 = 102.63t$  $A_u = \frac{102.63 \times 100}{348}$  $\frac{63\times100}{348} = 29.49cm^2$ Soit : 10HA20

# **Conclusion Générale**

Ce projet de fin d'étude avait pour objectif de mener une étude d'un pont qui va supporter le trafic sur un axe routier très fréquenté par les automobilistes (RN20).

Nous avons commencé notre étude par la collecte et l'analyse des données existantes. Cette opération a constitut le cadre de base pour le reste de étude. Ensuite, nous avons fait la conception et le prédimensionnement de notre pont en proposant trois variantes différentes : pont à poutres précontrainte par posttension, pont mixte acier-béton, pont en voussoir préfabriqué. La comparaison des ces trois variantes sur la base des critères d'économie, d'entretien, d'esthétique et d'exécution a permis de dégager la variante la plus avantageuse : le pont en encorbelement succéssif avec tablier à hauteur constante.

Une fois la géométrie globale et les charges auxquelles notre ouvrage est soumis sont définies, nous avons procédé à la modélisation du pont par éléments finis afin de déterminer les efforts internes nécessaires au dimensionnement final. Pour cela, nous avons utilisé le logiciel « **CSi Bridge** » pour l'étude longitudinale et « **Robot** » pour l'étude transversale. Ces deux études, nous ont permis de se familiariser avec ces deux outils de calcul automatique et de déduire la section de l'ouvrage la plus sollicitée. Ensuite, nous avons étudié la précontrainte en utilisant les sollicitations maximales déjà obtenues. Dans cette étude, nous avons déterminé le câblage de fléau et de continuité extérieure, le calcul les pertes instantanées et différées et enfin la vérification des effets de la précontrainte sur les sections du tablier. On a finalisé notre travail avec le calcul des différents équipements de notre pont.

En générale, l'étude d'un pont met en évidence la maîtrise de plusieurs domaines des sciences de l'ingénieur telles que la résistance des matériaux, la mécanique des milieux continus, la rhéologie des matériaux, les procédés de la précontrainte ainsi le calcul numérique par éléments finis. On peut dire donc que notre formation nous a beaucoup épaulés lors de l'élaboration de ce travail de PFE. Mais elle reste toujours imparfaite et nécessite d'être compléter dans la vie professionnelle.

# *Références bibliographiques*

- Conception des ponts éléments de dimensionnement des principaux ouvrages (document technique d'ingénieur) J. A. Calgaro – A. Bernard Gely (2010)
- projet et construction des ponts. (document technique d'ingénieur)
	- J. A. Calgaro M.Virlogeux
- Ponts mixtes acier-béton bipoutres (document setra) (1990)
- Guide de conception Ponts en béton précontraint construits par encorbellements successifs (document setra) (2003)
- La précontrainte R. Chaussin, A. Fuentes, R. Lacroix (1992)
- $\square$  Cours de ponts 1<sup>ere</sup> année master.
- fascicule 61 : conception, calcul et épreuves des ouvrages d'art : Titre II
- $\Box$  Mémoires de PFE
- Béton précontraint aux états limites B.P.E.L (1991).
- Béton armé aux états limites B.A.E.L (1991).
- Eurocodes 3 et 4 Application au pont-route mixte acier-béton (document setra) (2007)